# **UNIVERSIDAD AUTÓNOMA DE BAJA CALIFORNIA**

# **INSTITUTO DE INGENIERÍA**

# **MAESTRÍA Y DOCTORADO EN CIENCIAS E INGENIERÍA**

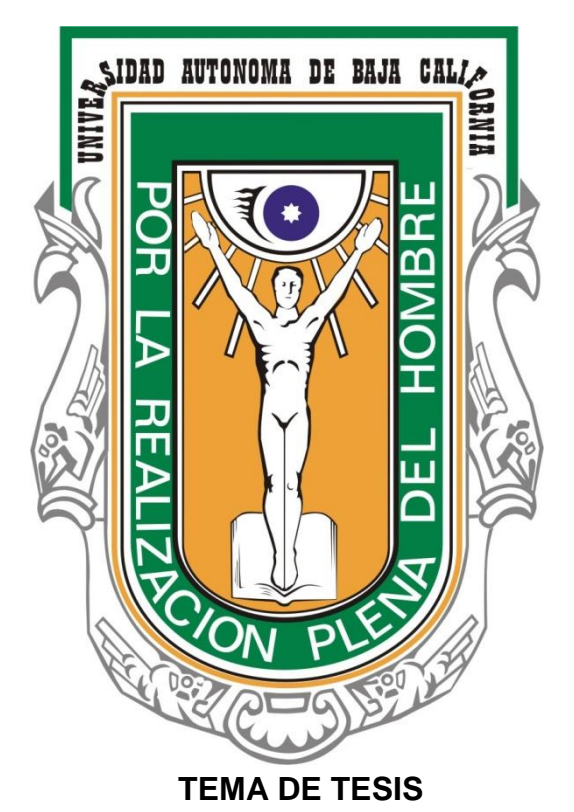

# **"DETERMINACIÓN DE LAS VARIACIONES HIDRODINÁMICAS E HIDROGEOQUÍMICAS DEL RÍO HARDY BAJO SU ACTUAL RÉGIMEN DE FLUJO."**

**TESIS PARA OBTENER EL GRADO DE:** *MAESTRO EN INGENIERÍA*

# *PRESENTA*

*JUAN JOSE TREJO FERNANDEZ*

# **DIRECTOR**

**DR. JORGE RAMÍREZ HERNÁNDEZ**

*Mexicali, B.C.* Marzo *de 2012.* 

Tabla de Contenido

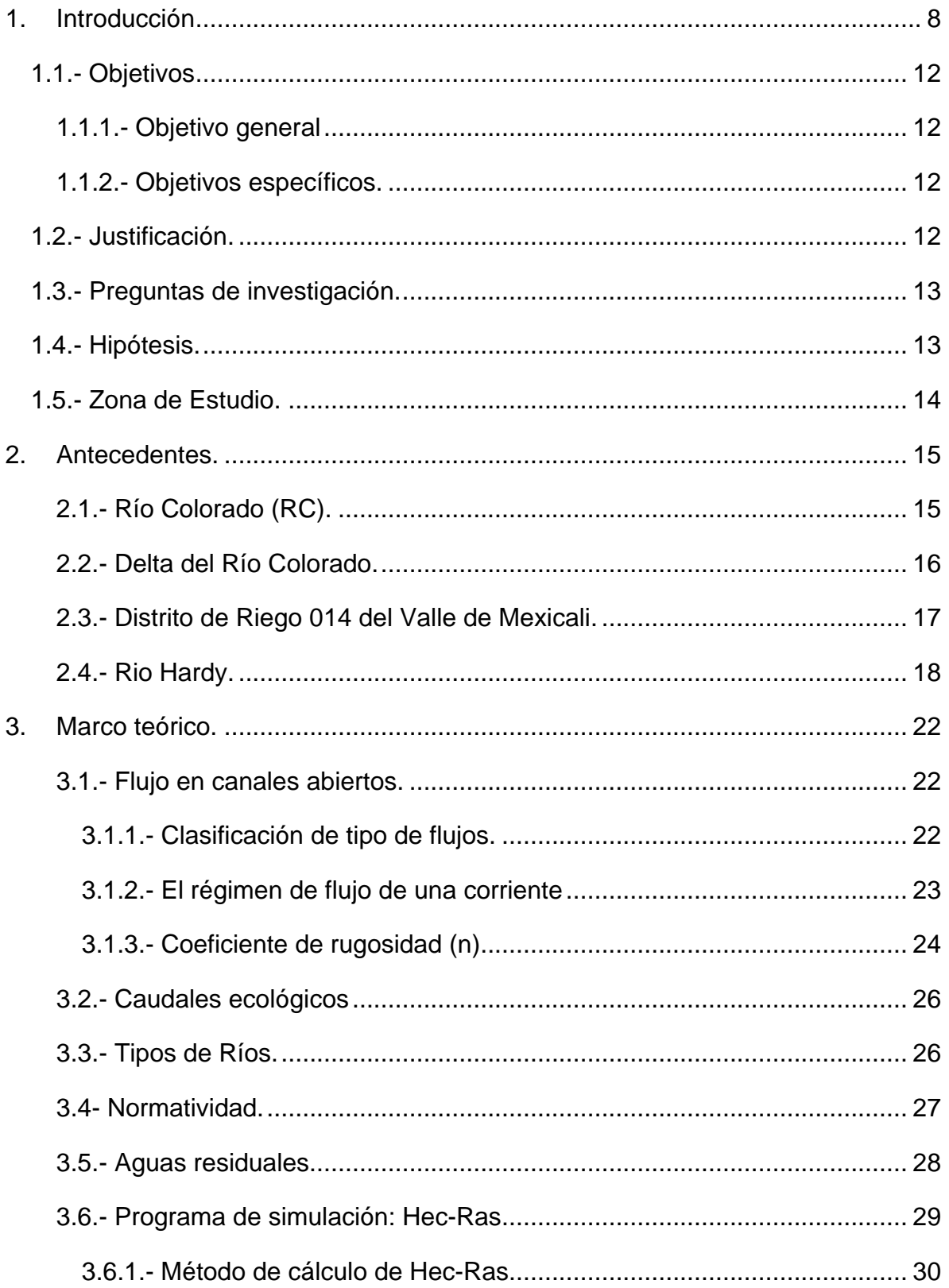

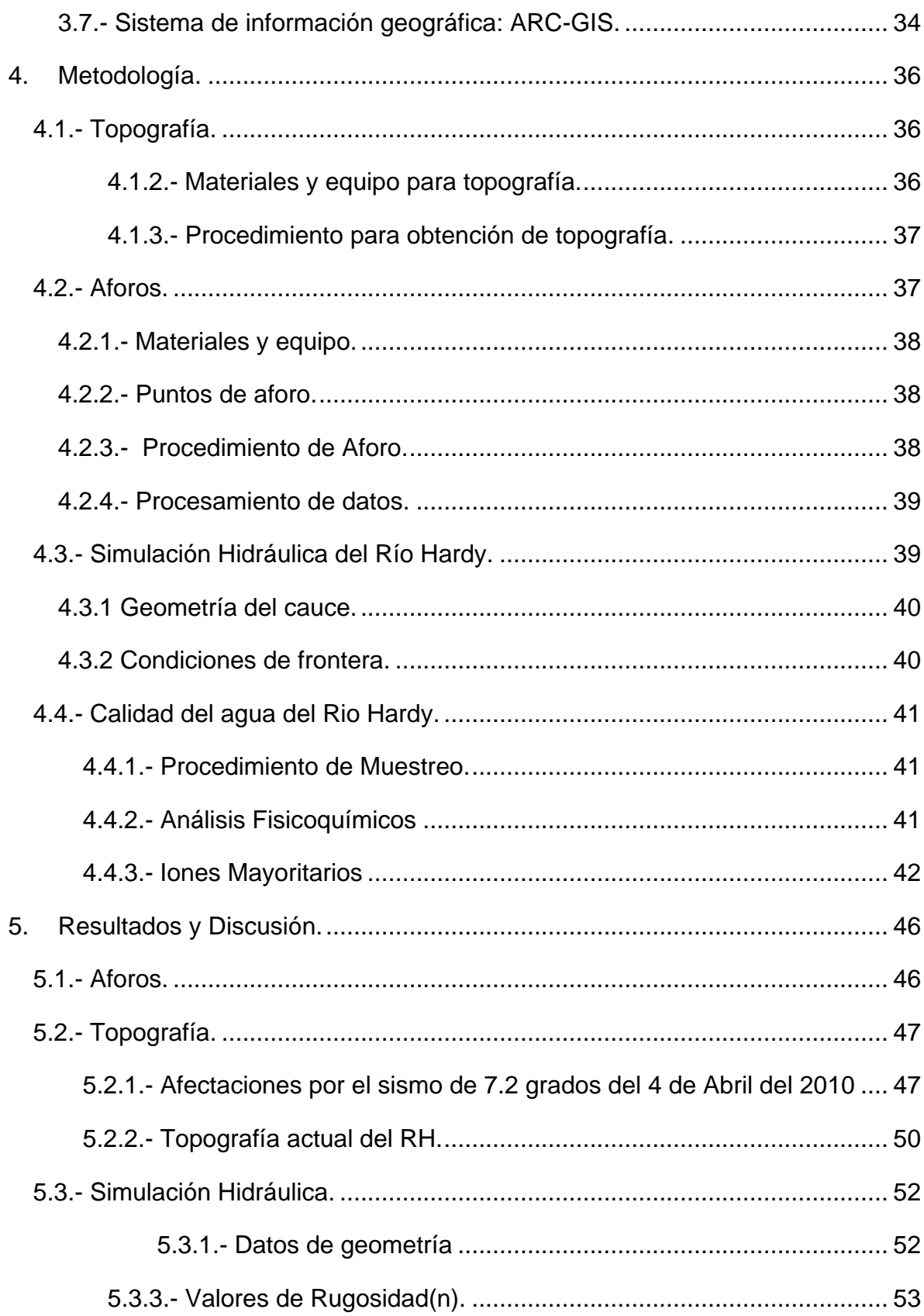

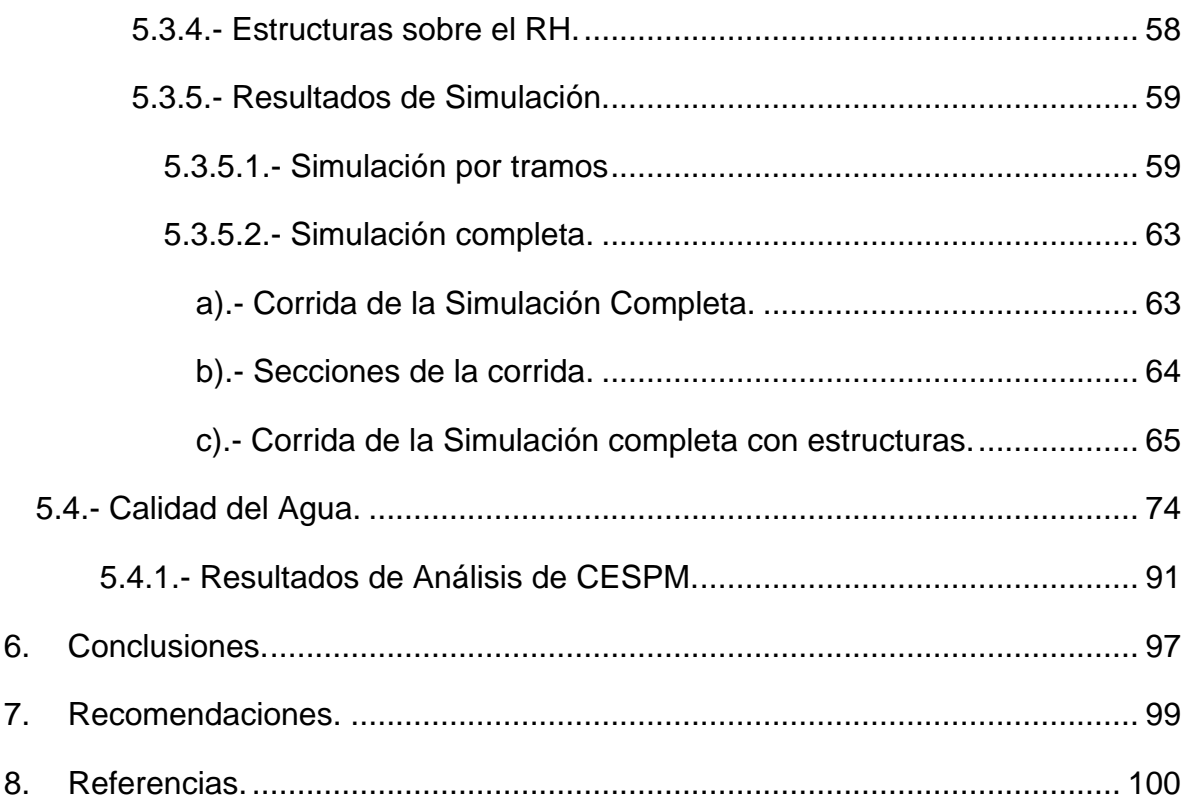

# **LISTA DE FIGURAS**

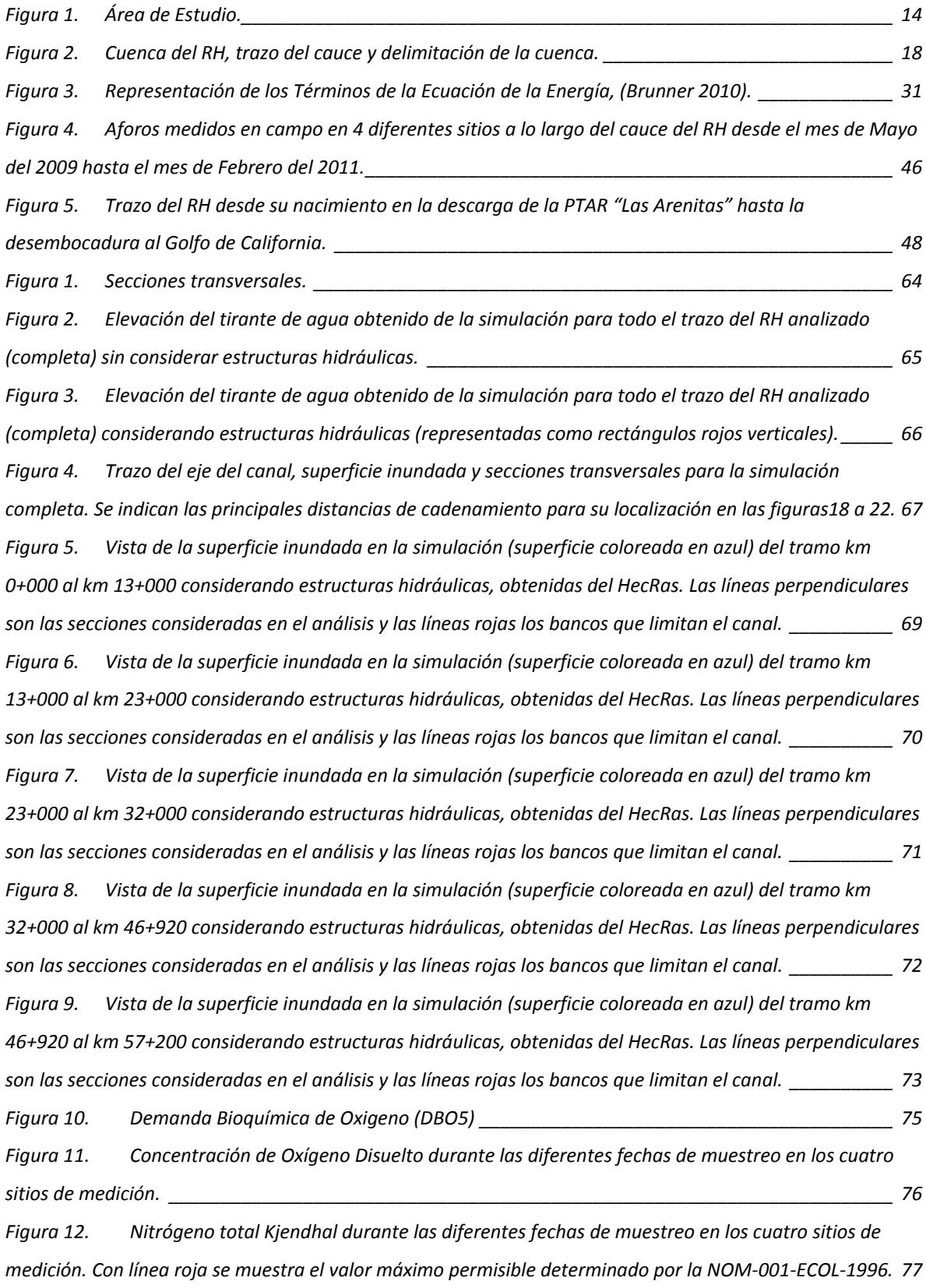

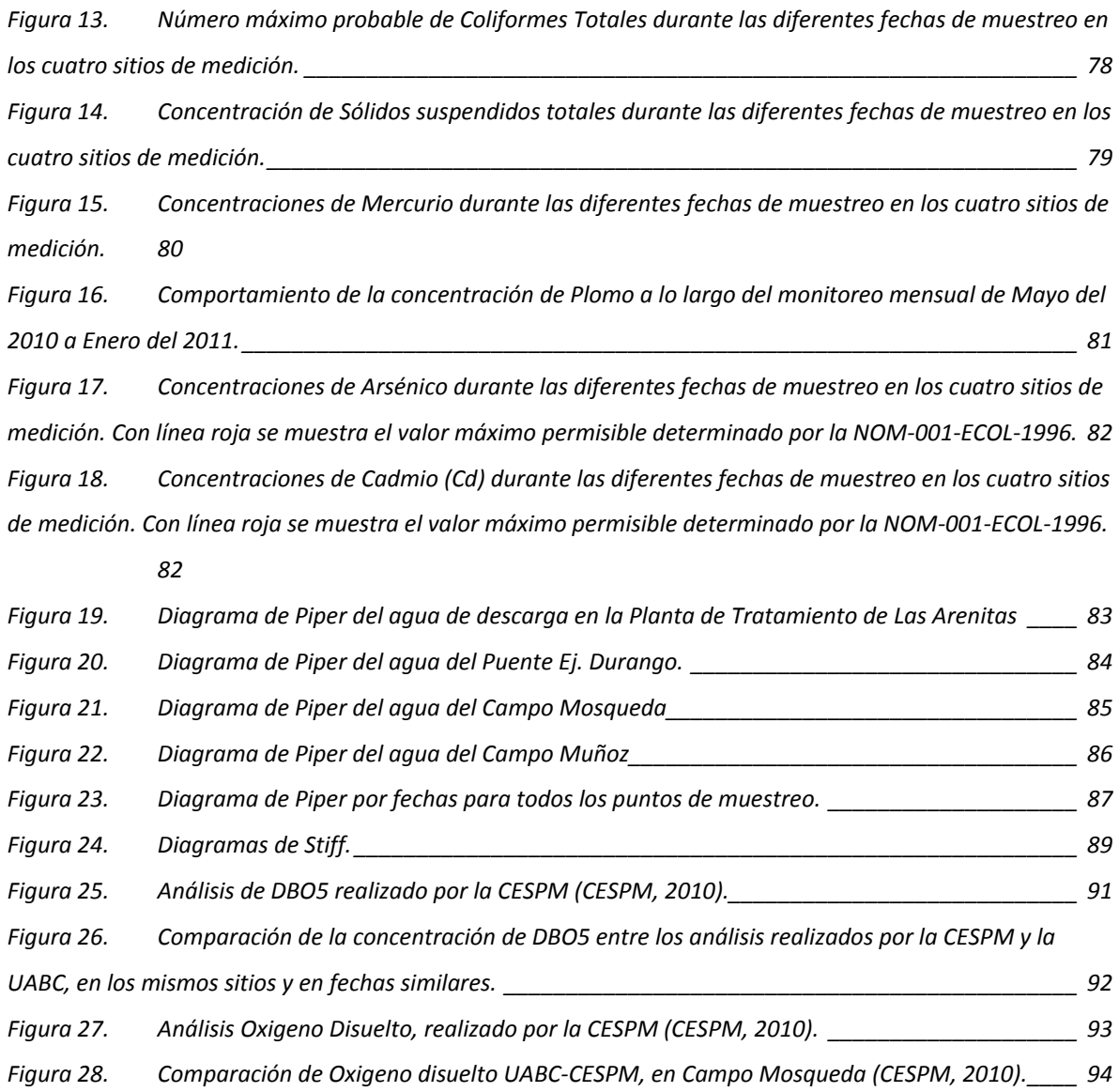

# **LISTA DE TABLAS.**

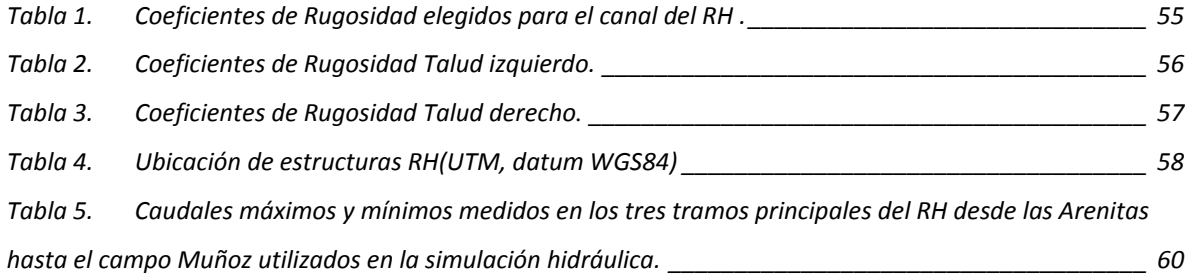

#### **Resumen**

El Río Hardy históricamente recibía el agua de descarga del acuífero del Valle de Mexicali y los escurrimientos de las derivaciones del cauce del Río Colorado. Desde la regulación del Río Colorado, el Río Hardy disminuyó notablemente su flujo. Actualmente recibe el agua de drenaje agrícola y de desecho doméstico de la porción central y suroeste del Distrito de Riego 014. La calidad del agua y su caudal se han visto notablemente alterados. La construcción de la planta de tratamiento de las aguas residuales (PTAR) "Las Arenitas" aumentó de forma notable el caudal pero ha impactado la calidad de su agua. En este estudio se evaluó el caudal que transcurre actualmente por el Río Hardy mediante la modelización hidráulica del flujo utilizando el código Hec-Ras y la determinación de la calidad del agua en diferentes puntos de su cauce con el propósito de aportar elementos hidrológicos y geoquímicos para su manejo y con esto aportar elementos para el estudio de su ecosistema. Para realizar los aforos en el Río Hardy, seleccionamos 4 puntos a lo largo de éste, en estos cuatro puntos se obtuvo el gasto mensualmente por un año, además se tomó una muestra de agua para evaluar la calidad química del agua. Se realizaron dos levantamientos topográficos, uno antes del sismo del 4 de abril del 2010 y dado el daño que sufrió en cauce del Río Hardy se realizó otro después, abarcando 57 km del Río Hardy a cada 100 m.

Los gastos mínimos y máximos obtenidos de los cuatro puntos de aforo que se analizaron, en la descarga de la PTAR "Las Arenitas" con un gasto de 152 L/s como mínimo y 540 L/s como máximo; en el cruce de la carretera Ej. Durango 400 L/s y 630 L/s; en Campo Mosqueda 1,230 L/s y 2,700 L/s, y; por ultimo en campo Muñoz de 343 L/s y 1,270 L/s. La modelación hidráulica del Río Hardy mostró que los tirantes máximos se presentan en la zona de campo Mosqueda, y los mínimos al inicio del Río Hardy. La variación anual en el caudal del Río Hardy, esta relacionada con la intensidad de los riegos de las zonas agrícolas aledañas. El agua según el diagrama de Piper es cálcico magnésicas y sulfatadas cloradas cálcicas. La calidad química del agua mostró que la DBO en el punto de las Arenitas se mantiene por arriba de la NOM-001-SEMARNAT-1996 hasta el Ej. Durango, lo que indica alta actividad microbiana. La concentración de nitrógeno amoniacal y nitrógeno orgánico fue mínima en los sitios más aguas abajo y alejados de las zonas de descarga. Se observó un aumento en promedio del 50% en la concentración de los iones mayoritarios en el muestreo posterior al sismo. En general, la concentración de metales pesados mostró valores muy altos después del sismo. Particularmente, la concentración de Pb y Hg analizada, se elevó de forma anormal de 0.8 y 0.03 mg/L después del sismo, respectivamente. El aumento pudo deberse a la disolución de metales presentes en los sedimentos durante el sismo y la consecuente deposición de los mismos casi un año después del evento.

Palabras clave: caudal, modelización, hidrológicos, geoquímicos.

## <span id="page-8-0"></span>**1. Introducción**

El Río Hardy (RH) es tributario del Río Colorado (RC), 60 km antes de su desembocadura en el Golfo de California, formando parte del Delta del Río Colorado.

Los humedales del Delta, se hicieron evidentes después de las inundaciones de 1930 en el Delta, cuando un banco de arena, 35 kilómetros antes de llegar al océano, bloqueo la salida de agua del Delta, (Valdés-Casillas, et al, 2009).

La construcción de la presa Hoover en los años 30 marca el inicio de la era moderna del Delta del Colorado. Por seis años, mientras el Lago Mead era llenado detrás de la presa, no llegó agua dulce al Delta, incluso las inundaciones de verano eran retenidas. Este suceso ecológicamente devastador fue repetido de 1963 a 1981 mientras se creaba el Lago Powell detrás de la Presa de Glen Canyon (Luecke y Pitt, 1999). Por lo que la disminución de la cantidad de agua empezaba a ser problema.

La construcción de presas genera beneficios para la sociedad, pues retienen el agua que se utiliza para actividades económicas y consumo humano. Sin embargo, este tipo de infraestructura puede generar daños ambientales en la parte baja de las cuencas, y ocasionar perdidas de hábitat. Un ejemplo de esta situación son los humedales del Delta del Río Colorado, fuente principal de agua para la región desértica del suroeste de Estados Unidos, noroeste de México y sur de la planicie costera de California (Sanjurjo y Cortés, 2007).

Los conflictos por el vital líquido se iniciaron en la segunda década del siglo XX, se efectuaron varias propuestas para su reparto entre los Estados usuarios de la cuenca. En particular los representantes de California y Arizona, que pretendían detener los desarrollos en la parte alta de la cuenca. Por otro lado, veían a México como un enemigo. Las posturas más racistas y xenofóbicas fueron de dichos Estados. En la década de 1920 y 1930, ambas entidades, con conflictos entre si. Por un lado, Arizona se negaban a que México recibiera agua, por otro, California proponía que fuera una cantidad limitada. Sus representantes argumentaban que México se beneficiaba con las obras construidas en Estados Unidos (Samaniego, 2008).

En los años sin inundaciones, la única agua del RC que llegaba a México era la porción acordada en el Tratado de 1944 de 1.5 millones de acres pie (1850 x 10 $^6$ )  $\text{m}^3$ =1850 hm $\text{^3}$ ) (Valdés-Casillas 1998).

En la región árida entre México y los Estados Unidos, existe un gran crecimiento de población en los últimos años, la economía está basada en la agricultura, y la baja disponibilidad de agua trae consigo una gran necesidad del recurso, por lo que el rehúso del agua es una alternativa a seguir. Se estima que en todo el mundo el 80 % de las aguas residuales producto del uso doméstico en países desarrollados se rehúsan para riego agrícola (CITA). Estudios epidemiológicos en comunidades agrícolas localizados cerca de campos donde se utilizan aguas residuales para riego, indican un aumento de enfermedades durante la temporada de riego. Este incremento es más evidente en la población joven de entre 0 y 5 años de edad (Paez, 2005).

Ante la escases de agua en el RH la organización de usuarios de los campos turísticos (Asociación Ecológica de Usuarios del Río Hardy y Colorado, AEURHYC) y las organizaciones no gubernamentales (Pronatura Noroeste y Sonoran Institute) promovieron que parte del agua tratada de la PTAR "Las Arenitas" descargara sus aguas en su cauce. Esto se realizó mediante un acuerdo en el que la Comisión Estatal de Servicios Públicos de Mexicali destinaría 350 L/s para la recuperación del RH. La descarga se inició en el 2007, sin embargo, la calidad del agua no era suficiente para su uso para fines turísticos, esto trajo consigo que la calidad del agua se viera afectada negativamente, y además afectó la actividad turística de la región, campos turísticos como el Campo Mosqueda, disminuyeron notablemente sus actividades.

El Delta del Río Colorado incluye en la actualidad un área conocida como los valles agrícolas de Mexicali, Imperial y San Luis Río Colorado. En el presente, el Delta abarca aproximadamente 60,000 ha (150,000 acres) en una cuenca rodeada

9

por cerca de 200,000 ha (500,000 acres) de terrenos agrícolas de irrigación. Dos ríos forman su núcleo: el Colorado y el Hardy. Recientemente, el agua del Canal Wellton-Mohawk desemboca en el área Este. (Luecke y Pitt 1999).

El Distrito de Riego 014 (DR014) del Río Colorado, se ubica en el extremo Noroeste de la República Mexicana; comprendiendo parte de los estados de Baja California y Sonora, con una extensión total de 250,000 ha de las cuales 207,965 ha son irrigables. El distrito de riego se encuentra limitado al norte por el Estado de California (EUA), al sur por el Golfo de California, al Este por el estado de Arizona (EUA) y la zona conocida como la Mesa Arenosa de San Luis Río Colorado (Sonora) y al Oeste por la Sierra Cucapah y Sierra Mayor. Al penetrar en la República Mexicana, el RC atraviesa de Norte a Sur al DR014, dividiéndolo en dos regiones agrícolas; una en la margen derecha y otra en la margen izquierda del Río.

El DR014, se encuentra dividido actualmente en 23 módulos de riego, de los cuales en la margen derecha del río, comprende 18 módulos, los cuales se ubican en Baja California y 5 módulos en la margen izquierda, de los cuales los módulos 1, 2 y 3 se localizan en Sonora y los módulos 21 y 22 en Baja California (CEA, 2004).

El RH, es un río natural, el cual puede ser considerado como un flujo a cielo abierto, y aplicar las teorías para el estudio de canales abiertos.

Las condiciones del escurrimiento en canales abiertos son complicadas por el hecho de que la posición de la superficie libre cambie en función del tiempo y del espacio y también porque la profundidad del escurrimiento, el canal, y las pendientes del fondo del canal y de la superficie libre son interdependientes. (CITA)

En canales abiertos la superficie varía desde la correspondiente a un metal pulido usado en canales de prueba a la de lechos de ríos de rugosidades irregulares, la rugosidad en un canal abierto varia con la posición de la superficie libre. De este modo la selección de los coeficientes de fricción está sujeta a una mayor incertidumbre. (CITA)

La hidráulica fluvial trata de las intervenciones humanas en los ríos para su adecuación al aprovechamiento de los recursos o a la reducción de los riesgos de daño. Para comprender esta hidráulica se debe tener conocimientos de Hidráulica, Hidrología y de Obras hidráulicas (CITA).

Sin embargo la hidráulica fluvial conlleva al ingeniero a pensar más allá de estos conocimientos, puesto que cuando hablamos del diseño de un canal, los parámetros a manejar llámese caudal, requerimientos hídricos, trazo del canal, que tipo de revestimiento, como observamos nosotros tenemos la potestad de manejar de uno u otro modo estos datos; para un río por el contrario no hay determinaciones previas, sino que las respuestas son en todo caso materia de estudio de la hidrología, la geomorfología o la hidráulica fluvial, *(CITA)*.

Las simulaciones hidráulicas nos presentan una manera de análisis de la interrelación entre la topografía del cauce de un río, los volúmenes de agua y sedimentos transportados, así como la manera que influyen en el nivel de agua las obstrucciones u obras hidráulicas que se presenten en su cauce. Siendo una herramienta muy útil para entender estos temas y darle soluciones a problemas planteados en el manejo de cauces naturales, (Morí, 2005).

## <span id="page-12-0"></span>**1.1.- Objetivos**

#### <span id="page-12-1"></span>**1.1.1.- Objetivo general**

Determinación del impacto del nuevo régimen de flujo y calidad del agua en el Río Hardy, simulando la hidrodinámica y caracterizando la hidroquímica del mismo durante un año hidrológico, para aportar elementos para el estudio de su ecosistema.

#### <span id="page-12-2"></span>**1.1.2.- Objetivos específicos.**

1.- Establecer el modelo de flujo del Río Hardy, para identificar sus zonas de inundación, perímetro mojado y profundidad del tirante de agua a lo largo de un año hidrológico.

2.- Analizar las concentraciones de los principales componentes químicos del agua del Río Hardy y sus variaciones a lo largo de un año hidrológico, para caracterizar su composición con la descarga de la PTAR "Las Arenitas".

3.- Aportar elementos hídricos e hidroquímica que ayuden a determinar el impacto del nuevo régimen de descarga en el ecosistema del Río Hardy.

## <span id="page-12-3"></span>**1.2.- Justificación.**

La importancia del RH tanto ecológica como económica es de gran relevancia, por aspectos fundamentales: primero, el aporte de agua dulce al delta del RC propicia el desarrollo de especies estuarinas; y segundo, las zonas riparía y del cauce del RH son importantes para el turismo tanto nacional como extranjero, (Sanjurjo y Carrillo, 2006).

La pesca de estas especies forma parte de la actividad principal de la Tribu Cucapah (actualmente la mayoría se encuentra dispersa en el Valle de Mexicali) por lo que su conservación es de vital importancia para mantener a esta comunidad. El conocimiento de la variación temporal de los caudales y su calidad química a lo largo del año condiciona la ocurrencia de estas especies.

La actividad turística a lo largo del RH depende de la cantidad y calidad de agua en él. La degradación de la calidad del agua por el vertido de aguas residuales mal depuradas al inicio de la operación de la PTAR "Las Arenitas" contribuyó a la disminución de esta actividad. Por otro lado, el aumento en el caudal ha beneficiado estas actividades. La determinación de las variaciones en la cantidad y calidad del agua a lo largo de un año hidrológico permitirán aportar elementos que ayuden a impulsar este sector.

## <span id="page-13-0"></span>**1.3.- Preguntas de investigación.**

1.- ¿Cuales son las variaciones del caudal del Río Hardy a lo largo de un año hidrológico?

2.- ¿De dónde provienen los principales contaminantes del Río Hardy?

3.- ¿Cuáles son los contaminantes más abundantes en el Río Hardy?

# <span id="page-13-1"></span>**1.4.- Hipótesis.**

1.- Las variaciones del caudal del RH, están determinadas por los volúmenes de descarga de la PTAR "Las Arenitas" y por el agua de drenaje agrícola proveniente del distrito de riego del Valle de Mexicali.

2.- La mayor cantidad de los contaminantes del RH provienen de las aguas de drenaje agrícola y no de la PTAR "Las Arenitas" como actualmente se cree.

3.- Los contaminantes más abundantes en el RH son los provenientes de aguas de desecho agrícola.

## <span id="page-14-0"></span>**1.5.- Zona de Estudio.**

El área de estudio se encuentra delimitada en la zona norte por Cerro Prieto y el Canal Alimentador Central (reforma), al Este por la Sierra Cucapah y al Oeste por el módulo 8 y 9, al Sur por el RC, tiene una longitud de 45 km desde la descarga de la PTAR Las Arenitas hasta su conexión con RC. (Figura 1).

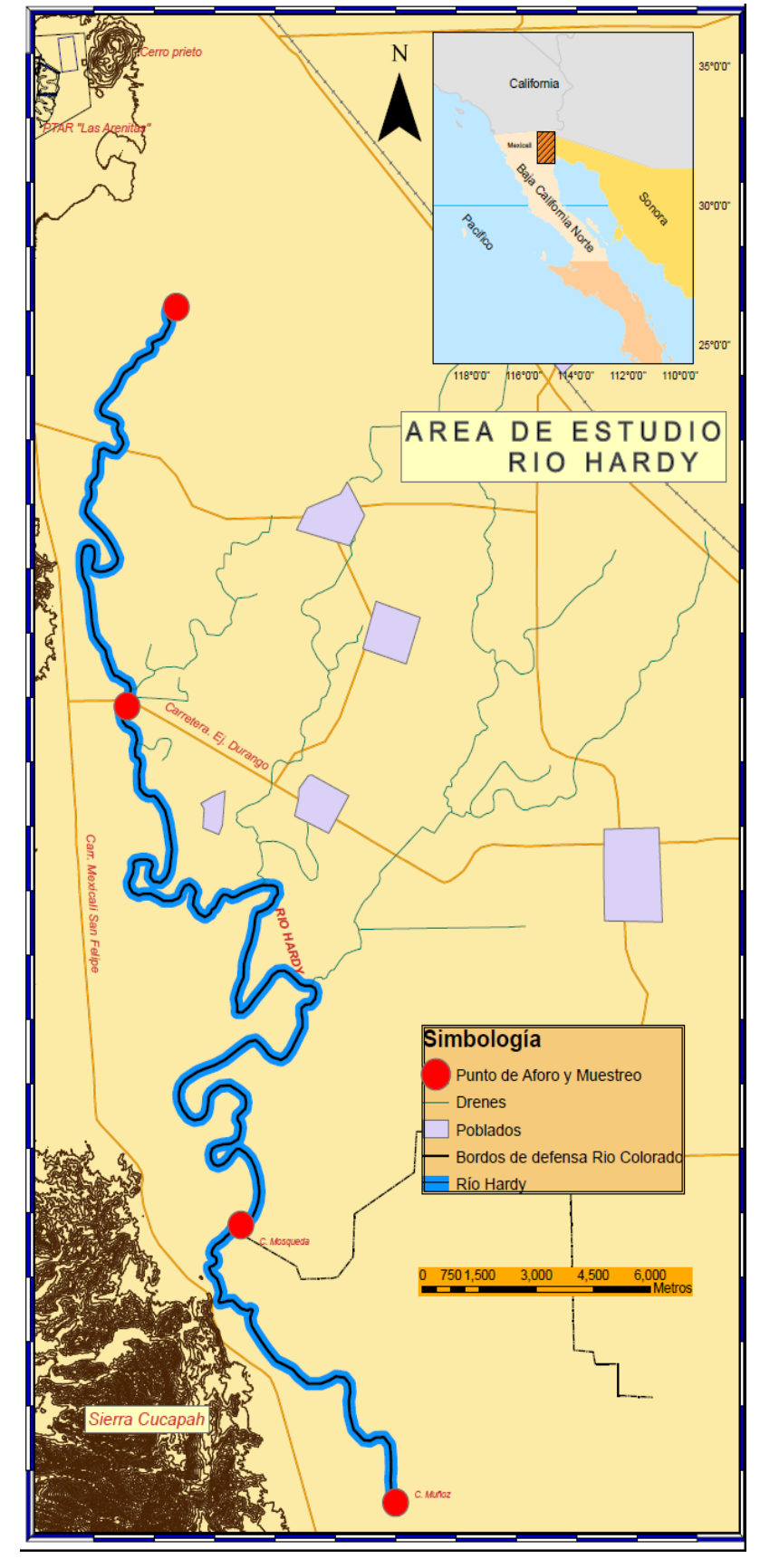

<span id="page-14-1"></span>Figura 1. Área de Estudio.

## <span id="page-15-0"></span>**2. Antecedentes.**

#### <span id="page-15-1"></span>**2.1.- Río Colorado (RC).**

El Río Colorado posee un tributario 60 km antes de su desembocadura en el Golfo de California y ya dentro de su Delta conocido como RH. El RC recorre aproximadamente 2,250 km desde su nacimiento en las Montañas Rocosas en el estado de Colorado, EUA, hasta su desembocadura en el Golfo de California. En sus últimos 206 km de recorrido se encuentra la Represa Imperial, más adelante en el kilómetro 196 se encuentra con la Represa Laguna, el Río Gila confluye en el RC en el kilómetro 182 en el estado de California, EUA, (Cohen y Henges-Jeck, 2006).

En el kilómetro 159 ya sobre terreno mexicano se encuentra la presa derivadora Morelos en donde la totalidad del caudal que fluye por el RC (1850 hm<sup>3</sup>/año) (Cohen y Henges-Jeck, 2006), según el Tratado Internacional de Límites y Aguas de 1944, es desviado al sistema de riego del Distrito de Riego 014 (DR014), quedando su cauce seco (CONAGUA, 2003). Las variaciones en la operación y demanda de agua de riego a lo largo de los diferentes ciclos de cultivo causan la necesidad de verter agua de forma temporal al cauce del RC (Valdés-Casillas et al., 1998).

Hasta 1909 el RC corría al pie de la Mesa de San Luis RC, por el cauce que después se llamo Riito, antiguo limite de Baja California y Sonora. En ese año el escurrimiento fue de 32,033 hm<sup>3</sup>, con un gasto máximo de 4,250 m $3$ /s. El cauce del Río cambio al denominado Río de las Abejas, hasta la Laguna de los Volcanes, que derramaba sus excedentes por el RH y por el Río Nuevo. En 1920 debido al azolvamiento del cauce por extensión y de la Laguna de los Volcanes, se abrió otro curso, que en 1922 fue definitivo. Dejo el río el cauce de las abejas para tomar el Río pescaderos. (Walther 1996).

En la actualidad, el RC irriga más de 1.5 millones de hectáreas (3.7 millones de acres) de tierras de cultivo en el suroeste de Estados Unidos y noroeste de México, y abastece de agua a cerca de 30 millones de personas. Es uno de los ríos más regulados y desviados de Estados Unidos: Cada gota es virtualmente contabilizada en la asignación de agua entre 9 estados (7 en Estados Unidos y 2 en México) y hay 27 tribus que tienen derecho a usarlo (Pontius, 1997).

Al llegar el RC a la frontera con México, la Presa Morelos constituye la última gran construcción en la corriente del río. Los administradores del agua hacen referencia a dos puntos que forman la frontera a lo largo del Colorado: La Línea Fronteriza del Norte (LFN) en la Presa Morelos, y La Línea Fronteriza del Sur (LFS), donde el río sale de Estados Unidos.

## <span id="page-16-0"></span>**2.2.- Delta del Río Colorado.**

El Delta del Río Colorado está rodeado en la actualidad por un área conocida como los valles agrícolas de Mexicali y San Luis Río Colorado. En el presente, el Delta abarca aproximadamente 60,000 ha en una cuenca rodeada por cerca de 200,000 ha (500,000 acres) de terrenos agrícolas de irrigación.

Antes de 1980, cuando la mayoría de las presas del RC aún estaban llenándose, los flujos excedentes eran inexistentes. La zona raparía entre la Presa Morelos y su unión con el RH era un ecosistema seco, dominado por mezquites muy espaciados entre sí (Valdés-Casillas et al., 1998). Después de la conexión de los dos ríos, el cauce era constante, debido a la descarga de agua de uso agrícola del Valle de Mexicali y al ingreso de mareas del Golfo de California.

Desde 1980, los flujos de excedentes son liberados del Lago Mead (el último gran almacén de agua del Río Colorado dentro de Estados Unidos) cuando la corriente sobrepasa la capacidad de almacenamiento y es imposible su uso río arriba. En los años sin inundaciones, la única agua del RC que llegaba a México era la porción acordada en el Tratado de 1944 de1850 hm<sup>3</sup>, cerca del 10 por ciento del escurrimiento anual del RC. Estados Unidos entrega a México casi toda su cuota de agua en la Línea Fronteriza del Norte, en la presa Morelos México desvía esta agua al DR014 mediante el Canal Central, el cual tiene capacidad suficiente para desviar toda la porción mexicana de agua. El agua del Canal Central que no es usada para riego es conducida a Mexicali y Tijuana para usos municipales (Ybarra, 1999). La porción relativamente pequeña del agua asignada a México que es entregada en La Línea Fronteriza del Sur en San Luis Río Colorado también es desviada para riego. . En 1980, CONAGUA construyó una barrera en ambos lados del RC para prevenir que el RC corriera e inundara las tierras agrícolas (Valdéscasillas 1998).

#### <span id="page-17-0"></span>**2.3.- Distrito de Riego 014 del Valle de Mexicali.**

El DR014 del RC, se ubica en el extremo noroeste de la República Mexicana; comprendiendo parte de los estados de Baja California y Sonora, con una extensión total de 250,000 has de las cuales 207,965 has son irrigables. El DR014 se encuentra limitado al norte por el estado de California (EUA), al sur por el Golfo de California, al este por el estado de Arizona (EUA) y la zona conocida como la Mesa Arenosa de San Luis Río Colorado (Sonora) y al Oeste por la Sierra Cucapah y Sierra Mayor.

Un amplio sistema de drenaje agrícola a cielo abierto fue diseñado con el objeto de desalojar el agua excedente del riego en el DR014. La red de drenaje del DR014 cuenta aproximadamente con una longitud de 1425 km, esto incluye las redes principal y secundaria (CEA, 2004). Este sistema evita la concentración de sales en las primeras capas del suelo y de mayor interés agrícola. La circulación de agua en la red se inicia donde termina la zona antigua de pozos al Noreste del valle avanzando en dirección Suroeste (Cazares 2008). La altitud de los terrenos del distrito de riego sobre el nivel medio del mar fluctúa entre los 5 y 35 m y sus suelos presentan en lo general pendientes suaves.

En la región Norte del distrito se presenta un parteaguas que se establece con dirección oriente-poniente cuya cuenca de aportación descarga hacia la zona poniente, con destino final al dren denominado Río Nuevo; por otra parte la vertiente sur descarga hacia el RH, así como a un dren colector que descarga a la depresión conocida como Laguna Salada en la parte norponiente del distrito y finalmente también hacia el sur hacia el Mar de Cortés o Golfo de California descarga la cuenca de la zona oriente del DRO14 conjuntamente con el dren Wellton Mohawk que conduce las aguas salobres provenientes del valle del mismo nombre en Estados Unidos, aunque realmente descargan en la Ciénaga de Santa Clara.

#### <span id="page-18-0"></span>**2.4.- Rio Hardy.**

Con 40 km de recorrido desde la parte sur de Cerro Prieto hasta la unión con el RC cerca del campo turístico Las Flores (Zamora. et. al. 2005). El RH es una corriente perene que mueve de 7.4 a 13.6  $\text{Hm}^3$  de agua al año procedente del Valle de Mexicali. El principal escurrimiento del RH es de drenaje Agrícola de la parte sur-oeste del Valle de Mexicali capturado por los drenes Cucapah, Caimán y Carranza. A su paso estos drenes captan también volúmenes de agua residuales, domesticas y de la actividad acuícola. Finalmente son descargados al RH, la temporada en que se presenta un mayor nivel de agua en el RH es de Noviembre a Mayo como resultado de los riegos que se dan en la zona agrícola. (Romero, 2009).

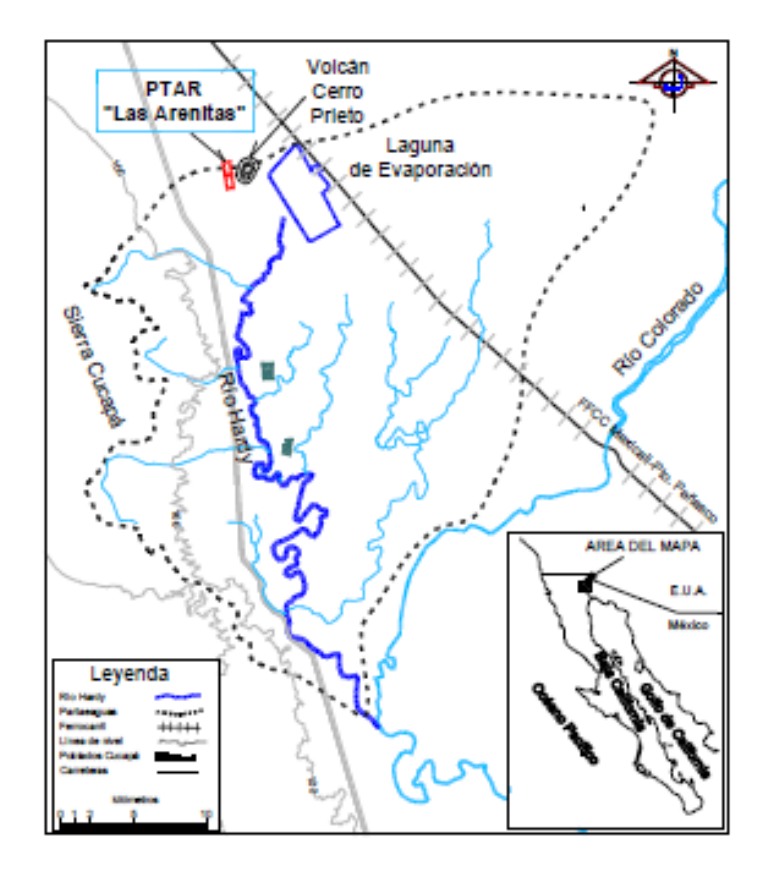

<span id="page-18-1"></span>Figura 2. Cuenca del RH, trazo del cauce y delimitación de la cuenca.

El grupo indígena llamado los Cucapah, habitan en la cuenca del RH, principalmente en la comunidad El Mayor, entre los Kilómetros 55 y 60 de la carretera Mexicali-San Felipe, otros están dispersos en el Valle de Mexicali (Predio Cervantes, el Faro, La Puerta, Colonia Zacatecas, Ejidos: Durango, Cucapah Indígena, Cucapah Mestizo y Poza de Arvizu al Sur de San Luis RC). En el año de 1937 se les dotó de 2,160 ha, las cuales fueron otorgadas por resolución presidencial el 5 de Mayo, denominado Ejido Cucapah Indígena. Se encuentran ubicados principalmente a la altura del km 57 de la carretera Mexicali- San Felipe y pertenece a la delegación Venustiano Carranza (Romero, 2009).

Al grupo indígena Cucapah se le ha denominado de diversas maneras. Las personas pertenecientes a esta cultura se definieron al interior de su grupo como Sa'pei (chapai) o habitantes del valle irrigado, Koi pai (los que van y regresan), también se llaman Capai, o la gente del río o Cucapa (Cucapah o Cucopa), son descendientes directos de los Yumanos. Su cultura estuvo y aun está ligada íntimamente con el RC y su delta, tradicionalmente han vivido en riveras del RC y Hardy. Dependían casi por completo de alimentos disponibles en su hábitat, obtenidos por medio de la caza, la pesca, la recolección y de una incipiente agricultura, cultivaban calabaza, melón y sandía (Gómez, 2000).

La alta salinidad del agua y del suelo, que resulta de la falta de inundaciones promueve el establecimiento y crecimiento de vegetación invasora como el del pino salado e impide el crecimiento de vegetación nativa como álamos, sauces, tule y carrizo. (Zamora, et al 2005)

La contaminación por selenio de origen natural se ha encontrado en la parte baja del RC, RH, y en la región del Delta, los cuales representan un riesgo potencial para los humedales y para la vida silvestre. Las rocas sedimentarias, marinas y las rocas volcánicas son fuentes directas e indirectas de Selenio en la parte noroeste de Estados Unidos. Se han detectado concentraciones de Selenio de hasta 1,300 µg/L en agua de pozos someros en las proximidades del RC y Uncompahgre en los Estados Utah y Colorado (Romero, 2009).

Debido a las aguas residuales agrícolas, el desarrollo de arboles nativos a las orillas del RH es escaso. No obstante, es un importante corredor para aves. Parte del RH se localiza fuera de la planicie de inundación del RC, dentro del DR014 de Mexicali y otra parte dentro de la planicie de inundación del RC. El RH beneficia a los humedales, estanques poco profundos, y a los cientos de hectáreas de caramillo y el pino salado (Zamora, et al 2005).

A lo largo de las márgenes del RH, se encuentran 16 campos turísticos, que son utilizados por personas de la comunidad rural y urbana de Mexicali y los Estados Unidos. Las principales actividades turísticas son los deportes acuáticos, pesca deportiva, expediciones de cacería y recorridos ambientales y arqueológicos.

En el Valle de Mexicali existen grupos de pescadores que habitan en diversos poblados del Valle y que operan un promedio de 70 embarcaciones menores en el RH. A nivel comercial de pequeña escala, las pesquerías son realizadas en el área principalmente por la unidad comunal de producción pesquera Cucapa, la sociedad de producción rural el Mayor Cucapa y cinco uniones de producción pesquera.

Sus zonas de pesca se encuentran localizadas desde la comunidad Cucapa del Mayor y Río debajo de la confluencia de los Ríos Hardy y Colorado. (Sanjurjo y Carrillo, 2006).

Los patrones del caudal y salinidad también influyen en la abundancia, diversidad y vida de los peces. En el Campo Mosqueda (CMO) se encuentra una gran cantidad de peces, entre los cuales se pueden mencionar el pez gato, salmonete y el tilapia. Aguas abajo del CMO, el RH reduce sus flujos, por la reducción de la aportación de agua por parte de los drenes del Valle del Mexicali. Más al sur donde el RH se ve influenciado por las mareas oceánicas, esta conexión ocurre varias veces durante el año, esta trae consigo crustáceos y otras especies al estuario del Delta del RC, (Zamora, et al 2005).

Los flujos del RH varían dependiendo de la estación del año y los patrones de riego en el Valle de Mexicali. Zamora et al (2005) concluye que un modelo hidráulico es necesario para determinar la cantidad de agua que se requiere por debajo del CMO para fines de conservación del Delta. (Zamora, et al 2005).

La Planta de Tratamiento de Aguas Residuales (PTAR) "Las Arenitas" en Mexicali, Baja California, México; fue construida en 2007 con el objetivo de tratar una parte del volumen de las aguas negras de la ciudad de Mexicali, y así contribuir a mejorar la calidad del agua descargada al Río Nuevo. La planta, construida a unos 25 km al sur de la ciudad de Mexicali, fue diseñada y certificada para descargar su efluente a un dren agrícola (Dren Cucapah), el cual después se convierte en el Río Hardy, para luego unirse al Río Colorado. (Pronatura et. al. 2009)

El efluente de esta nueva planta de tratamiento, está siendo descargado al dren Cucapah, el cual lo conduce al RH y finalmente al Mar de Cortez. La PTAR "Las Arenitas", trata el agua residual de la zona Mexicali II, la cual es bombeada desde la estación de bombeo PB4. La PTAR Las arenitas se encuentra ubicada al este de la carretera a San Felipe, a la altura del km 25, aproximadamente a 22.5 km de distancia de la estación de bombeo PB4. El terreno tiene una superficie de 600 ha en total de las cuales 60 ha son ocupadas por la planta de tratamiento.

# <span id="page-22-0"></span>**3. Marco teórico.**

## <span id="page-22-1"></span>**3.1.- Flujo en canales abiertos.**

La modelación del flujo en canales abiertos es una práctica común en cauces de ríos y canales que ha sido ampliamente estudiada y presentada, (CITAS) y que en general es utilizada con fines de delimitación de márgenes o construcción de canalizaciones. Últimamente se ha utilizado también como apoyo en la determinación de tirantes de agua, perímetros mojados con fines ambientales, así como la determinación de flujos ambientales, (CITA).

## <span id="page-22-2"></span>*3.1.1.- Clasificación de tipo de flujos.*

En el escurrimiento permanente o escurrimiento no permanente: el tiempo es el criterio. El escurrimiento en un canal abierto se dice que es perene si la profundidad del escurrimiento no cambia o si se supone que es constante durante el intervalo de tiempo considerado. El escurrimiento es no permanente si la profundidad cambia con el tiempo. En la mayor parte de los problemas de canales abiertos, es necesario estudiar el procedimiento solamente bajo condiciones permanentes. (Ven Te Chow, 1994).

El flujo en canales abiertos puede clasificarse en muchos tipos y describirse de varias maneras, en este trabajo usaremos la clasificación de Ven-te Chow (1982), la cual se resumen de la siguiente manera.

- 1. Flujo permanente.
- 2. Flujo uniforme.
- 3. Flujo variado.
	- a) Flujo gradualmente variado.
	- b) Flujo rápidamente variado.

Como se dijo anteriormente, se dice que el flujo en un canal abierto es permanente si la profundidad de flujo no cambia o puede suponerse constante durante el intervalo de tiempo en consideración. A continuación mencionaremos algunos conceptos hidráulicos para conocer el comportamiento del flujo sólo bajo condiciones permanentes (Quezada 2007).

Para cualquier flujo, el caudal Q en una sección del canal se expresa por:

$$
Q = VA \tag{1}
$$

## **Donde:**

*V*= velocidad media (m/s)

A= área de la sección transversal (m<sup>2</sup>).

En la mayor parte de los problemas de flujo permanente el caudal es constante a través del tramo del canal en consideración; en otras palabras, el flujo es continuo. Entonces, a partir de la **Ecuación 1.**

$$
Q = V_1 A_1 = V_2 A_2 = \dots
$$
 (2)

Donde los subíndices designan diferentes secciones del canal. Esta es la **Ecuación 2** de continuidad para flujo permanente.

## <span id="page-23-0"></span>*3.1.2.- El régimen de flujo de una corriente*

Se clasifica en función al número de Froude, el cual es la relación a dimensional entre las fuerzas inerciales y las fuerzas gravitacionales, está dada por la **Ecuación 3.**

$$
F = \frac{V}{\sqrt{gL}} \qquad F = \frac{V}{\sqrt{gy}}
$$
 (3)

Donde:

- (*F*) es el número de Froude
- (*V*) es la velocidad media del flujo en pies/s ó m/s
- (g) es la aceleración de la gravedad en pies/s<sup>2</sup> ó m/s<sup>2</sup>

(*L*) es la longitud característica en pies (igual a la profundidad D en canales rectangulares). O en metros

(y) tirante del canal

Cuando F es igual a la unidad *F*=1 la ecuación se convierte en  $\ ^{\gamma}$  =  $\sqrt{g}D\ ^{\ }$  se dice que el flujo está en estado crítico. Si F es menor que la unidad  $\ _{F\,<\,1}$ o  $\ ^{_{V}\,<\,\sqrt{g}D}\,$  , el flujo es subcrítico. En este caso el papel jugado por las fuerzas gravitacionales es más pronunciado; por lo tanto, el flujo tiene una velocidad baja. Si F es mayor que la unidad  $|F|>1$ ó  $V\geq \sqrt{gD}$ , el flujo es supercrítico. En este estado las fuerzas inerciales se vuelven dominantes; el flujo tiene una alta velocidad y se describe como muy rápido. ( Quezada 2007)

Donde:

**F= Número de Froude** 

*<sup>g</sup><sup>D</sup>* **<sup>=</sup> Celeridad**

## <span id="page-24-0"></span>*3.1.3.- Coeficiente de rugosidad (n).*

El valor que representa la resistencia al flujo por fricción, llamado "n" de Manning, así como también en llanuras de inundación. Existen valores de "n" tabulados acorde a factores que afectan la rugosidad y fueron estudiados por Chow (1959), Henderson (1966) y Streeter (1971). Además existen algunas otras metodologías de cálculo del Servicio Geológico de los Estados Unidos (USGS, 1989), publicada con el nombre de "Guía para la selección de los coeficientes de rugosidad de Manning para canales y llanuras de inundación".

Ven Te Chow (1982) describe una guía para la determinación correcta del coeficiente de rugosidad de Manning que consiste de cuatro enfoques generales; estos son:

1. Entender los factores que afectan el valor de "n" con el fin de adquirir el conocimiento básico del problema y disminuir el rango de incertidumbre.

- a) Rugosidad superficial
- b) Vegetación
- c) Irregularidad del canal
- d) Alineamiento del canal
- e) Sedimentación y socavación
- f) Obstrucción
- g) Tamaño y forma del canal
- h) Nivel y caudal
- i) Cambio estacional
- j) Material en suspensión y carga del lecho.
- 2. Consultar una tabla de valores comunes de "n" para canales de diferente tipo.
- 3. Examinar y familiarizarse con la apariencia de algunos canales comunes cuyo coeficiente de rugosidad se conocen.
- 4. Determinar el valor de "n" mediante un procedimiento analítico basado en la distribución de velocidades teóricas en la sección transversal de un canal y en los datos de medición de velocidad o de rugosidad.

#### <span id="page-26-0"></span>**3.2.- Caudales ecológicos**

El RH, como todos los ríos necesita un caudal ecológico, también conocido como caudal de mantenimiento y caudal ambiental.

Desde la aparición de la primera obligatoriedad jurídica moderna de respetar los caudales ecológicos mínimos, a mediados del siglo pasado en EEUU, se han aplicado numerosos métodos de cálculo, con rigores conceptuales y grados de acierto progresivos. De hecho, actualmente se contabilizan más de 200 técnicas utilizadas en unos 50 países (Diez y Ruiz, 2007).

Los caudales ambientales o ecológicos son una herramienta que nos va a permitir cuantificar las restricciones al uso del recurso. También nos permiten cuantificar las demandas ambientales de la cuenca. (Diez y Burbano 2007).

Los cinco componentes que definen el régimen de caudales y regulan los procesos en los hábitat son: la magnitud, frecuencia, duración, predictibilidad y tasa de variación (Quezada, 2007).

Las variables de la cuenca que controlan el régimen de caudales pueden ser utilizadas para establecer modelos, de los que se obtienen valores que pueden servir como estimadores de los caudales mínimos o de mantenimiento, y así responder a las peticiones que de estos caudales requieren los organismos de cuenca. Se han encontrado relaciones entre el caudal, la escorrentía y la precipitación y densidad de drenaje (longitud de los cauces por unidad de área), con respecto a variables geomorfológicas, características de la cuenca y clima. En ríos australianos, se ha elaborado un método para calcular caudales anuales a partir de variables climáticas y de cuenca. (Baeza y García 1999).

## <span id="page-26-1"></span>**3.3.- Tipos de Ríos.**

Los ríos en la naturaleza generalmente presentan tres formas: rectos, trenzados y meandreantes. Existen diferentes factores que influyen en una corriente para tomar una u otra forma, entre estos los parámetros hidráulicos ya mencionados anteriormente, propiedades del fluido y características del flujo, características del material del fondo y de los bordos, geometría y estructura, características biológicas( tipo de vegetación, tales como arbustos, pastos y arboles) y bordos de protección. (IMTA, 2000).

La clasificación de ríos meandreantes, rectos y trenzados fueron descritas por Leopoldo y Wolman (1957). Lane en 1957 desarrollo la relación entre pendiente y descarga para ríos trenzados, intermediarios y meandreantes. (Rosgen, 1994)

Los ríos rectos son aquellos que siguen una alineación recta. Existen en planicies que son inadecuadas para permitir velocidades erosivas, o en pendientes pronunciadas donde se pueden alcanzar altas velocidades. Los ríos trenzados son aquellos que son formados por canales interconectados aleatoriamente separados por barras que presentan la apariencia de una trenza, este tipo de ríos se encuentra raramente en pendientes relativamente fuertes. Un río con meandro es aquel en el que la configuración se presenta en forma de una serie de curvas consecutivas. (IMTA, 2000).

#### <span id="page-27-0"></span>**3.4- Normatividad.**

El abastecimiento de agua para uso y consumo humano con calidad adecuada es fundamental para prevenir y evitar la transmisión de enfermedades gastrointestinales y otras, para lo cual se requiere establecer límites permisibles en cuanto a sus características bacteriológicas, físicas, organolépticas, químicas y radiactivas (NOM-127-SSA1, 1994).

Con el fin de asegurar y preservar la calidad del agua en los sistemas, hasta la entrega al consumidor, se debe someter a tratamientos de potabilización.

La potabilización del agua proveniente de una fuente en particular, debe fundamentarse en estudios de calidad y pruebas de tratabilidad a nivel de laboratorio para asegurar su efectividad.

Se deben aplicar los tratamientos específicos siguientes o los que resulten de las pruebas de tratabilidad, cuando los contaminantes biológicos, las características físicas y los constituyentes químicos del agua no excedan la norma (NOM-127- SSA1, 1994).

Las aguas residuales son de composición variada provenientes de las descargas de usos municipales, industriales, comerciales, de servicios, agrícolas, pecuarios, domésticos, incluyendo fraccionamientos y en general de cualquier otro uso, así como la mezcla de ellas. Existen algunos contaminantes básicos y parámetros que se deben medir en las aguas residuales como son grasas y aceites, materia flotante, sólidos sedimentables, sólidos suspendidos totales, demanda bioquímica de oxígeno5, nitrógeno total (suma de las concentraciones de nitrógeno, de nitritos y de nitratos, expresadas como mg/litro de nitrógeno), fósforo total, temperatura y pH, (NOM, 1996).

#### <span id="page-28-0"></span>**3.5.- Aguas residuales.**

Las cuatro fuentes de aguas residuales son: domesticas o urbanas, industriales, escorrentías de usos agrícolas y pluviales. Normalmente las aguas residuales tratadas o no tratadas descargan finalmente a un receptor de aguas superficiales como al mar, un río o lago (Ramalho, 2003).

Al adoptarse la ideología del uso de las aguas residuales a finales del siglo XIX, muchas ciudades europeas y norteamericanas recurrieron al riego de los cultivos como medio de evacuación de esas aguas. Las granjas de aguas residuales, como entonces se denominaron se crearon en el Reino Unido desde 1865, en los Estados Unidos de América en 1871, en Francia en 1872, Alemania 1876, en la India en 1877, en Australia en 1893 y en México en 1904. En la mayoría de esos países lo que impulso esta forma de aprovechamiento agrícola de las aguas residuales fue el afán de impedir la contaminación de los ríos, más que el aumentar las cosechas (Duncan, et al, 1990).

Las aguas residuales están formadas por un 99% de agua y un 0.1% de otros materiales (sólidos en suspensión, coloidales o disueltos). En las zonas áridas y semiáridas, los recursos hidráulicos son tan escasos que se registra con frecuencia un grave conflicto entre la demanda urbana (domestica e industrial) y agrícola. Esto se debe a que la producción de aguas residuales suele ser de 80 a 200 litros por persona y por día, o sea unos 30 a 70 m<sup>3</sup> por persona al año (Duncan, et al, 1990).

En la región árida entre México y los Estados Unidos, existe un gran crecimiento de población en los últimos años, la economía está basada en la agricultura, y la baja disponibilidad de agua trae consigo una gran necesidad del recurso, por lo que el rehúso del agua es una alternativa a seguir. Se estima que en todo el mundo el 80 % de las aguas residuales producto del uso domestico en países desarrollados se rehúsan para riego agrícola. Estudios epidemiológicos en comunidades agrícolas localizados cerca de campos donde se utilizan aguas residuales para riego, indican un aumento de enfermedades durante la temporada de riego. Este incremento es más evidente en la población joven de entre 1 y 5 años de edad (Paez, 2005).

Los residuos domésticos arrastrados con agua, son las aguas negras domesticas, los de establecimiento industrial, son las aguas industriales o comerciales; el drenaje municipal incluye ambas. El drenaje sanitario es el abastecimiento de agua desechada por la comunidad; el drenaje domestico es el agua residual procedente de cocinas, baños, lavabos, sanitarios y lavandería. A las materias minerales orgánicas originalmente contenidas en el agua suministrada a la comunidad se agrega un cúmulo de materias fecales, papel, jabón, suciedad, restos de alimentos y otras sustancias. Ciertos residuos permanecen en suspensión, algunos entran en solución y otros de estos encuentran o llegan a estar tan finamente divididos que adquieren las propiedades de las partículas coloidales. (Maskew, et, al, 1987).

#### <span id="page-29-0"></span>**3.6.- Programa de simulación: Hec-Ras**

La simulación hidráulica de un canal o tramo de río permite responder a interrogantes como; ¿Será suficiente el cauce principal para conducir un caudal determinado? ¿Hasta qué altura se alcanzaría con ese caudal ?. Si la geometría del canal no es capaz de conducir ese caudal, ¿ en que extensión se inundarán las áreas próximas?.

Las respuestas, para un caudal determinado, dependerá de la forma del cauce, de la pendiente y de su naturaleza (tipo de materiales, presencia de vegetación). El problema se complica si existen puentes u otro tipo de obras, o si deseamos saber qué sucedería si se construyera un puente, una canalización, etc. (Sánchez, 2007).

Hec-Ras es un sistema integrado de software, diseñado para el uso interactivo de un entorno. El sistema se compone de la interface de usuario, separada de análisis de componentes hidráulicos, almacenamiento de datos y capacidades de gestión, gráficos y presentación de informes. El sistema Hec-Ras en última instancia, contendrá tres análisis unidimensionales. El análisis de componentes hidráulicos para: (1) el flujo de agua constante, (2) simulación de flujo inestable, y (3) cálculos de transporte de sedimentos. Un elemento clave es que los tres componentes utilizarán una representación geométrica de datos más comunes. Además de los análisis hidráulicos, el sistema contiene varias características de diseño hidráulico que puede invocarse una vez que la superficie del agua se calcula. La versión actual (4.1) de Hec-Ras admite flujo inestable y estable de agua y cálculos del perfil de la superficie, (Brunner 2010)

#### <span id="page-30-0"></span>*3.6.1.- Método de cálculo de Hec-Ras.*

A continuación se hace una breve descripción de las bases matemáticas y físicas de la simulación hidráulica, tomada de Brunner (2010). Para determinar la elevación de la superficie de agua en una sección transversal, se procede a calcular en forma iterativa las Ecuaciones 4 y 5. La Ecuación 4, es conocida como Ecuación de la Energía. La Figura 3, muestra una explicación gráfica de esta ecuación:

$$
Z_2 + Y_2 + \alpha_2 \frac{V_2^2}{2g} = Z_1 + Y_1 + \alpha_2 \frac{V_1^2}{2g} + h_e \to \cos \phi \cong 0
$$
 (4)

- $Y_1$ ,  $Y_2$  = Profundidad del agua en la Sección Transversal.
- $Z_1$ ,  $Z_2$  = Elevación del lecho del tramo.
- $V_1$ ,  $V_2$  = Velocidades promedio (Q total / A total)
- $\alpha_1$ ,  $\alpha_2$  = Coeficientes de velocidad
- g = Aceleración de la gravedad

 $h_e$  = Pérdida principal de energía.

$$
h_e = LS_f + C \left[ \alpha_2 \frac{V_2^2}{2g} - \alpha_1 \frac{V_1^2}{2g} \right]
$$
 (5)

- *L* = Longitud del tramo`
- *S<sup>f</sup>* = Pendiente de fricción entre dos secciones.

C = Coeficiente de pérdida por expansión o contracción.

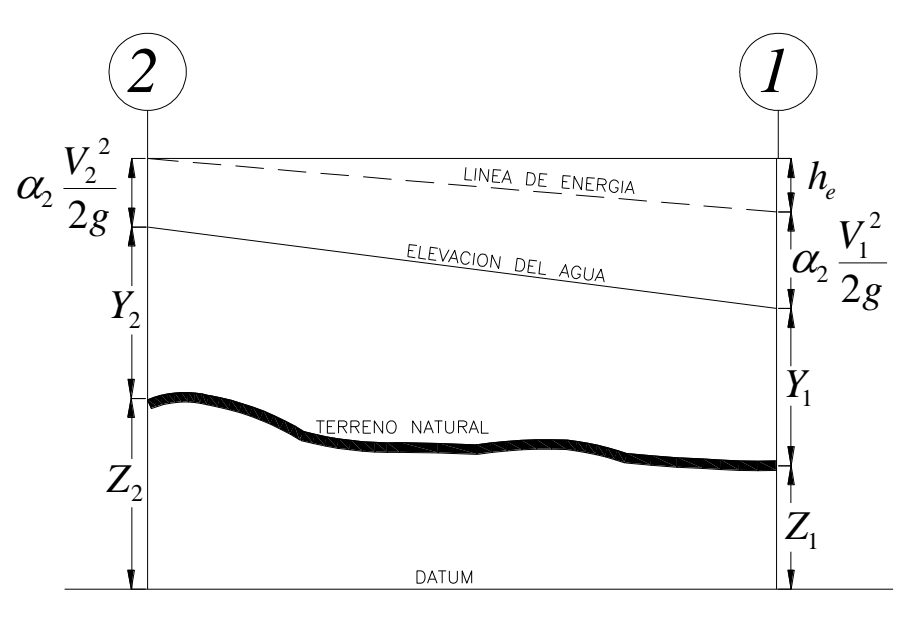

Figura 3. Representación de los Términos de la Ecuación de la Energía, (Brunner 2010).

<span id="page-31-0"></span>La pérdida principal de energía (*he*) entre dos secciones transversales está relacionada con pérdidas por fricción y pérdidas por contracción y expansión. La ecuación para la pérdida principal de energía se aprecia en la ecuación 5. El procediendo computacional es el siguiente:

- 1. Se asume una elevación de superficie de agua aguas arriba de la sección transversal (o aguas debajo de la sección transversal, si se desea calcular un perfil supercrítico).
- 2. Basados en esta elevación asumida, se determina la capacidad de transporte total y así como la velocidad principal.
- 3. Con los valores obtenidos en el paso 2, se calcula la pendiente de fricción y se resuelve la Ecuación 5 para *he*.
- 4. Con los valores obtenidos en el paso 2 y 3, se resuelve la ecuación 4.1 para  $WS<sub>2</sub>$ .
- 5. Se comparan los valores calculados del  $WS_2$  con los valores asumidos en el paso 1. Se repiten los pasos del 1 hasta el 5, hasta que la diferencia entre ellos sea de 0.003 m. Esta tolerancia puede ser definida por el usuario.

El criterio utilizado para asumir las elevaciones de la superficie de agua en el proceso iterativo, varía de intento en intento. El primer intento de superficie de agua está basado en proyectar la profundidad del agua de una sección transversal, sobre la siguiente sección transversal.

Para el segundo intento, el programa vuelve a asumir la elevación de la superficie de agua, pero añadida a un 70% del error obtenido en el primer intento (Elevación calculada–elevación asumida). En otras palabras, la elevación nueva=elevación asumida + 0.70 x (elevación calculada – elevación asumida).

El tercer y subsiguiente intento es generalmente basado en un método "Secante" proyectando la relación de cambio de las diferencias entre las elevaciones calculadas y asumidas para los dos primeros intentos.

La ecuación 6 para el método de la secante se resume de la siguiente manera:

$$
WS_1 = WS_{i-2} - Err_{i-2} \times Err\_Asum / Err\_Dif
$$
 (6)

Donde:

 $WS_1 = La$  nueva superficie de agua asumida

 $WS_{i-1}$  = La superficie de agua asumida en la iteración previa

WSi-2 = La superficie de agua asumida dos intentos atrás

 $Err_{i-2}$  = El error de dos intentos atrás (superficie de agua

Calculada menos la sumida en la iteración i-2)

Err\_Asum = La diferencia entre las superficies de agua obtenidas en los dos intentos previos.  $Err\_Asum = WS_{i-2} - WS_{i-1}$ 

Err\_Dif = La superficie de agua asumida menos la superficie de agua calculada en la iteración previa (i-1), más el error dos intentos previos (Err1-2). Err\_Diff = WS<sub>i-1</sub> – WS\_Calc<sub>i-1</sub> + Err<sub>i-</sub>

2

El cambio desde un intento al siguiente, está restringido en un máximo del 50% de la profundidad asumida en el intento previo. En ocasiones, el método de la secante puede fallar si el valor de Err\_Dif se torna muy pequeño. Si el Err\_Dif es menor que 1.0E<sup>-2</sup>, no se deberá utilizar este método. Cuando ocurra esto, el programa calculará un nuevo valor asumido, tomando en cuenta el promedio de los valores de superficie de agua asumido y computado en las iteraciones previas.

El programa está restringido a un número máximo de iteraciones (el número predeterminado es 20) para balancear el perfil hidráulico. Mientras el programa realiza las iteraciones, mantiene un nivel de superficie de agua tal que produce un monto mínimo de error entre los valores asumidos y calculados. Esta superficie de agua es llamada "superficie de agua con mínimo error". Si el número máximo de iteraciones es alcanzado antes de que se produzca un balance, el programa calculará entonces una profundidad crítica (si esta no ha sido ya ingresada). El programa verificará entonces si el error asociado con la superficie de agua con error mínimo, se encuentra entre uno los rangos de tolerancia predefinida (el programa lo asume con 0.1 m).

Si el error mínimo de superficie de agua tuvo un error asociado menor a la tolerancia predeterminada, y esta a su vez se encuentra en el lado correcto de la altura crítica, entonces el programa utilizará esta superficie de agua como una respuesta final, y enviará un mensaje de aviso si esto ocurriese.

Si al contrario, la superficie de agua de error mínimo tuvo un error asociado mayor a la tolerancia predeterminada, o si esta se encuentra en el lado erróneo de la altura crítica, el programa utilizará a la altura crítica como resultado final para la sección transversal, enviando un mensaje de aviso si esto ocurriese. Tanto la superficie de error mínimo como la altura crítica son únicamente utilizadas en aquellas situaciones en las que se le permite al programa el continuar con la solución de los perfiles hidráulicos.

Cuando una elevación "balanceada" ha sido obtenida para una sección transversal, se realizan verificaciones para asegurar que la elevación se encuentra en el lado correcto del perfil de altura crítica (Ej.: sobre la altura crítica si se requiere un perfil subcrítico). Si la elevación balanceada se encuentra en el lado erróneo de la superficie de altura crítica, se asume la altura crítica para la sección transversal.

Para un perfil subcrítico, una verificación preliminar para un adecuado régimen de flujo, envuelve el análisis del número de Froude. El programa calcula el número de Froude de las superficies de agua "balanceadas", tanto para el canal principal, como para la sección transversal completa. Si alguno de estos dos números de Froude son mayores que 0.94, entonces el programa verificará el régimen de flujo, mediante el cálculo de una altura crítica con mayor precisión, usando el método de la mínima energía específica. Un número de Froude de 0.94 es usado en vez de 1.0, debido a que los cálculos del número de Froude en canales irregulares no son muy precisos. De esta manera, el uso de un valor de 0.94 se considera conservador, en tanto que el programa calculará una altura crítica con mayor frecuencia de la que podría necesitar.

Para un perfil supercrítico, la altura crítica es calculada automáticamente para todas las secciones transversales, las cuales permiten una comparación directa entre las elevaciones tanto balanceada como crítica. (Quezada, 2007)

#### <span id="page-34-0"></span>**3.7.- Sistema de información geográfica: ARC-GIS.**

ESRI ArcGIS Desktop 9.2 proporciona herramientas e interfaces mejoradas, capacidad de diseño cartográfico avanzado, herramientas de modelado para análisis y soporte mejorado de CAD. En la versión 9.2, las extensiones de ArcGIS Desktop también se han modernizado con nuevas herramientas y mejoras, (CITA).

Un SIG (Sistema de Información Geográfica, *GIS* en inglés) es un sistema de información especializado en el manejo y análisis de información geográfica (geoespacial). El Análisis es el componente más importante dentro de un SIG. Principalmente se trata de usar la información disponible para producir nueva información. Un SIG debe tener las siguientes funciones analíticas:

• Selección geográfica – Se basa en búsquedas simples o complejas tanto en el aspecto geográfico como en la base de datos.

• Proximidad – Determinar qué cosas están cerca de cuáles otras basado en distancias. El ejemplo más común es el uso de buffers, por lo general con radios determinados o cambiantes según categorías previamente definidas.

• Sobreimposición cartográfica (*overlay & map algebra*) – Esta encierra las funciones más poderosas y usualmente combina las anteriores además de añadir otras tales como:

– Reclasificación

– Funciones por celda, alrededores de una celda o por zonas (grupos de celdas con igual valor dentro de un mismo layer.

• Rutas óptimas – Selección de rutas con la menor distancia o resistencia posible. Pueden darse en medios tales como una red de carreteras, de drenajes, tuberías, etc. En otros casos se puede derivar rutas a base de superficies como la elevación.

– Trazado de una nueva carretera, usando variables como elevación, inclinación, y dirección de la inclinación del terreno.
# **4. Metodología.**

Se obtuvieron datos de caudales en 4 puntos seleccionados a lo largo del RH, además una muestra de agua en cada uno de estos sitios para su posterior análisis en laboratorio, también se obtuvieron datos de topografía dentro del cauce y márgenes del río.

Mensualmente se tomaron datos de caudales y muestras de agua, durante un año, en los cuatro sitios a lo largo del RH desde la descarga del al PTAR "Las Arenitas" hasta el Campo Muñoz.

El método utilizado para los aforos fue el de Área-Velocidad, donde se utilizó un aparato llamado Flow Tracker, a la vez que se realizó el aforo, se tomó la muestra de agua, para que esta sea representativa del sitio y fecha en que se realizó el aforo y muestreo.

Para la topografía, se utilizó el método de posicionamiento x,y,z, de los cuales se obtuvo la configuración de la superficie de terreno para posteriormente procesarlos en el programa Hec-Ras ver. 4.1 y llevar a cabo la simulación hidráulica.

# **4.1.- Topografía.**

El RH se encuentra delimitado en la zona Norte principalmente por el canal alimentador central (Reforma), en la zona Oeste, por la Sierra Cucapah, en la zona Este y Sur por los algunos drenes y el RC, el RH tiene una longitud de 43 km desde la salida de la PTAR Las Arenitas hasta su conexión con el RC, de esta zona hasta el estero tiene una longitud de 62 Km, en total desde la PTAR hasta el estero son 103 Km de distancia.

A esta zona de conexión entre el RH y RC, le llaman RH por que el agua que lleva en su cauce es de este río, el RC ya no lleva agua en este tramo. El RH tiene una cota máxima de 13 m sobre el nivel del mar hasta llegar a una cota de 3 m sobre el nivel del mar en el estero.

# 4.1.2.- Materiales y equipo para topografía.

El equipo de Sistema de Posicionamiento Global (*GPS* por sus siglas en Ingles) de Topcon, Modelo GR3, con la adaptación de su radio para ampliar la frecuencia de recepción, el cual tiene un alcance de hasta 15 kilómetros.

Para trabajar con el equipo, se utilizaron dos tripies, una baliza graduada a la cual se le adapta el Rover (receptor en movimiento), o en su caso la motocicleta, este última se utilizo en lugares donde es fácil transitar, en los lugares de difícil acceso se utilizo solamente la baliza y el Rover..

Se utilizó el programa Topcon Link para el post procesamiento de datos. Después de procesar los datos, se empleó el programa Autocad para el manejo de la información. Este programa es muy útil para el desarrollo de curvas de nivel, procesamiento de secciones transversales, además de que es un programa muy cómodo para dibujar los detalles que se requieran.

# 4.1.3.- Procedimiento para obtención de topografía.

Como se menciono anteriormente para la topografía se utilizó un aparato GPS, Topcon, modelo GR3, el cual consta de una antena base (estático) y una antena móvil (rover), además de una libreta electrónica colectora de datos. La antena base se coloca y nivela sobre un banco de nivel conocido, la antena rover se encuentra en movimiento junto con la libreta colectora a manos del usuario, colocándose en el punto que se desea obtener información de x,y,z una vez que se obtienen todos los puntos necesarios, la libreta dibuja el avance del día de trabajo en campo.

#### **4.2.- Aforos.**

Para el aforo de caudal se escogieron puntos sobre el río que sean aptos para tal acción, esto quiere decir que se encuentren los más accesible posible, que no exista demasiada turbulencia o creación de remolinos, ya que esto altera la medición.

Para llevar a cabo el aforo, del punto seleccionado, se tiene que medir la sección transversal, y en esta medir el flujo a ciertas profundidades esto dependiendo de la longitud del tirante.

Una vez obtenida la sección y las velocidades se resuelve la ecuación Q= A\*V, y así se obtiene el gasto real de cada punto de aforo.

### **4.2.1.- Materiales y equipo.**

El equipo utilizado en el aforo del caudal es el Flow Tracker, este aparato es de Son Tek (*YSI incorporated*), es muy fácil de manejar y práctico, este mide velocidades desde .0001 m/s (0.0003 ft/s) hasta 4 m/s (13 ft/s), además mide velocidades en zonas de hasta 2 cm de tirante.

#### **4.2.2.- Puntos de aforo.**

Los puntos de aforo son cuatro, el primero se encuentra en las coordenadas 660,832.87 E; 3,581,411.02 N, el segundo en el cruce con el RH de la carretera que va al Ejido Durango de la carretera Mexicali-San Felipe 659,529.20 E; 3.571,839.33 N, otro punto más aguas abajo del RH en Campo Mosqueda 662,008.07 E; 3,558,630.79 N, y el cuarto punto en Campo Muñoz 665,320.79 E; 3554,489.34 N.

# **4.2.3.- Procedimiento de Aforo.**

Para realizar el aforo se necesita alinear y posicionar una cuerda de orilla a orilla del río perpendicular a su eje, después enganchar la lancha a la cuerda, tomando a una distancia constante las velocidades a lo largo de su tirante, el número de estos puntos dependerá de la profundidad del río en ese punto y el tipo de corriente observada (laminar o turbulenta).

Al tomar cada punto a lo largo de la sección, y en cada uno de éstos varias mediciones de caudal a lo largo del tirante de agua, se obtiene la velocidad media en cada uno de esos puntos. Esta velocidad se promedia por puntos y por secciones, con esto y el área total de la sección se obtiene el caudal promedio en ese punto de aforo.

#### **4.2.4.- Procesamiento de datos.**

El programa SonTek Flow Tracker v2.30, arroja datos de caudales y velocidades por tramo, y al final proporciona el caudal promedio, además de presentar visualizaciones graficas de estos datos de manera que se pueda trabajar con ellos.

## **4.3.- Simulación Hidráulica del Río Hardy.**

Para realizar simulaciones hidráulicas existen varios programas pero el más accesible y cómodo para trabajar y con mejores resultados es Hec Ras, el cual cuenta con un programa de enlace entre el Hec-Ras y el ArcGis llamada Hec Geo Ras 4.1, la cual se utiliza si deseamos interactuar con Sistemas de Información Geográfica (Arc Gis, Arc View).

El programa fue diseñado de manera que por medio de la elaboración de modelos, se pueda realizar cálculos hidráulicos en una dimensión con régimen permanente para una red completa de cauces abiertos, canales, ríos ya sean naturales o artificiales.

Para realizar la simulación hidráulica con el Hec-Ras debemos aportar dos tipos de datos: geométricos y de caudales.

Los datos geométricos fundamentales son secciones transversales a lo largo del cauce. Estas secciones se introducen mediante la cota de varios puntos, de este modo, mediante la cota de dos secciones seguidas separadas por una distancia conocida, el modelo calcula la pendiente de ese tramo.

El caudal puede ser un solo valor constante o bien un caudal variable en el tiempo. Una vez teniendo la topografía lista, se utilizó el programa ArcGis (versión 9.2; ESRI, 2006) con el sistema de herramientas Hec Geo Ras 4.1para preparar el archivo de entrada al programa Hec-Ras.

El programa Hec-Ras (U.S. Army Corps of Engineers, 2008) realiza la simulación hidráulica tomando en cuenta varios factores como las secciones transversales, estructuras y principalmente caudal o gasto. El modelo numérico incluido en este programa permite realizar análisis del flujo permanente unidimensional gradualmente variado en lámina libre. (Quezada, 2007).

El sistema Hec-Ras (ver 4.1) contiene principalmente dos componentes: (1) Cálculo de perfiles hidráulicos permanentes y no permanentes y el (2) Cálculo de transporte de sedimentos en fondos y paredes erosionables realizando simulaciones hidráulicas unidimensional.

#### **4.3.1 Geometría del cauce.**

La geometría del cauce incluye las secciones transversales obtenidas en campo, las cuales se lograron obtener a cada 100 m, estas se interpolaron con el programa ArcGis 9.3, para poder trabajarlas posteriormente en el programa Hec Ras 4.1, antes mencionado

Para complementar la información obtenida en las secciones obtenidas en campo, algunos puntos, como por ejemplo en taludes, se auxilio de imágenes de radar, llamadas lidar, las cuales fueron proporcionadas por la CONAGUA, con se pudo completar la geometría del RH.

#### **4.3.2 Condiciones de frontera.**

La simulación del RH, requiere establecer las condiciones de frontera, una de ellas el régimen de flujo, el programa maneja tres tipos: subcritico, supercrítico y mixto. En este trabajo se manejo el régimen subcritico por que el flujo es laminar, el régimen supercrítico se utiliza cuando el flujo es turbulento, en este caso, el agua en algunas zonas se encuentra prácticamente estancada. Otra condición es el tirante, el programa maneja dos tipos, tirante critico y tirante normal, se utilizó tirante critico, ya que éste se aplica cuando no se conoce la pendiente, esta no es constante y sufre cambios bruscos a lo largo del tramo, y el tirante normal se utiliza cuando conocemos la pendiente.

# **4.4.- Calidad del agua del Rio Hardy.**

# *4.4.1.- Procedimiento de Muestreo.*

El muestreo es simple, se toman tres muestras de agua; una en el centro y dos en las laterales del cauce del río, sobre la sección transversal. Estas muestras se mezclan en una cubeta para formar una muestra compuesta. En campo se miden parámetros como pH, conductividad y temperatura, además se acidifican las muestras y se llevan a laboratorio para su posterior análisis.

Los datos obtenidos de las muestras de agua, se graficaron y compararon con análisis anteriores, para poder observar las variaciones entre ellos, además de identificar las concentraciones de los principales componentes químicos.

## *4.4.2.- Análisis Fisicoquímicos*

## **DBO (Demanda Bioquímica de Oxigeno).**

Es una estimación de la cantidad de oxígeno que requiere una población microbiana heterogénea para oxidar la materia orgánica de una muestra de agua en un periodo de 5 días. El método se basa en medir el oxígeno consumido por una población microbiana en condiciones en las que se ha inhibido los procesos fotosintéticos de producción de oxígeno en condiciones que favorecen el desarrollo de los microrganismos, según lo indica la norma oficial mexicana: NMX-AA-028-SCFI-2001.

Si la DBO5 (mg/L), se presenta en gran cantidad, esto nos dice que existe poca actividad microbiana, la cual indica un índice bajo de contaminación.

#### **Nitrógeno Amoniacal.**

El método utilizado para la determinación de nitrógeno amoniacal y nitrógeno orgánico, fue la del nitrógeno total Kjeldahl, donde los compuestos nitrogenados de la muestra se descomponen con ácido sulfúrico concentrado en caliente, transformándose el nitrógeno de la mayoría de los grupos funcionales orgánicos en amonio. Cuando la descomposición se ha completado la disolución se enfría, se diluye y se alcaliniza con hidróxido de sodio concentrado. El amoniaco liberado se destila y se adsorbe en una disolución de concentración conocida de ácido bórico. (CITA).

Los grupos amino y amido se convierten cuantitativamente a ión amonio. Sin embargo los grupos nitro, azo o azoxi generan en las mismas condiciones, otros productos nitrogenados (N2 u óxidos de nitrógeno) (CITA).

Los compuestos nitrogenados se encuentran ampliamente distribuidos en la naturaleza. Las fuentes de nitrógeno incluyen además de la degradación natural de la materia orgánica, fertilizantes, productos de limpieza y tratamiento de aguas potables. Debido a que el nitrógeno es un nutriente esencial para organismos fotosintéticos, es importante el monitoreo y control de descargas del mismo al ambiente, (CITA).

## **Grasas y aceites.**

Este método permite una estimación del contenido de grasas y aceites en aguas naturales, residuales y residuales tratadas al determinar gravimétricamente las sustancias que son extraídas con hexano de una muestra acuosa acidificada. La determinación de grasas y aceites es indicativa del grado de contaminación del agua por usos industriales y humanos.

En la determinación de grasas y aceites no se mide una sustancia específica sino un grupo de sustancias con unas mismas características fisicoquímicas (solubilidad). Entonces la determinación de grasas y aceites incluye ácidos grasos, jabones, grasas, ceras, hidrocarburos, aceites y cualquier otra sustancia susceptible de ser extraída con hexano, (CITA).

Entre otros parámetros que se midieron se encuentran: Sólidos totales, Sólidos sedimentables y Iones Mayoritarios. (Ca, Na, Mg, SO<sub>4</sub>, Cl, K).

#### *4.4.3.- Iones Mayoritarios*

La mayoría de las sustancias disueltas en el agua se encuentran en estado iónico, existen iones fundamentales que se encuentran casi siempre en el agua, la suma total de estos representa casi la totalidad de los iones disueltos en el agua, estos son los aniones Cloruro (Cl<sup>-</sup>), Sulfato (SO<sub>4</sub><sup>=</sup>), Bicarbonato (CO<sub>3</sub>H), y por parte de

los cationes Sodio (Na<sup>+</sup>), Calcio (Ca<sup>++</sup>), Magnesio (Mg<sup>++</sup>), (Custodio y Llamas, 1983)

## **Origen de los iones en solución.**

La composición iónica de las aguas es consecuencia de la interacción del agua de recarga con los materiales sedimentarios que constituyen el acuífero. Al infiltrarse el agua de lluvia en la zona no saturada incorpora en solución  $CO<sub>2</sub>$  como consecuencia de la alta presión parcial (del orden de 10-1,5) en la zona radicular. Esto produce la acidificación del agua de infiltración, lo que favorece la hidrólisis de silicatos, que son los minerales que mayoritariamente forman el acuífero, (Massone et al, 2001).

$$
CO_2 + H_2O - H_+ + HCO_3
$$

## **Aniones**

El ion Cloruro, es producto de lavado de terrenos de origen marino, las aguas congénitas y los fósiles, además de los vertidos urbanos e industriales. El ion Sulfato también se da por lavado de terrenos pero formados en condiciones de gran aridez y el bicarbonato o carbonato por la disolución de  $CO<sub>2</sub>$  atmosférico y del suelo (Custodio E y Llamas R, 1983).

# **Cationes**

El ion Sodio procede de feldespatos, lavado de sedimentos de origen marino y cambio de bases con arcillas del mismo origen, el ion Potasio procede de la disolución de sales potásicas nutuales, contaminación urbana entre otras; el ion calcio de la disolución de calizas, dolomías, yeso y anhidrita entre otras, y el magnesio de dolomías y calizas dolomíticas, mezcla con agua del mar entre otros (Custodio E y Llamas Ramón, 1983).

Basados en los estudios de Ayers y Westcot (1985) se elaboraron las normas de calidad de agua, y sobre esa base, H. Greene preparó para la FAO las normas conocidas por normas Greene, tomando como base la concentración total de iones de las aguas, expresadas en meq l-1 con relación al % de Sodio (respecto al contenido total de cationes expresados en meq l-1). La Norma de H. Greene, es una de las menos restrictivas que existe y su calificación no ofrece muchas garantías cuando se trata de calificar muestras de agua de riego. Así, cuando la calificación es *"buena",* debemos de tomar cierta precaución, pero en el caso de que la calificación fuese *"mala"*, el agua es definitivamente mala (Orihuela D.L. et al, 2005).

L.V. Wilcox considera como índice para la calificación del agua el porcentaje de sodio respecto al total de cationes, igual que en la norma anterior, y la conductividad eléctrica en micromhos cm-1 a 25 ºC. Dentro de las representaciones triangulares de la calidad del agua (Diagrama de Emmons y Harrington, Diagrama de Schoeller y Diagrama de Piper) el Diagrama de Piper es de los más usados en el juicio de la calidad del agua para la agricultura.

La representación en diagramas radiales de polígonos paralelos, el de Stiff es sumamente útil para el estudio de las evoluciones temporales de muestras de aguas, puesto que permite visualizar con sencillez los procesos que pueden tener lugar donde se producen alteraciones temporales del quimismo (Orihuela D.L. et al, 2005).

#### **Diagramas de Stiff.**

Los diagramas de Stiff, nos dan una primera información cualitativa del tipo y grado de mineralización relativa de las aguas, los datos que se manejen deben de presentarse en mili equivalentes por litro (meq/l). Este tipo de diagrama corresponde a una morfología hexagonal irregular, se obtiene uniendo los puntos que obtenemos al representar los valores obtenidos en el análisis químico, si existe una mayor tendencia de algún vértice, esto nos dice que se presentan valores altos de mineralización para el ion definido para ese eje. (Martínez A, 1998)

# **Diagramas de Piper.**

El diagrama de Piper permite determinar las variaciones temporales en la calidad química del agua en los puntos requeridos, estos representan un método de caracterización completo ya que permiten identificar las fases hidroquímica y las principales relaciones iónicas que se dan dentro del sistema subterráneo en estudio. De esta forma, es posible identificar la existencia del problema de intrusión salina y desarrollar un programa inicial de monitoreo en pozos de observación representativos de la zona de interés (Espinoza, 2005).

# **5. Resultados y Discusión.**

## 5.1.- Aforos.

Los aforos realizados en el RH nos muestran algunas variaciones de flujo a lo largo de los cuatro puntos seleccionados, el primer punto es el la descarga de la PTAR "Las Arenitas", el cual se mostró constante ya que este flujo se encuentra controlado, a excepción de los meses de Julio y Septiembre del 2011, debido a que parte del volumen de estas aguas fueron utilizadas para riego agrícola, por la falta de infraestructura hidroagrícola, a consecuencia del sismo del 4 de Abril del 2010 (Figura 4).

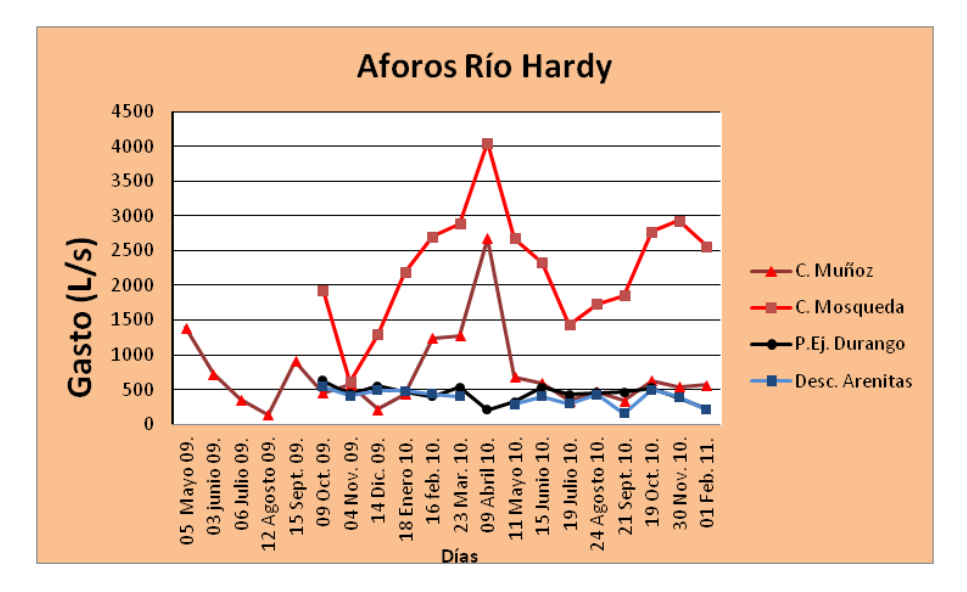

Figura 4. Aforos medidos en campo en 4 diferentes sitios a lo largo del cauce del RH desde el mes de Mayo del 2009 hasta el mes de Febrero del 2011.

En el Puente Ej. Durango, no se muestran variaciones significativas, a excepción del mes de Abril, ya que se forma un taponamiento que impide el paso del agua, disminuyendo así el flujo del RH en esa zona, provocando un remanso y que el agua se acumulara a las orillas de la carretera. En CMO se muestra un incremento notable, esto debido a las infiltraciones de los canales agrícolas que fueron destruidos a consecuencia del sismo del 4 de Abril del 2010, al igual que en campo Muñoz, se muestra la tendencia del mismo incremento, pero al igual que CMO, estas tendencias tienden a estabilizarse y a disminuir por la falta de drenaje agrícola que existe en la zona, por la falta de riegos, por causa de la falta de infraestructura hidráulica.

# 5.2.- Topografía.

# *5.2.1.- Afectaciones por el sismo de 7.2 grados del 4 de Abril del 2010*

La topografía de RH, fue modificada drásticamente, desde el terremoto de 7.2 grados en la escala Richter, del 4 de abril del 2010 en el Valle de Mexicali. Antes del sismo, durante el 2008, se levantó la topografía de toda el área de estudio, a cada 100 m y 200 m (Figura 5), lo cual no la hace adecuada para realizar la simulación, ya que el espaciamiento entre perfiles es muy grande, por lo que se optó por realizar un levantamiento topográfico que completara el anterior. Este levantamiento para aumentar la cobertura fue realizado durante el 2009. Se logró abarcar los primeros 5 kilómetros aguas abajo de la descarga Las Arenitas al RH, con lo que se obtuvo un perfil comparativo de antes y después del sismo en esta parte de RH (Figura 6).

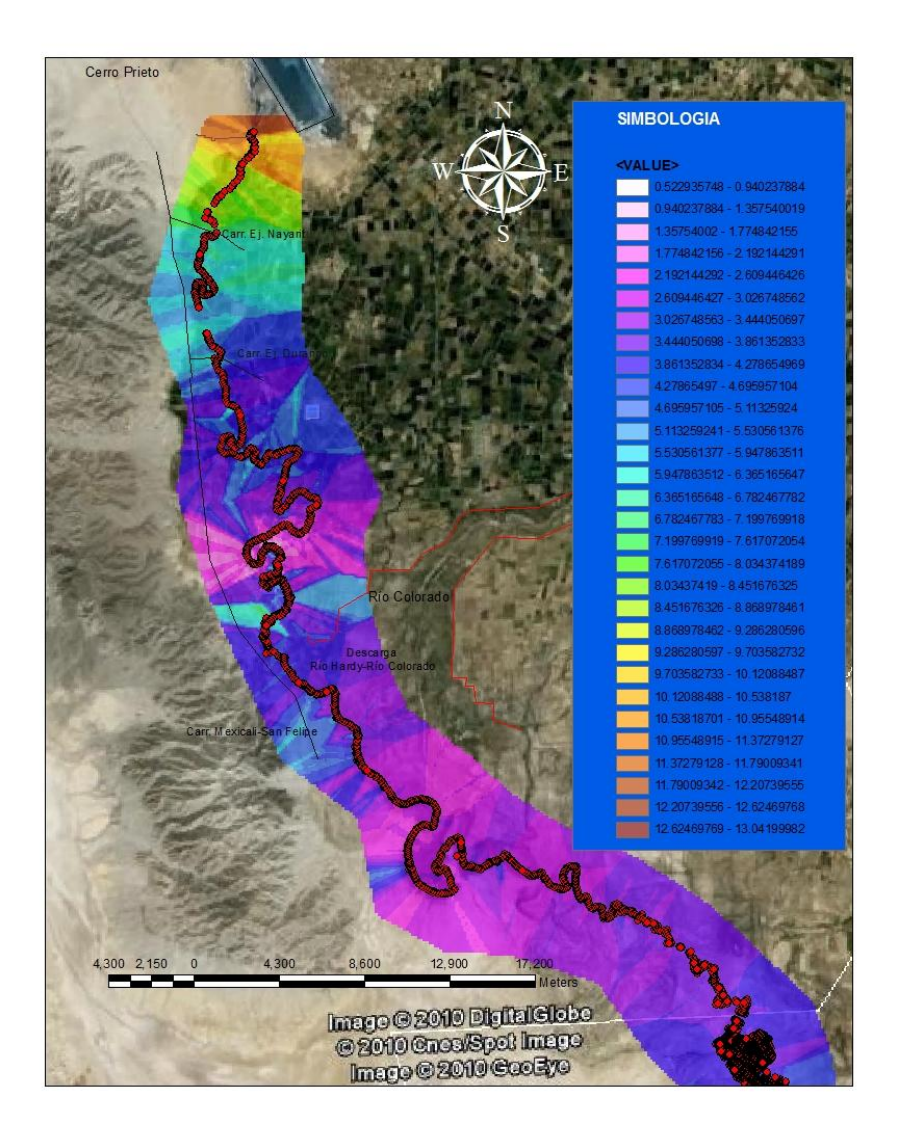

Figura 5. Trazo del RH desde su nacimiento en la descarga de la PTAR "Las Arenitas" hasta la desembocadura al Golfo de California.

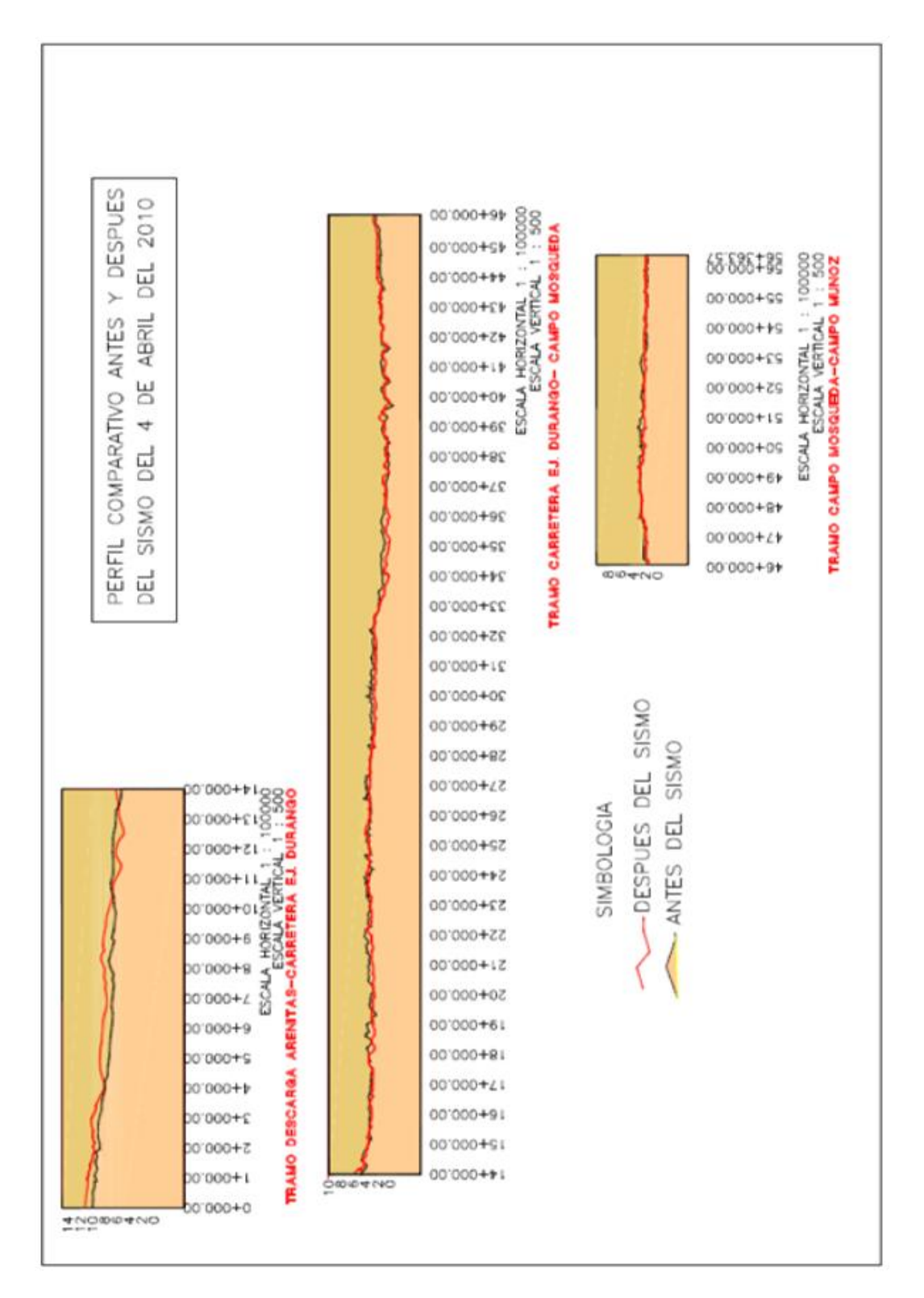

Perfil comparativo antes y después del sismo.

# *5.2.2.- Topografía actual del RH.*

La topografía actual del RH se levantó después del sismo del 2010 y va desde los 12 m sobre el nivel del mar aguas arriba, mientras que en su parte media tiene niveles de 7 m, terminando en 2 m sobre el nivel del mar en su parte más baja. En las zonas entre el Puente Ej. Nayarit y Campo Mosqueda presenta varias estructuras de licuefacción en el lecho del RH, lo que provoca estancamiento del agua impidiendo su paso y formando pequeños lagos a lo largo del RH.

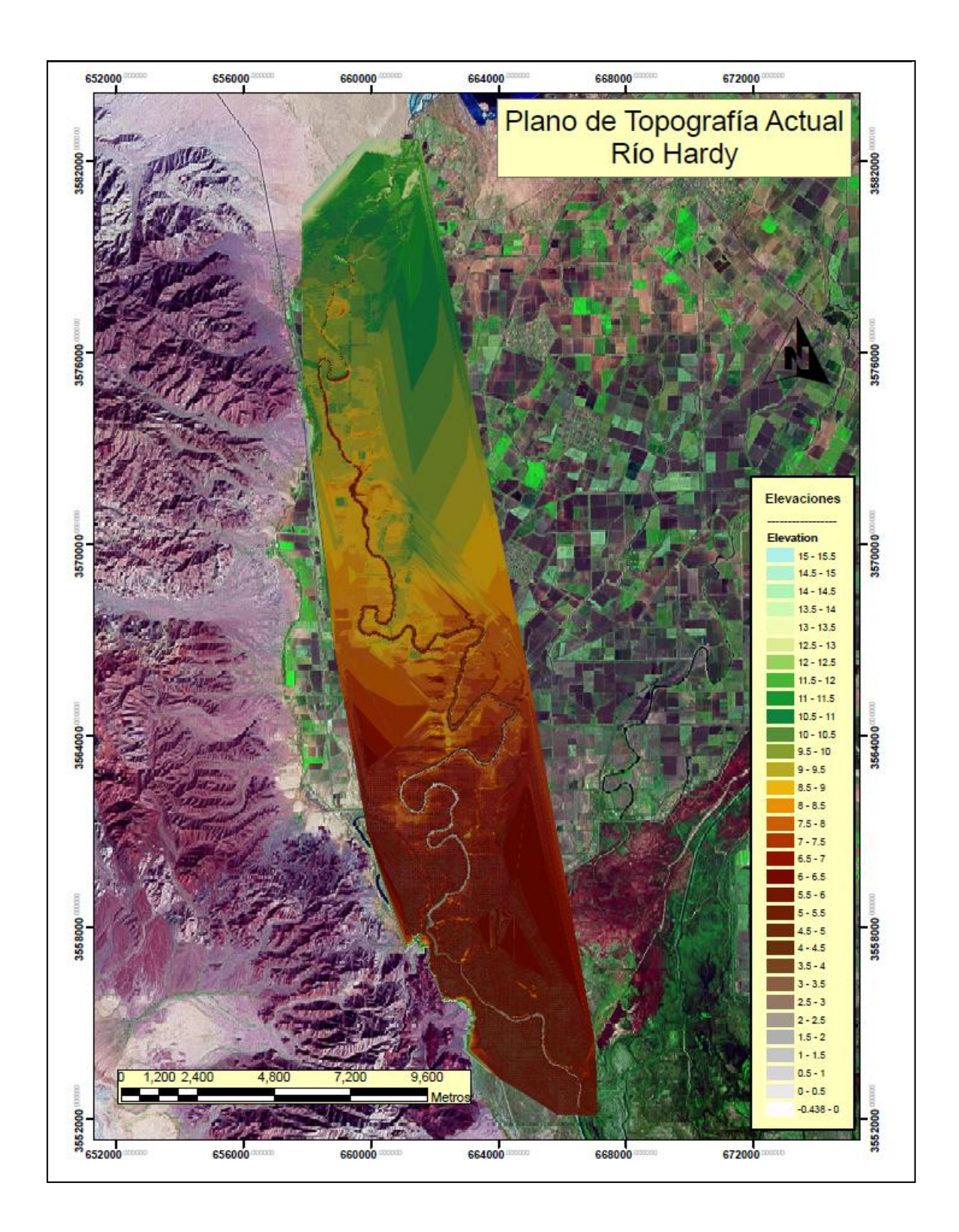

Topografía actual del RH levantada después del sismo del 2010 entre el mes de mayo y el mes de octubre del 2010.

# 5.3.- Simulación Hidráulica.

La simulación hidráulica del RH, se realizó desde la descarga de la PTAR "Las Arenitas en el km 0+000 del RH hasta campo Muñoz en el km 57+200. Se basó principalmente en dos elementos importantes, la topografía y el flujo, ambos fueron obtenidos en campo, como se mencionó en el apartado de metodología.

Se tomaron en cuenta otros parámetros como rugosidad y régimen de flujo, los cuales influyen directamente en la simulación hidráulica. Además se consideraron las diferentes estructuras hidráulicas (como puentes y represos) que integran el RH a lo largo de su recorrido.

# *5.3.1.- Datos de geometría*

La base principal de la simulación es su geometría, la que se obtuvo de los datos topográficos de campo, luego procesamos en Arc-Gis9.3 y se obtuvo el archivo geométrico para lograr llevar a cabo la corrida de la simulación en el programa

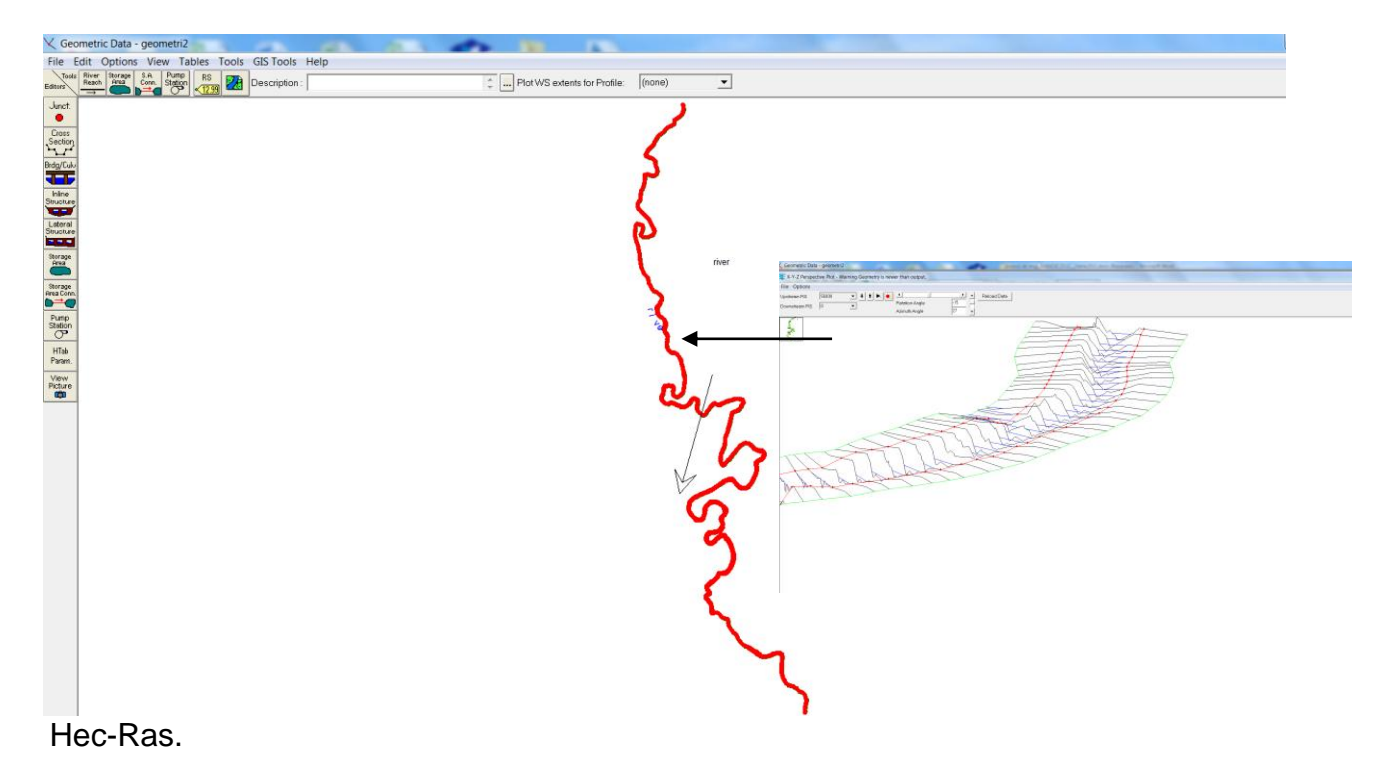

Geometría en Hec-Ras

## 5.3.3.- Valores de Rugosidad(n).

Se obtuvieron valores de rugosidad en el canal, talud izquierdo y talud derecho de acuerdo a los criterios mostrados por Ven Te Chow (1990). Para lo anterior se dividió el RH en tramos y a su vez en subtramos, basados en los cambios de secciones, cantidad de vegetación y obstrucciones para obtener una mayor aproximación en la asignación del coeficiente de rugosidad. En las Tablas 1,2 y 3 se muestran los valores del coeficiente de rugosidad para los diferentes tramos de río y sus componentes.

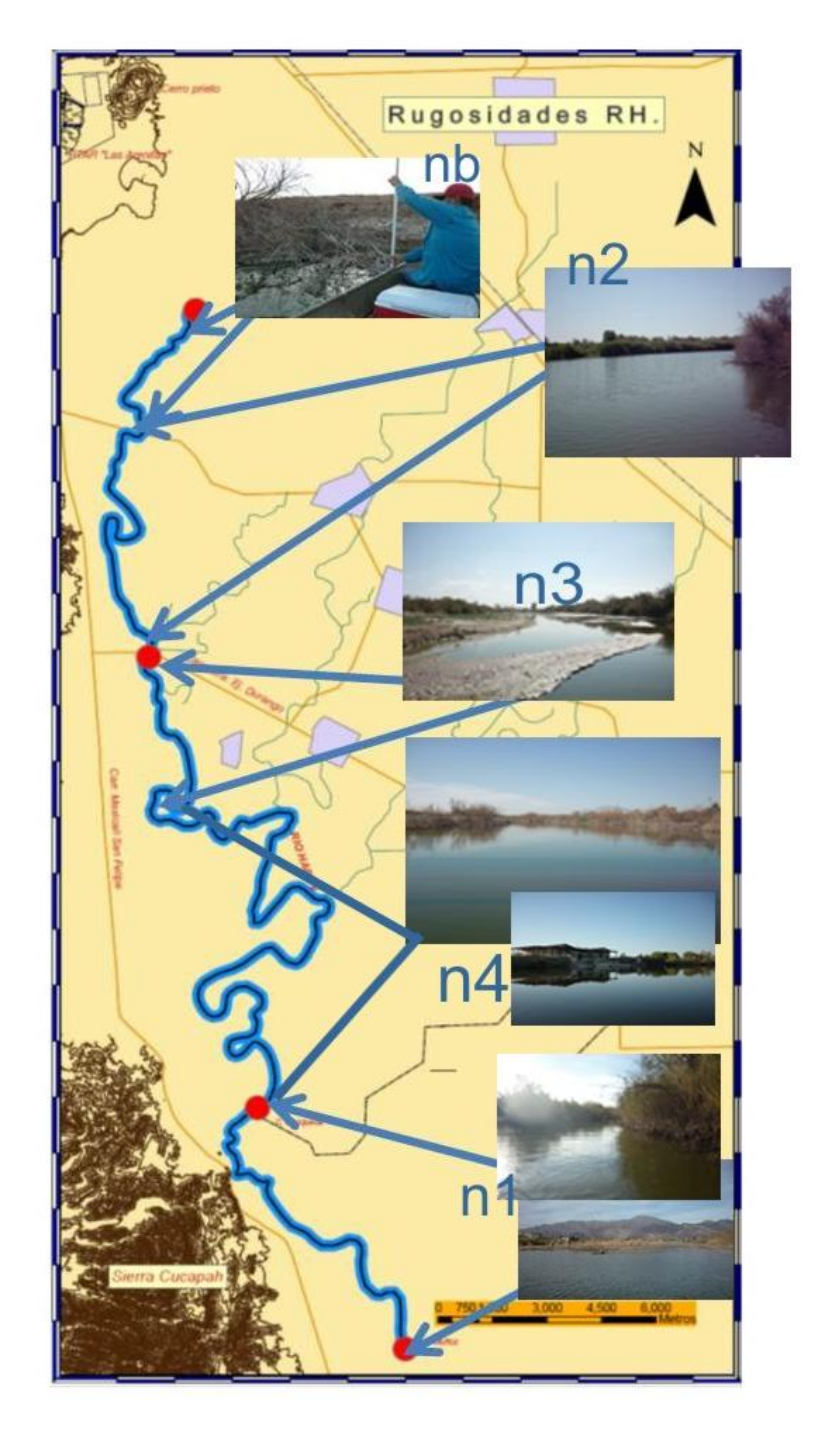

Esquema de valores de valores de rugosidad

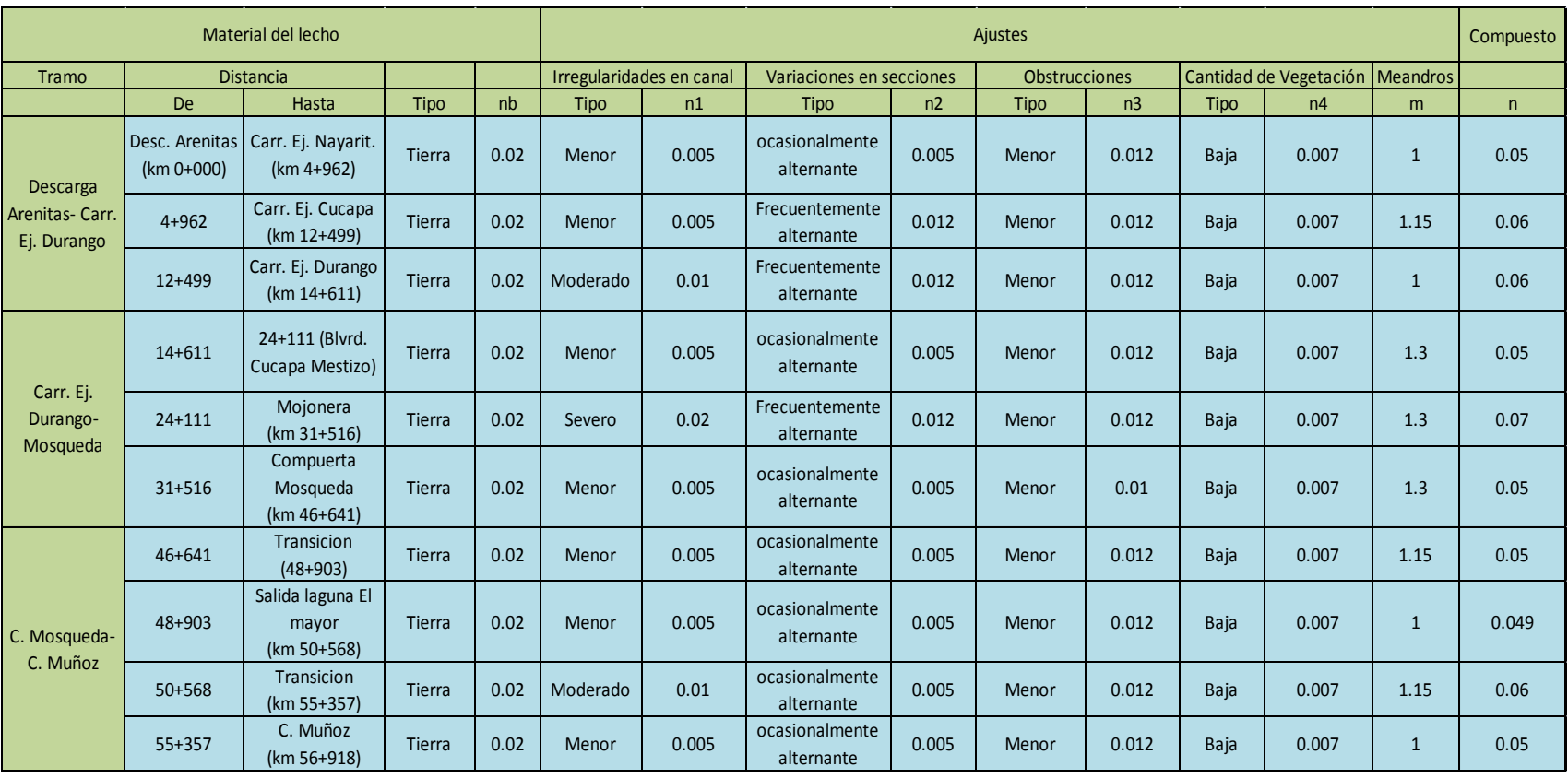

#### *Tabla 1. Coeficientes de Rugosidad elegidos para el canal del RH .*

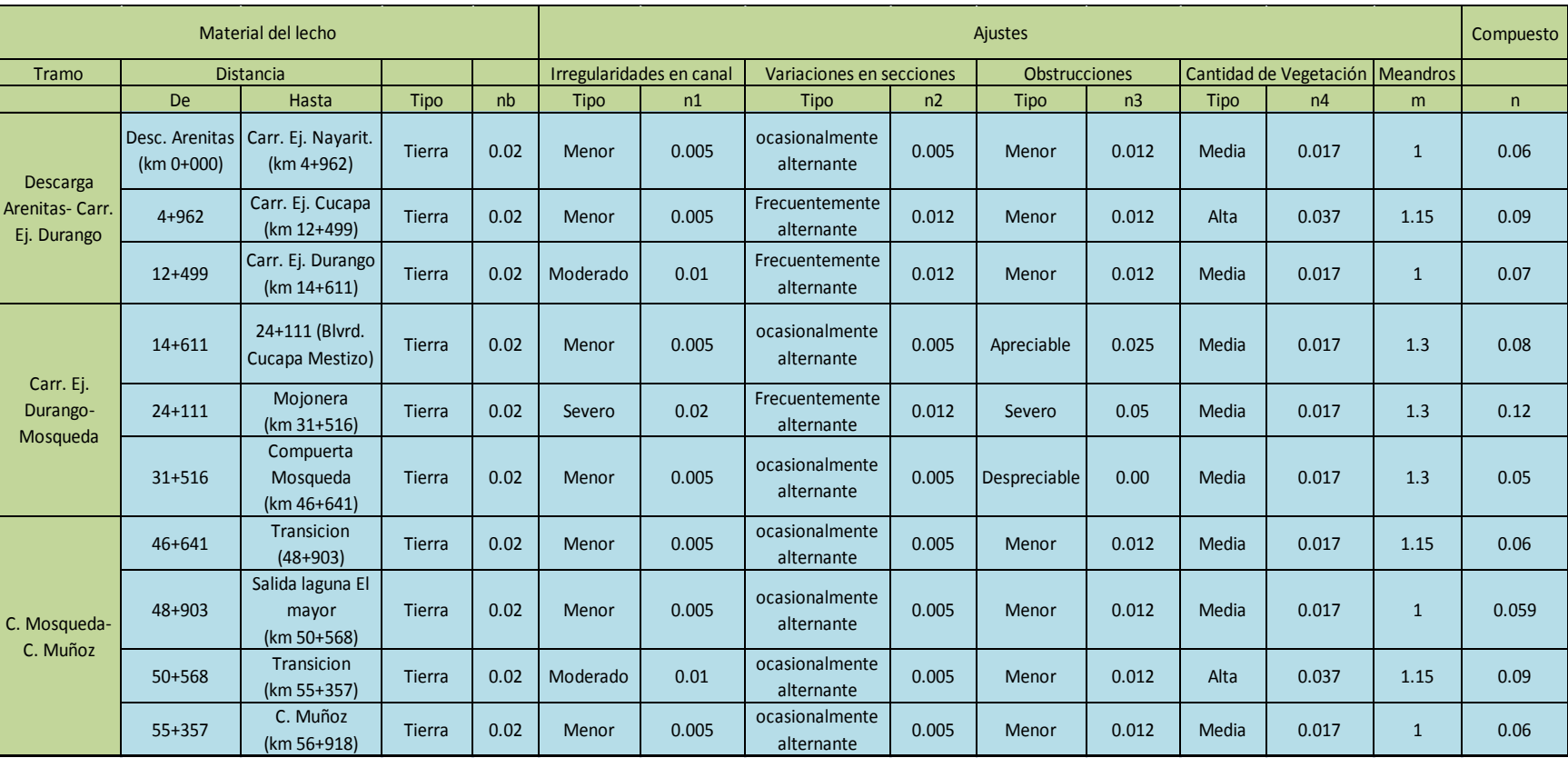

# *Tabla 2. Coeficientes de Rugosidad Talud izquierdo.*

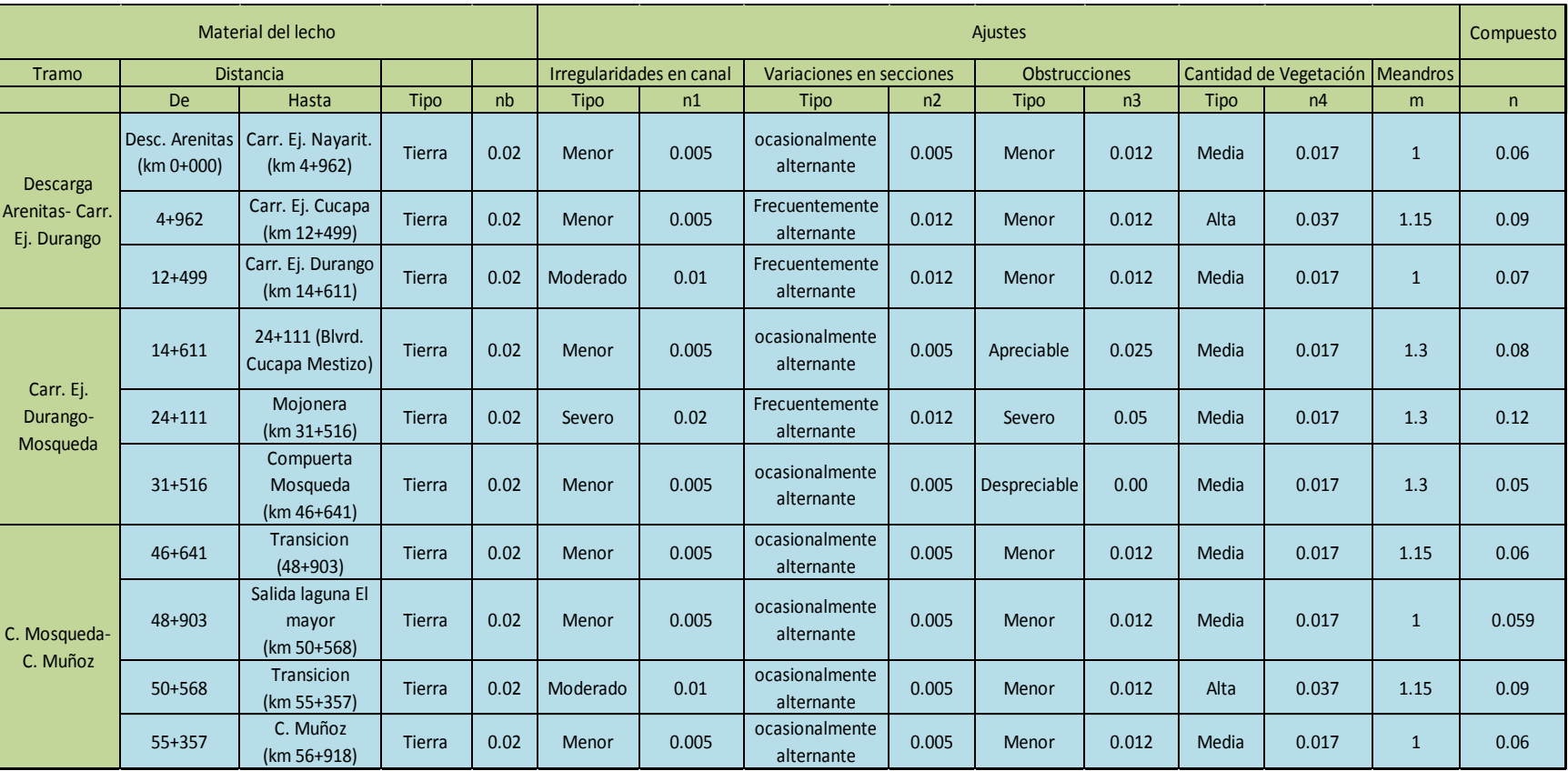

# *Tabla 3. Coeficientes de Rugosidad Talud derecho.*

En RH, existen varios tipo de irregularidades según la clasificación presentada por Ven Te Chow (1990). Primero comenzando por el tipo de canal (nb), si es de concreto, en tierra o mixto, también existen irregularidades en el canal (n1), que comprende deformaciones en el perímetro mojado y variaciones en la sección transversal, tamaño y forma a lo largo del canal: Es posible clasificar por las variaciones de la sección o alineamiento del canal, curvas suaves con radios grandes darán un valor relativamente bajo, pero curvas agudas lo aumentan (n2), también se clasifican por el número de obstrucciones (n3) en el canal, éstas se refieren a la presencia de troncos y pilares de puentes que tienden a aumentar n, y; por último también se clasifican por la cantidad de vegetación (n4) y el número de meandros (m) existentes, este último quiere decir que tantas curvaturas tiene el cauce en su extensión.

Considerando estas clasificaciones se puede obtener una valor de rugosidad a emplear para cada sección y en cada talud y plantilla del canal.

## 5.3.4.- Estructuras sobre el RH.

Las estructuras construidas a lo largo del RH con fines hidráulicos y para dar paso a las vialidades fueron catalogadas y ubicadas para ser incluidas en el modelado hídrico del RH como se presentan en la siguiente tabla 4

|           | <b>TIPO</b> |                    |                |
|-----------|-------------|--------------------|----------------|
| X         | ۷           |                    |                |
| 661344.86 | 3566912.17  | Cruce carretera    | Puente         |
| 660657.6  | 3567016.69  | Cruce canal        | <b>Bobeda</b>  |
| 659566.44 | 3572005.19  | Cruce carretera    | Puente         |
| 658651.86 | 3573726.63  | Cruce carretera    | Puente         |
| 658675.67 | 3575736     | Cruce Bordo        | Tuberia        |
| 659295.43 | 3575545.3   | Cruce Bordo        | Tuberia        |
| 658609.05 | 3576995.81  | <b>Cruce Bordo</b> | <b>Tuberia</b> |
| 659446.14 | 3578293.7   | Cruce carretera    | Puente         |
| 659333.86 | 3578747.01  | Cruce canal        | <b>Bobeda</b>  |
| 659351.74 | 3578811.37  | Cruce Bordo        | <b>Tuberia</b> |
| 659217.52 | 3579584.14  | Cruce canal        | <b>Bobeda</b>  |
| 660243.04 | 3580682.2   | Cruce canal        | <b>Bobeda</b>  |
| 662337.02 | 3558920.87  | Cruce Bordo        | <b>Tuberia</b> |
| 662112.98 | 3556418.55  | Cruce Bordo        | Tuberia        |

*Tabla 4. Ubicación de estructuras RH(UTM, datum WGS84)*

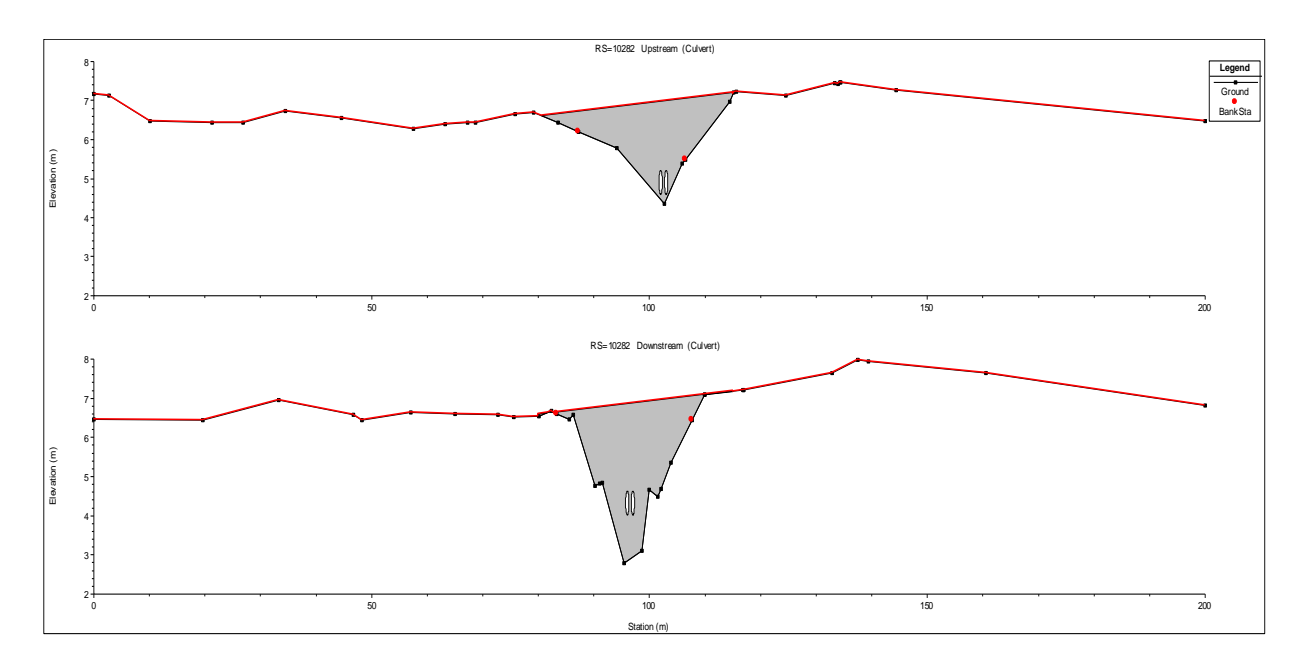

Alcantarilla Campo Mosqueda.

Se clasificaron las diferentes estructuras a lo largo del RH (Tabla 4), se presentan puentes vehiculares, bóvedas rectangulares y alcantarillas circulares. La única estructura que genera una afectación más notable en el cauce del RH, es la alcantarilla circular de CMO, la cual genera un remanso que aumenta el tirante de agua entre 0.60 m y 1.00 m a lo largo de 2 km aguas arriba de la alcantarilla. La simulación se analizó considerando flujo libre y flujo con estructuras. En la figura 10 se presentan las alcantarillas en CMO y la sección transversal del canal del RH.

# 5.3.5.- Resultados de Simulación.

# *5.3.5.1.- Simulación por tramos*

La simulación hidráulica se llevó a cabo considerando los gastos medidos (Figura 4), se utilizaron los gastos mínimos y máximos, de todos los gastos obtenidos en cada uno de los cuatro puntos, se obtuvo un mínimo y un máximo, con las siguientes combinaciones mostradas en la tabla 5. Se dividió el cauce en tres tramos dado que a lo largo del tramo analizado se tienen entradas de agua al cauce provenientes de drenaje agrícola.

| <b>Tramo</b>                                |                | Gasto Máx (L/s)              | <b>Gasto Mín (L/s)</b>         |
|---------------------------------------------|----------------|------------------------------|--------------------------------|
| <b>Desc. Arenitas-</b><br>Carr. Ej. Durango | $\overline{1}$ | Entrada 540.0 - Salida 630.0 | Entrada 152.0- Salida<br>400.0 |
| Carr. Ej. Durango-                          | $\overline{2}$ | Entrada 630.0- Salida        | Entrada 400.0- Salida          |
| C. Mosqueda.                                |                | 2,700.0                      | 1,230                          |
| C. Mosqueda-                                | 3              | Entrada 2,700.0- Salida      | Entrada 1,230- Salida          |
| C. Muñoz                                    |                | 1,270.0                      | 343.0                          |

*Tabla 5. Caudales máximos y mínimos medidos en los tres tramos principales del RH desde las Arenitas hasta el campo Muñoz utilizados en la simulación hidráulica.*

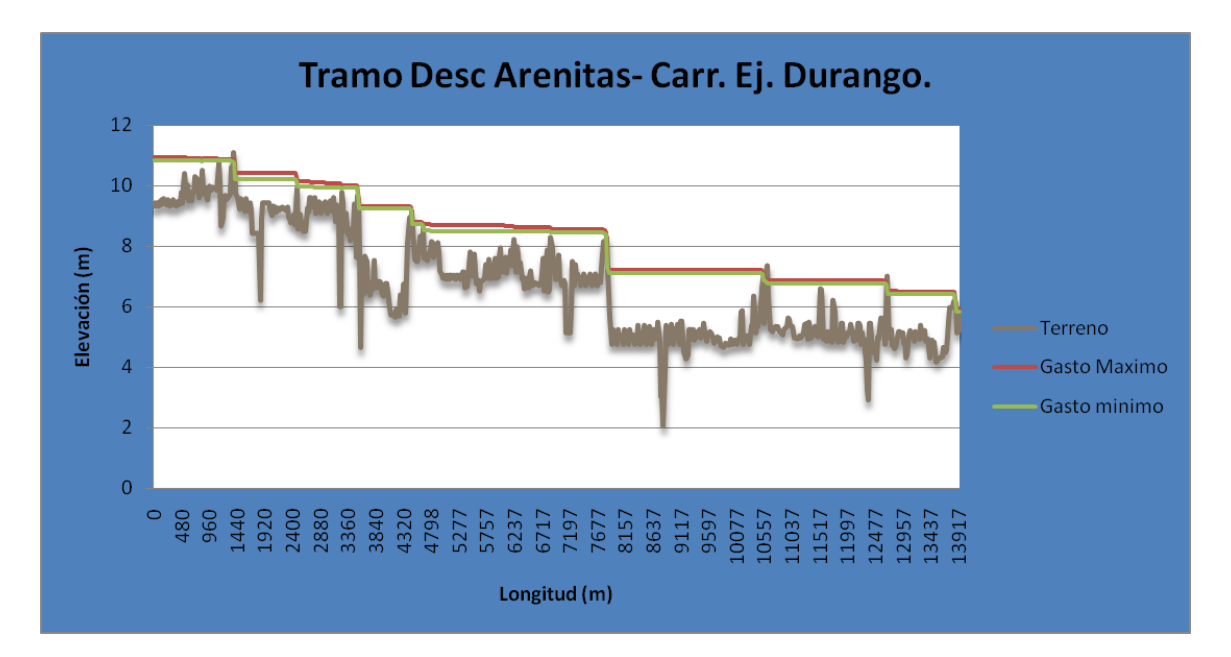

Elevación del caudal máximo (630 L/s) y mínimo (152 L/s) de la modelación del RH, gastos en el tramo de la descarga de las Arenitas a la carretera Ej. Durango. La línea inferior es la elevación del lecho el cauce.

En la Figura 11, se presentaron algunos escalonamientos naturales y otros debido al levantamiento del lecho del RH, por consecuencia del sismo del 4 de Abril del 2010.

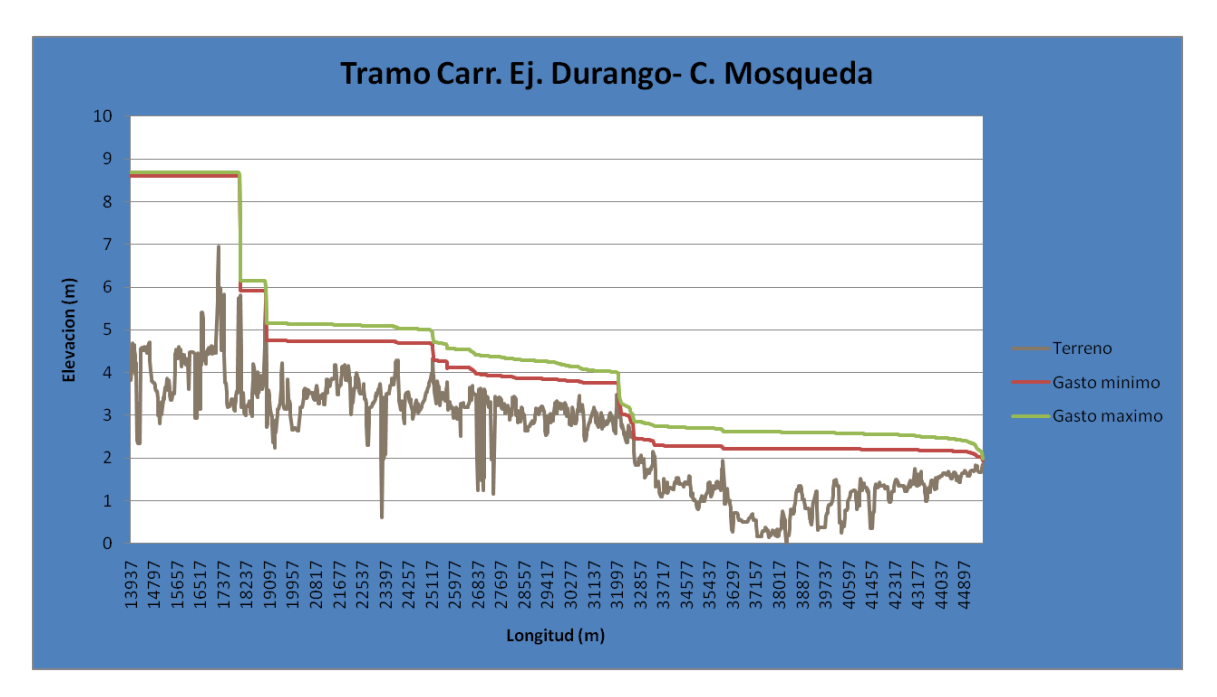

Elevación del caudal máximo (2,700 L/s) y mínimo (630 L/s) de la modelación del RH, gastos en el tramo de Ej. Durango a Campo Mosqueda. La línea inferior es la elevación del lecho el cauce.

El mismo caso sucedió en la figura 12, ya que es el sitio más cercano al epicentro del sismo, esto se presento solo en 10 km de este tramo.

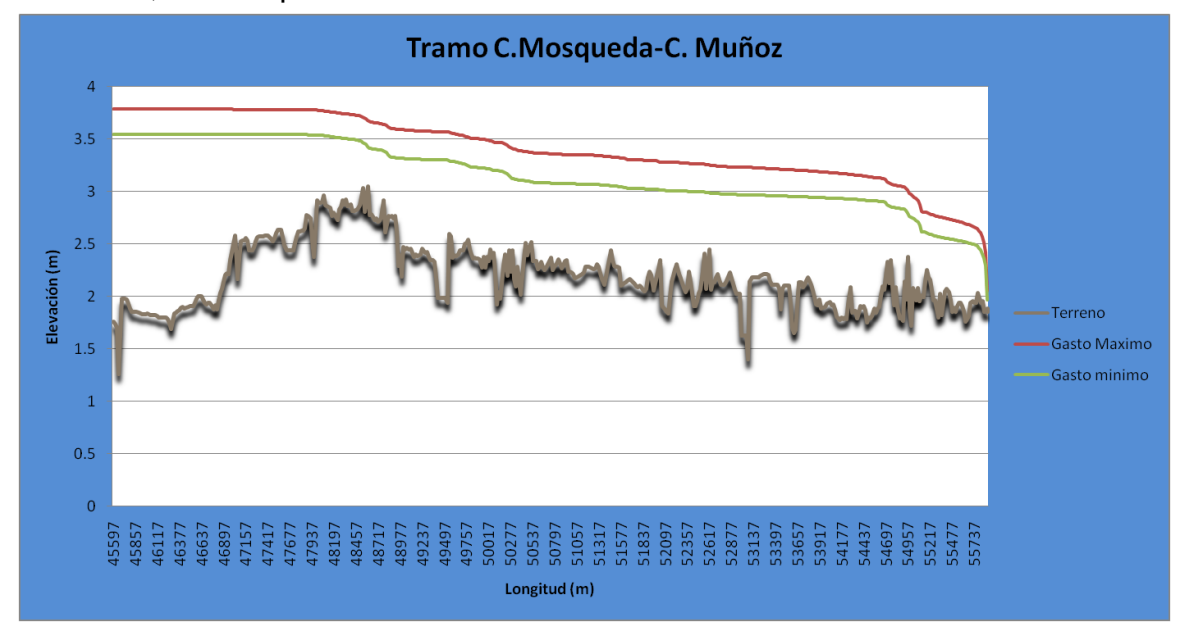

Elevación del caudal máximo (2,700 L/s) y mínimo (343 L/s) de la modelación del RH, gastos en el tramo de Campo Mosqueda hasta Campo Muñoz. La línea inferior es la elevación del lecho del cauce.

En la figura 13, no se presentaron elevaciones por causa del terremoto del 4 de Abril del 2010, ya que es el tramo más alejado del epicentro, que se localizó 26 km al suroeste de Ciudad Guadalupe Victoria, por lo que se obtuvo un flujo más uniforme y continuo que en los otros sitios.

# *5.3.5.2.- Simulación completa.*

Se realizó la simulación tomando en cuenta toda la longitud del RH, junto con sus estructuras (tabla 4), en esta prueba se emplearon los mismos gastos utilizados en la simulación por tramos (Figura 11, 12 y 13). En esta simulación se utilizo la topografía después del sismo para mejorar las condiciones de conducción del RH, en el tramo del puente Ej. Durango y Campo Mosqueda.

# *a).- Corrida de la Simulación Completa.*

La corrida completa del RH con una longitud de 57.2 km, nos indica algunas zonas en las cuales existe algún riesgo de desbordamiento, principalmente en la zona entre la carretera Nayarit y Campo Mosqueda, ya que fueron las principalmente dañadas por el sismo del 4 de Abril del 2010.

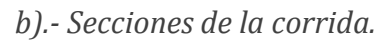

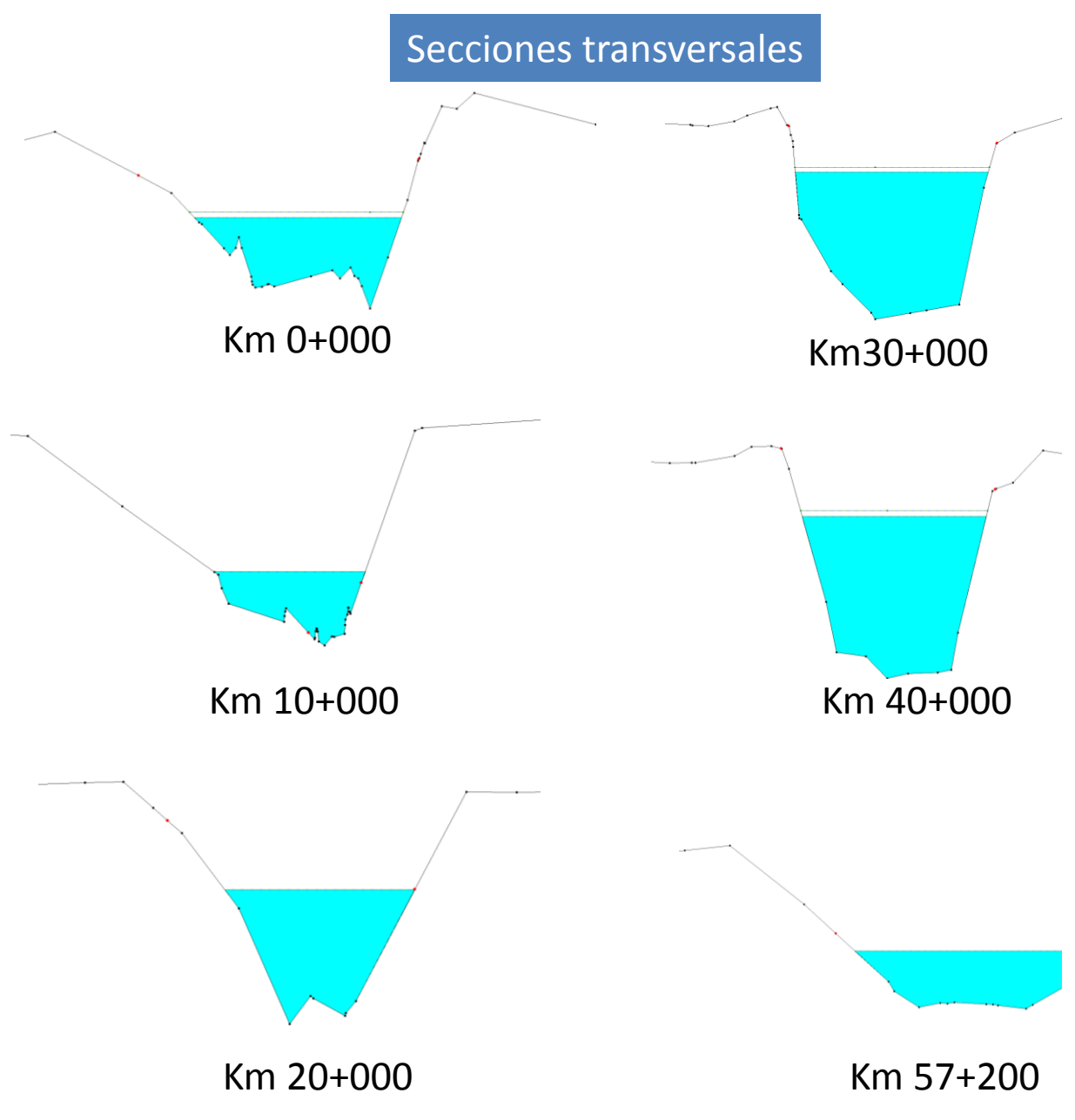

Figura 1. Secciones transversales.

Las secciones obtenidas de la geometría, al momento de asignarle un caudal dado indica el área inundable de dicha sección y si existe problema de desbordamiento. Cada tramo del RH se comporta de manera diferente, en este caso la línea inferior nos muestra el área inundable con el gasto menor, y la línea superior con el gasto mayor.

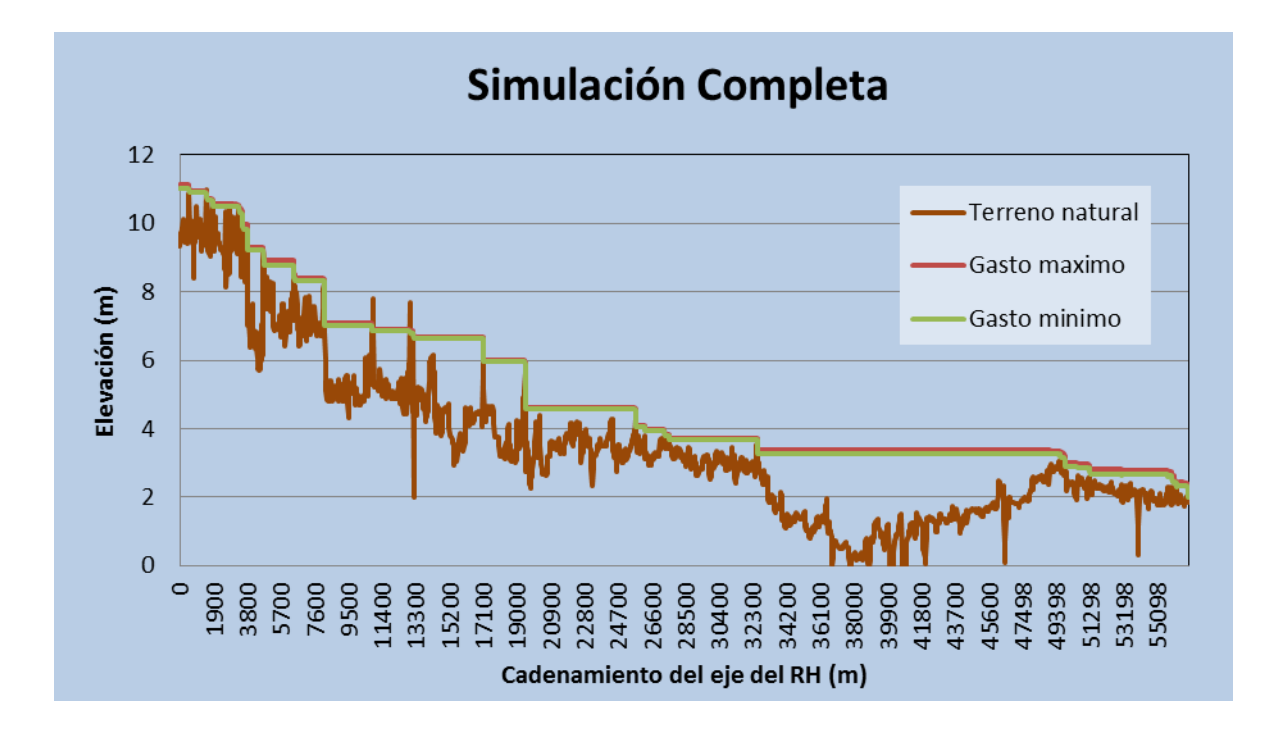

Figura 2. Elevación del tirante de agua obtenido de la simulación para todo el trazo del RH analizado (completa) sin considerar estructuras hidráulicas.

Las zonas que presentan un mayor tirante son 15 km antes de llegar al final del RH, en donde se forma un bajo, siendo esta la parte más profunda de todo el RH, abarcando 8 km de longitud aproximadamente. En esta zona se puede dar el desarrollo de especies marinas que requieran un tirante de agua mayor a 1.5 m comparada con otros sitios a lo largo del RH.

#### *c).- Corrida de la Simulación completa con estructuras.*

Se llevó a cabo la corrida de la simulación hidráulica con las 14 estructuras a lo largo del RH. Los puentes no causan grandes cambios de flujo, No obstante las alcantarillas alteran el flujo con mayor intensidad y provocan que el agua remanse, generando lagunas con altos tirantes y provocando una disminución de flujo aguas abajo de esta.

Las alcantarillas que provocan mayor alteración del flujo son las que se encuentran en Campo Mosqueda, está se encuentra controlada por dos compuertas deslizantes, las cuales controlan las avenidas del RH, sin embargo, estas compuertas no pudieron desalojar la avenida de 4.0 m<sup>3</sup> que provoco el sismo del 4 de Abril del 2010.

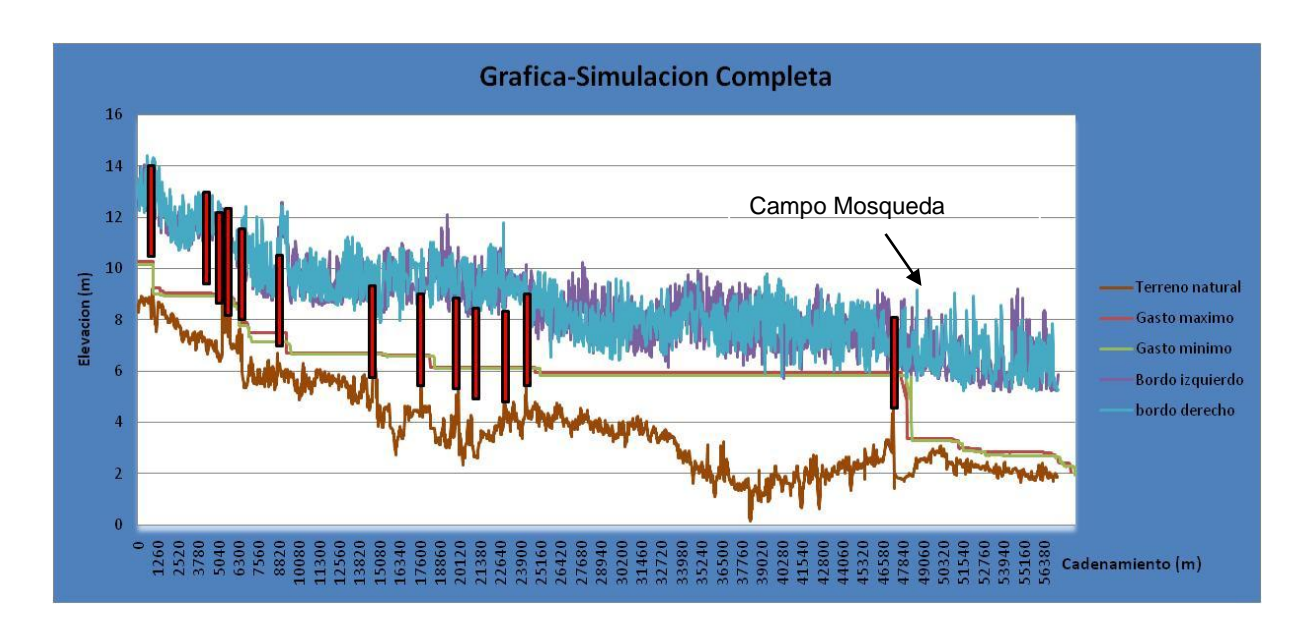

Figura 3. Elevación del tirante de agua obtenido de la simulación para todo el trazo del RH analizado (completa) considerando estructuras hidráulicas (representadas como rectángulos rojos verticales).

La influencia de las estructuras en el flujo es muy importante, ya que se generan grandes diferencias en los niveles del tirante de agua, comparado con la corrida sin estructuras (Figura 16).

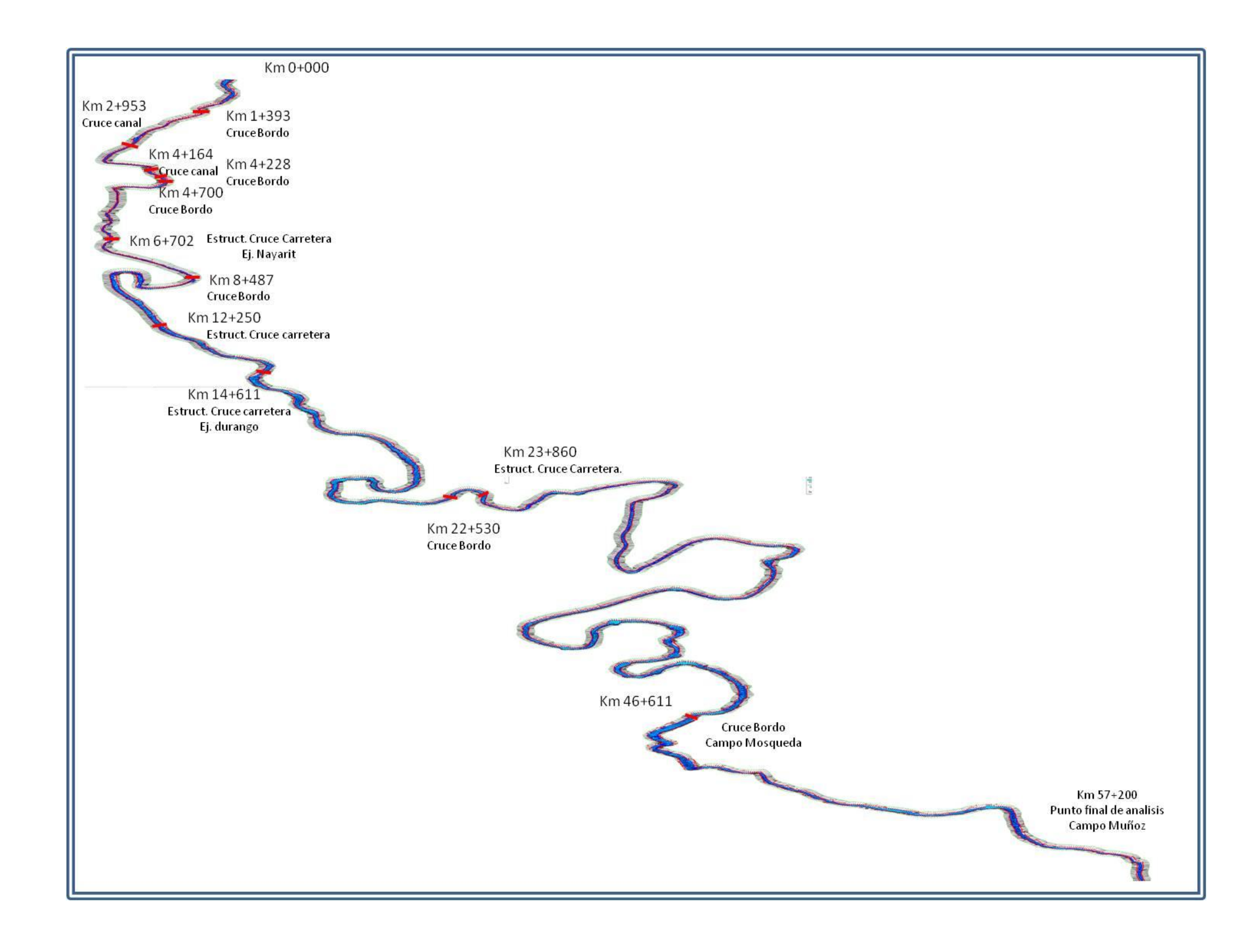

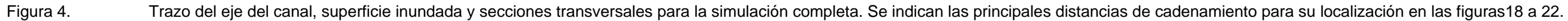

La estructura que refleja mayor impacto sobre el caudal del río es la de Campo Mosqueda, que es la ultima que se muestra en la grafica del perfil contra gasto, esta eleva hasta 2m mas el tirante, comparándola con al grafica (Figura 16) que no presenta estructuras.

En los primeros 13 km del RH, se presentan algunos quiebres a lo largo del RH.La plantilla de la simulación hidráulica, nos muestra la gran cantidad de meandros que presenta el RH, y las zonas de inundación a lo largo de este, en los primeros 13 km, la sección de la zona inundada del canal es relativamente chica, no más de 10 m, esto debido a que se utiliza principalmente como dren, esta sección fue alterada para este uso, utilizando maquinaria pesada para que capte las infiltraciones de los riegos agrícolas, conforme sigue su curso el RH, va abriendo más su sección, hasta llegar a una abertura máxima de 80 m, ya que aguas abajo el RH, sigue su curso normal, y no ha sido modificada su sección, solamente de manera natural.

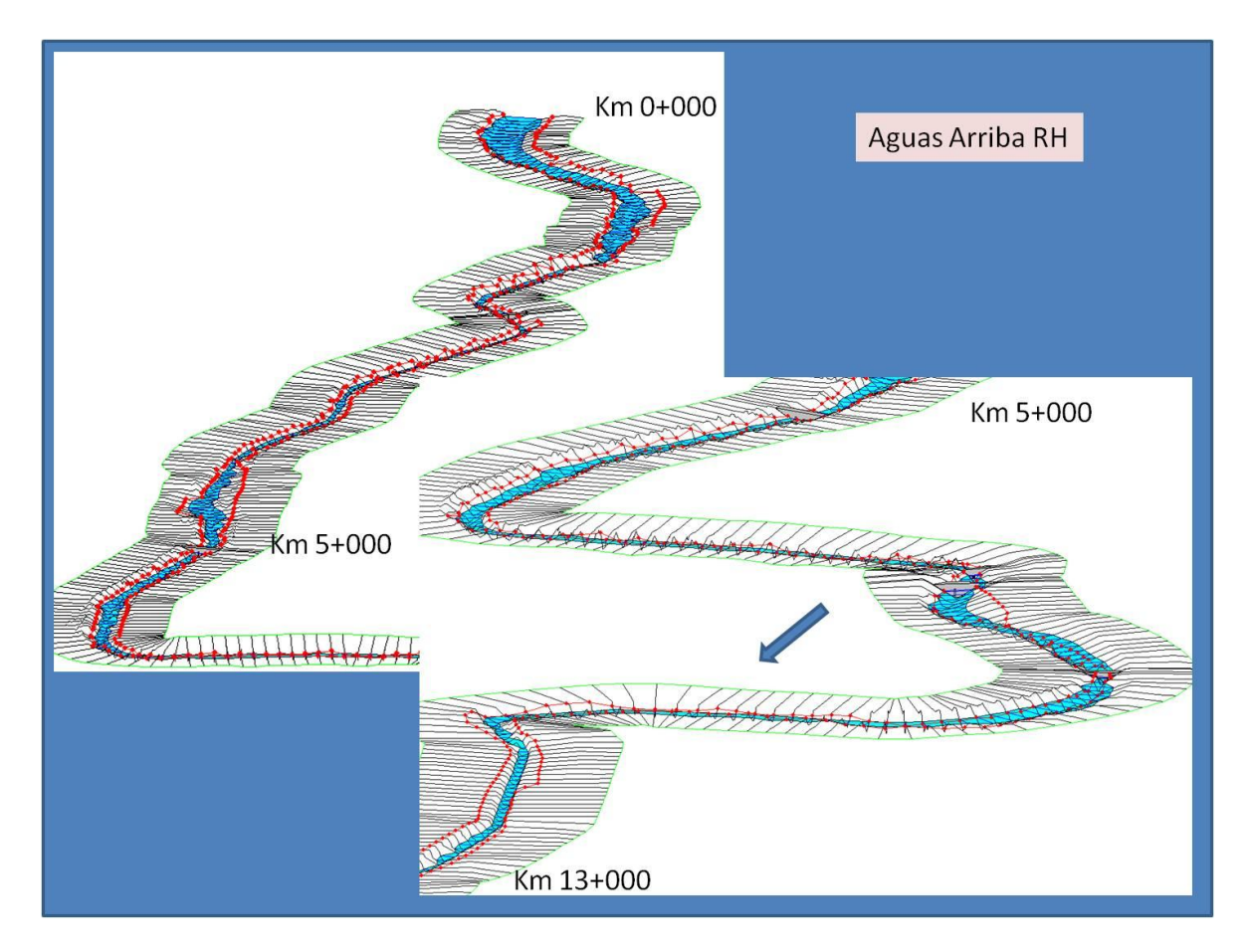

Figura 5. Vista de la superficie inundada en la simulación (superficie coloreada en azul) del tramo km 0+000 al km 13+000 considerando estructuras hidráulicas, obtenidas del HecRas. Las líneas perpendiculares son las secciones consideradas en el análisis y las líneas rojas los bancos que limitan el canal.

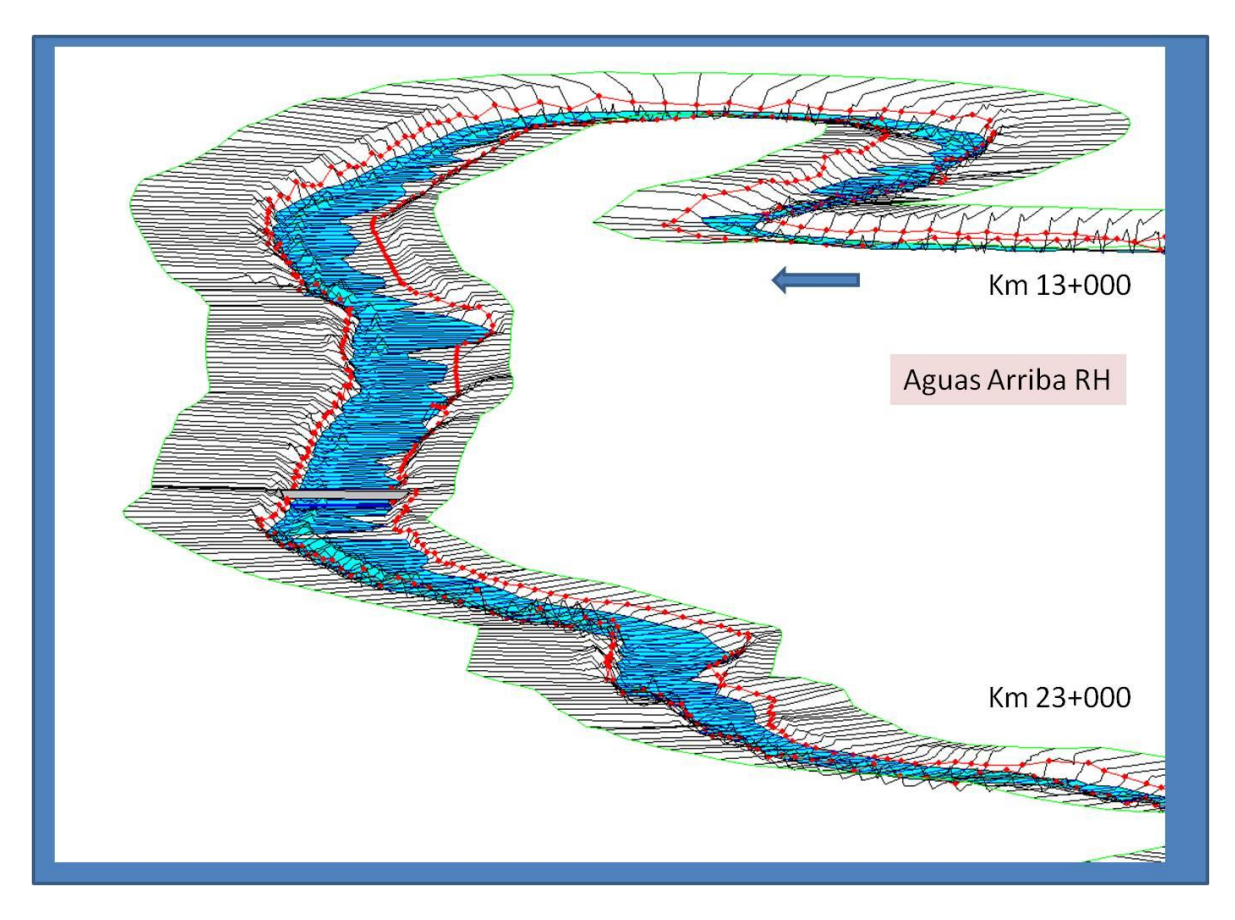

Figura 6. Vista de la superficie inundada en la simulación (superficie coloreada en azul) del tramo km 13+000 al km 23+000 considerando estructuras hidráulicas, obtenidas del HecRas. Las líneas perpendiculares son las secciones consideradas en el análisis y las líneas rojas los bancos que limitan el canal.

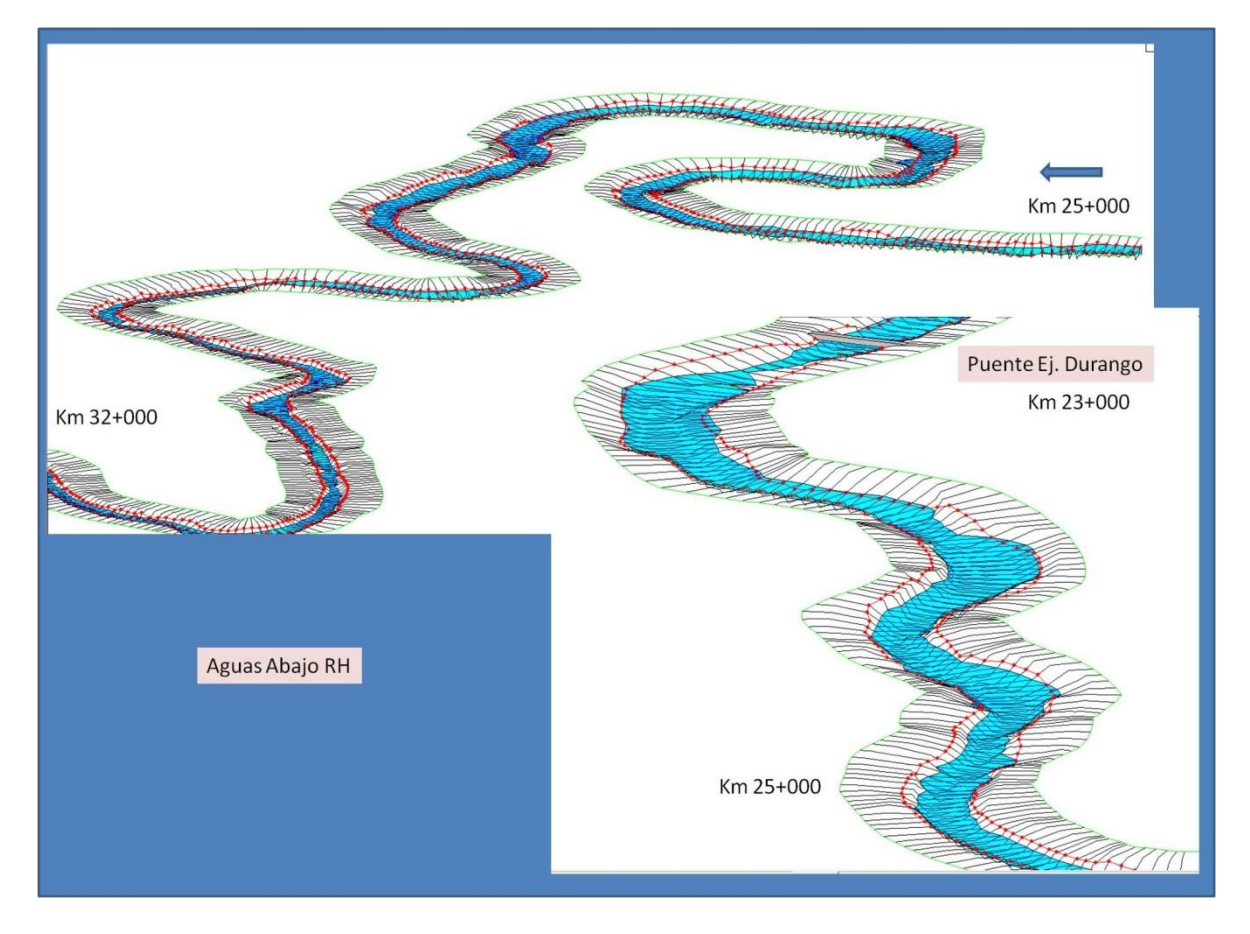

Figura 7. Vista de la superficie inundada en la simulación (superficie coloreada en azul) del tramo km 23+000 al km 32+000 considerando estructuras hidráulicas, obtenidas del HecRas. Las líneas perpendiculares son las secciones consideradas en el análisis y las líneas rojas los bancos que limitan el canal.
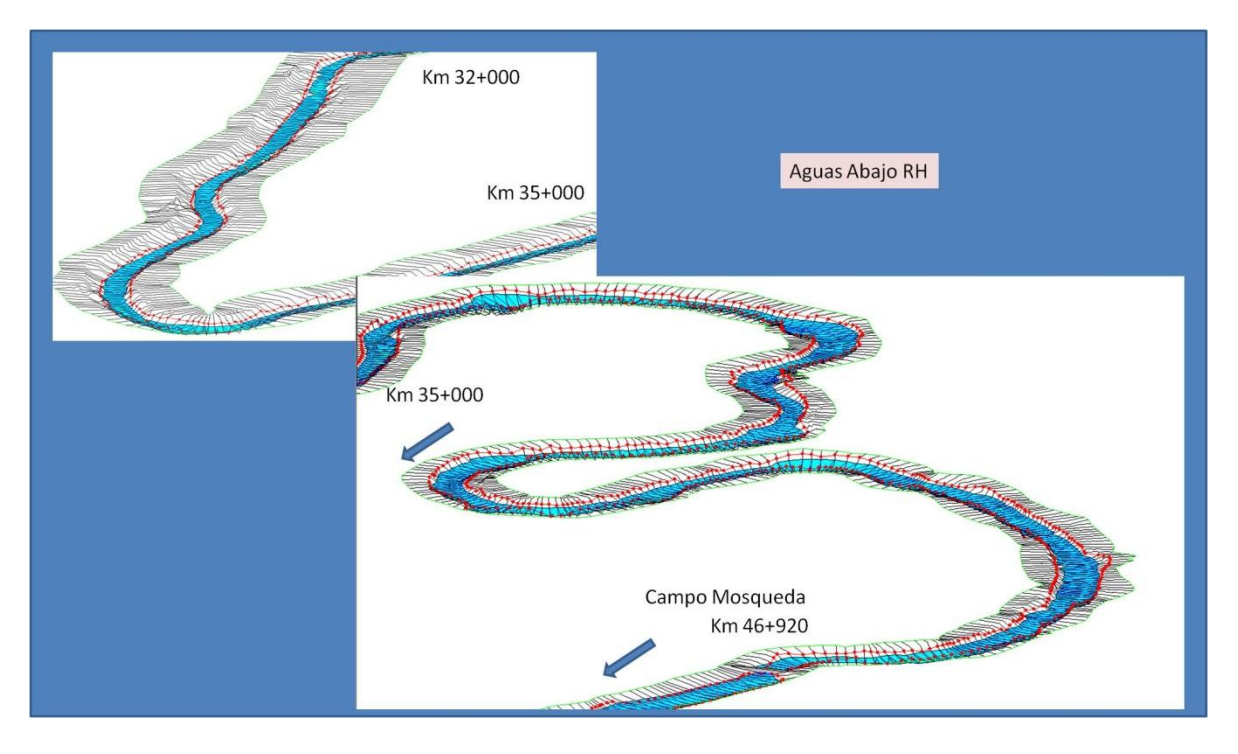

Figura 8. Vista de la superficie inundada en la simulación (superficie coloreada en azul) del tramo km 32+000 al km 46+920 considerando estructuras hidráulicas, obtenidas del HecRas. Las líneas perpendiculares son las secciones consideradas en el análisis y las líneas rojas los bancos que limitan el canal.

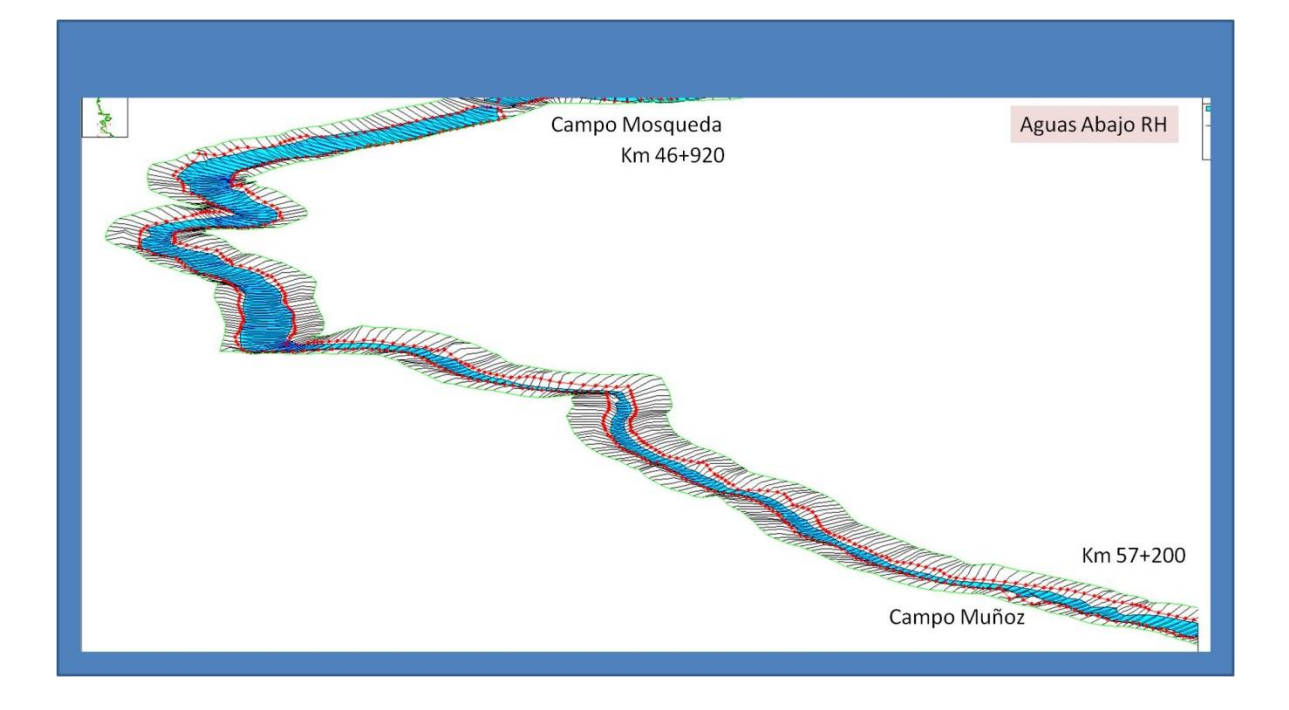

Figura 9. Vista de la superficie inundada en la simulación (superficie coloreada en azul) del tramo km 46+920 al km 57+200 considerando estructuras hidráulicas, obtenidas del HecRas. Las líneas perpendiculares son las secciones consideradas en el análisis y las líneas rojas los bancos que limitan el canal.

## 5.4.- Calidad del Agua.

Se realizaron diez campañas de muestreo en cuatro puntos del RH (Figura1), analizándose los siguientes parámetros; demanda bioquímica de oxígeno (DBO5), nitrógeno total Kjendhal (nitrógeno amoniacal y orgánico), sólidos suspendidos, sólidos sedimentables, sólidos totales, oxígeno disuelto y coliformes fecales.

Las campañas de muestreo se realizaron a partir del mes de Febrero del 2010, y posteriormente una cada mes hasta Enero del 2011, estas muestras fueron analizadas en el laboratorio del Centro de Investigación en Alimentación y Desarrollo (CIAD) unidad Guaymas y en el laboratorio del Organismo de Cuenca Península de BC de la CONAGUA, ubicado en Mexicali BC; las muestras del mes de noviembre se analizaron en el laboratorio de la CESPM (Comisión Estatal de Servicios Públicos de Mexicali) y las del mes de Enero en el laboratorio de la CESPT (Comisión Estatal de Servicios Públicos de Tijuana), esto por la reconstrucción y mejoramiento del laboratorio de CONAGUA a causa del sismo del 4 de Abril del 2010, además se realizaron análisis de iones mayoritarios y metales pesados.

Las muestras de iones mayoritarios fueron enviadas al Instituto de Ciencias Agrícolas (ICA), para su análisis, estas se iniciaron a tomar en el mes de Mayo del 2010, y durante cada mes a partir de este mes, se tomó una muestra, hasta Febrero del 2011, las muestras de Metales pesados fueron enviadas al CIAD, en Guaymas.

La DBO5, como ya se mencionó, es la demanda de los microorganismo a consumir oxigeno durante 5 días en un ambiente controlado, si esta se encuentra por encima de los 30 mg/L, que es lo que nos marca la NOM-001-ECOL-1996, esto indica que existe gran actividad microbiana, lo que nos sugiere un índice alto de contaminación.

La figura 23, muestra los grados de contaminación a lo largo del RH, en los cuatro puntos de interés, durante un año de monitoreo; en el punto de la descarga de la PTAR "Las Arenitas", tenemos altos contenidos de DBO5 de entre 35 mg/L y 55 mg/L, lo que nos indica un elevado índice de contaminación, a diferencia de nuestro punto más alejado que es Campo Muñoz.

Acerca los dos puntos intermedios, en el puente de la carretera a Ej. Durango se muestra una mayor cantidad de DBO5 que en el punto de Campo Mosqueda, lo cual puede deberse a la cercanía al punto inicial, además que este punto recibe descargas de drenes que conducen aguas de desecho doméstico, como los son el dren principal del sur, dren Carranza y el dren Cucapa, que traen agua domestica del Ej. Durango, Col. Carranza y Cucapa Mestizo.

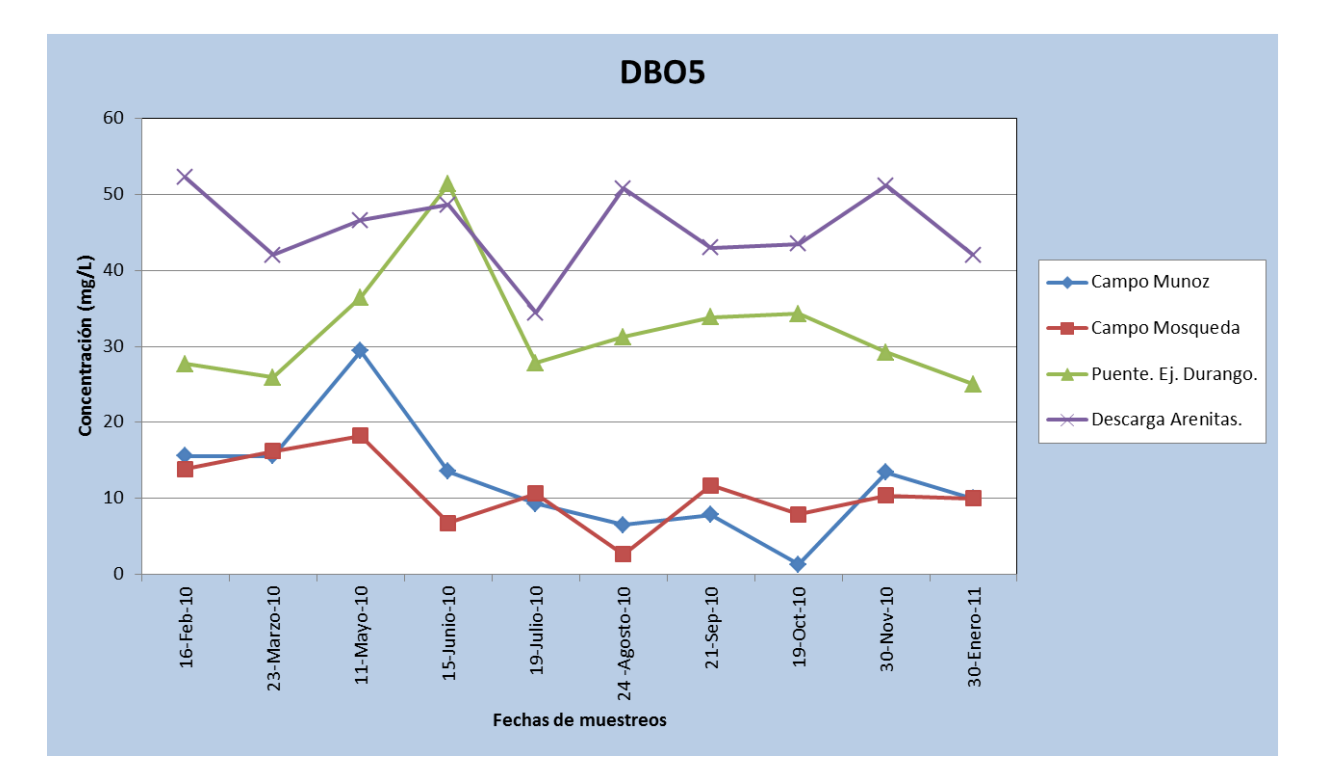

Figura 10. Demanda Bioquímica de Oxigeno (DBO5)

El oxígeno disuelto, como se mencionó anteriormente es la cantidad de oxígeno que esta disuelto en el agua y que es esencial para la vida en riachuelos y lagos. Entre más grande es el tirante de agua hay más posibilidades de tener una mayor cantidad de oxígeno disuelto, lo que nos trae una mejor desarrollo de vida vegetal y animal en el agua. De igual forma, el movimiento del agua incide de forma directa en la cantidad de oxígeno disuelto.

En el punto de la descarga de las Arenitas presenta un incremento de 17 mg/L en el mes de Mayo y conforme pasan los meses tiende a descender hasta 3 mg/L, esto se podría atribuir a consecuencia del sismo.

En el sitio del Puente al Ejido Durango sucedió algo similar, pero esta zona se vio mas influenciada por las infiltraciones de las aguas de la infraestructura hidráulica dañada.

Las zonas del CMO y CMU, tienen la misma tendencia pero la primera por encima de la segunda, ya que presenta más cantidad de agua el CMO que CMU, al igual que mas movimiento (Figura 24).

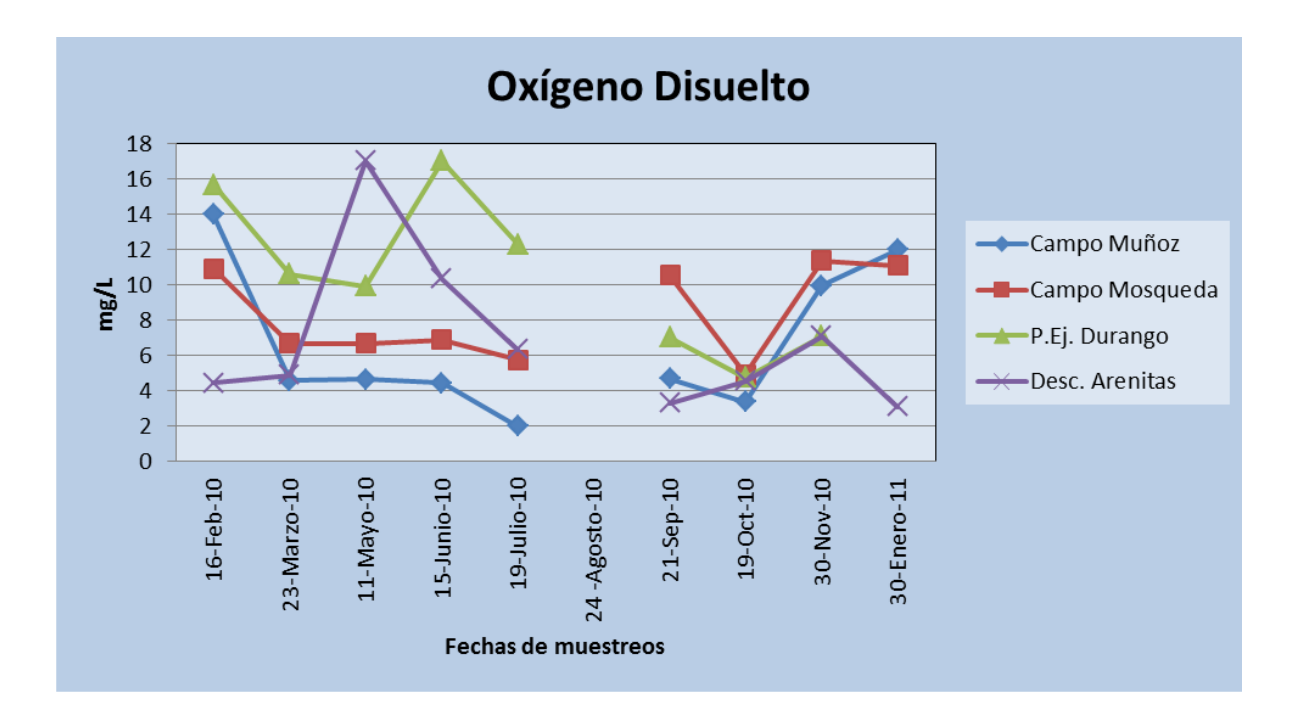

Figura 11. Concentración de Oxígeno Disuelto durante las diferentes fechas de muestreo en los cuatro sitios de medición.

El nitrógeno es un indicador de nutrientes en el agua, mientras más cantidad de nitrógeno en cualquiera de sus formas (orgánico, amoniacal, nitratos y nitritos) es un indicador del nivel de contaminación del agua. Solo se analizó nitrógeno amoniacal y nitrógeno orgánico, los sitios donde se presentó nitrógeno amoniacal en mínimas cantidades fueron en CMO y CMU, por su lejanía de las aguas drenadas de los cultivos y su mínima concentración de contaminantes (Figura 25).

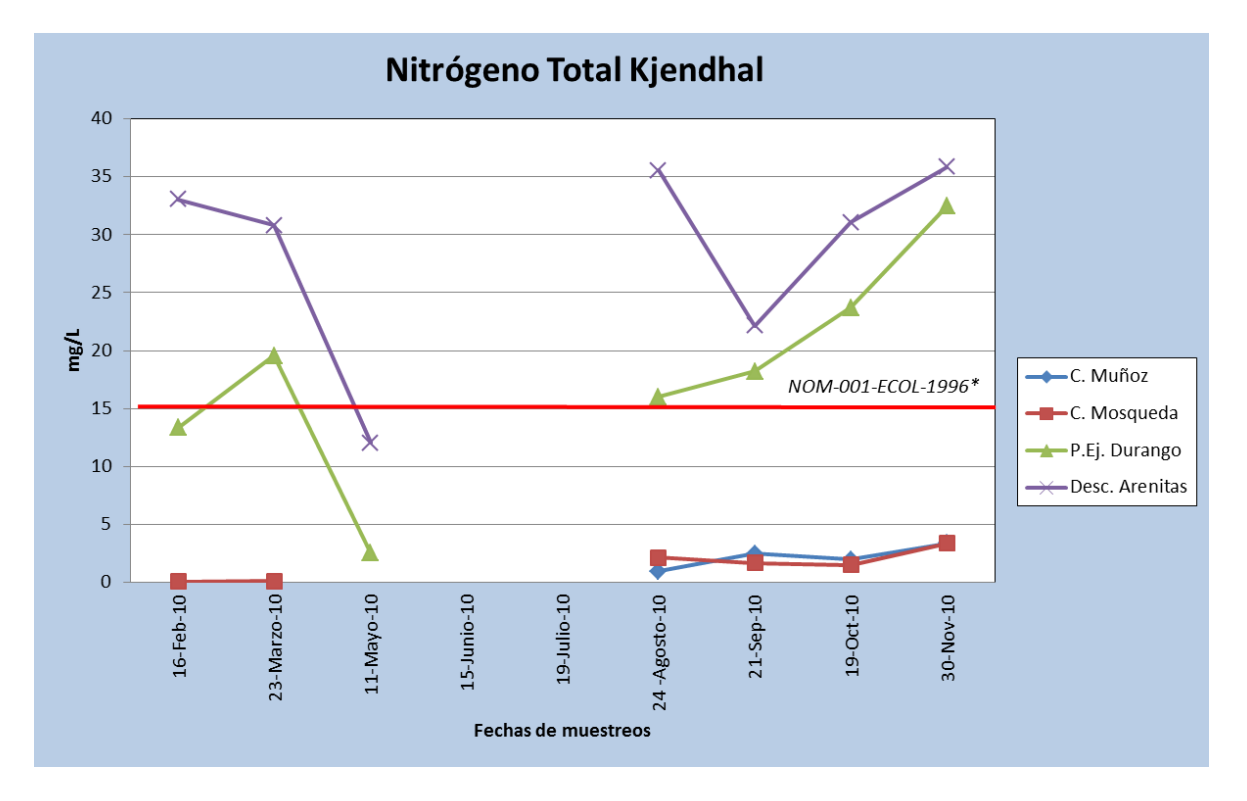

Figura 12. Nitrógeno total Kjendhal durante las diferentes fechas de muestreo en los cuatro sitios de medición. Con línea roja se muestra el valor máximo permisible determinado por la NOM-001-ECOL-1996.

En Nitrógeno Total Kjendhal, se comparó con los límites establecidos por la NOM-001-ECOL-1996, donde nos establece los límites máximos permisibles en el agua, esta nos marca tres limites, para consumo humano, para riego agrícola y para protección de vida acuática, en este caso comparamos con el límite para la protección de la vida acuática, la cual como era de esperarse y por las condiciones que se encuentra el RH, en los dos primeros puntos excede aproximadamente por 15 mg/L, a los últimos dos puntos que son CMO y CMU, en donde existe vida acuática, en los primeros dos puntos, como era de esperarse no se observó vida acuática.

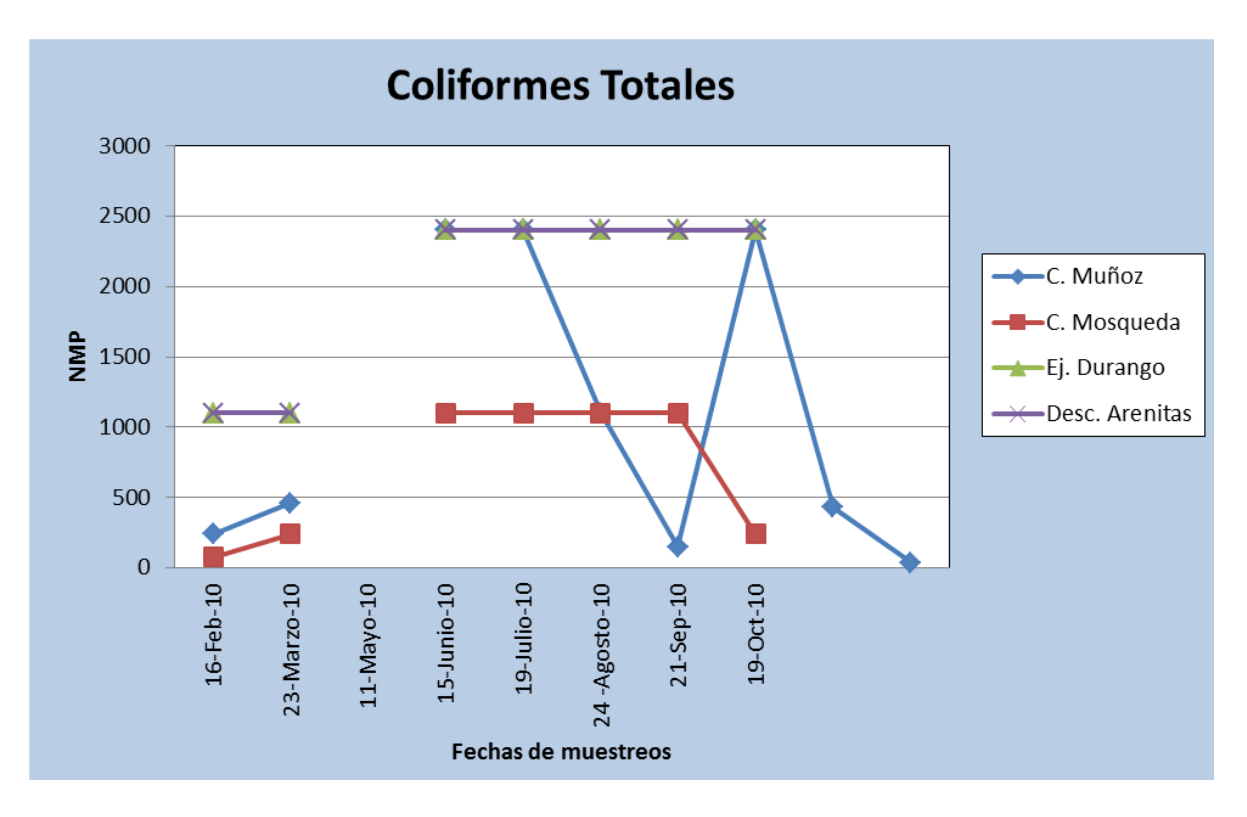

Figura 13. Número máximo probable de Coliformes Totales durante las diferentes fechas de muestreo en los cuatro sitios de medición.

Los coliformes totales se mantienen como se esperaba, con las mayores concentraciones en la descarga de la PTAR. Las Arenitas y en el P. Ej. Durango, en los otros dos puntos se mantienen con valores bajos, a excepción de algunos muestreos de Campo Muñoz, que muestran variaciones.

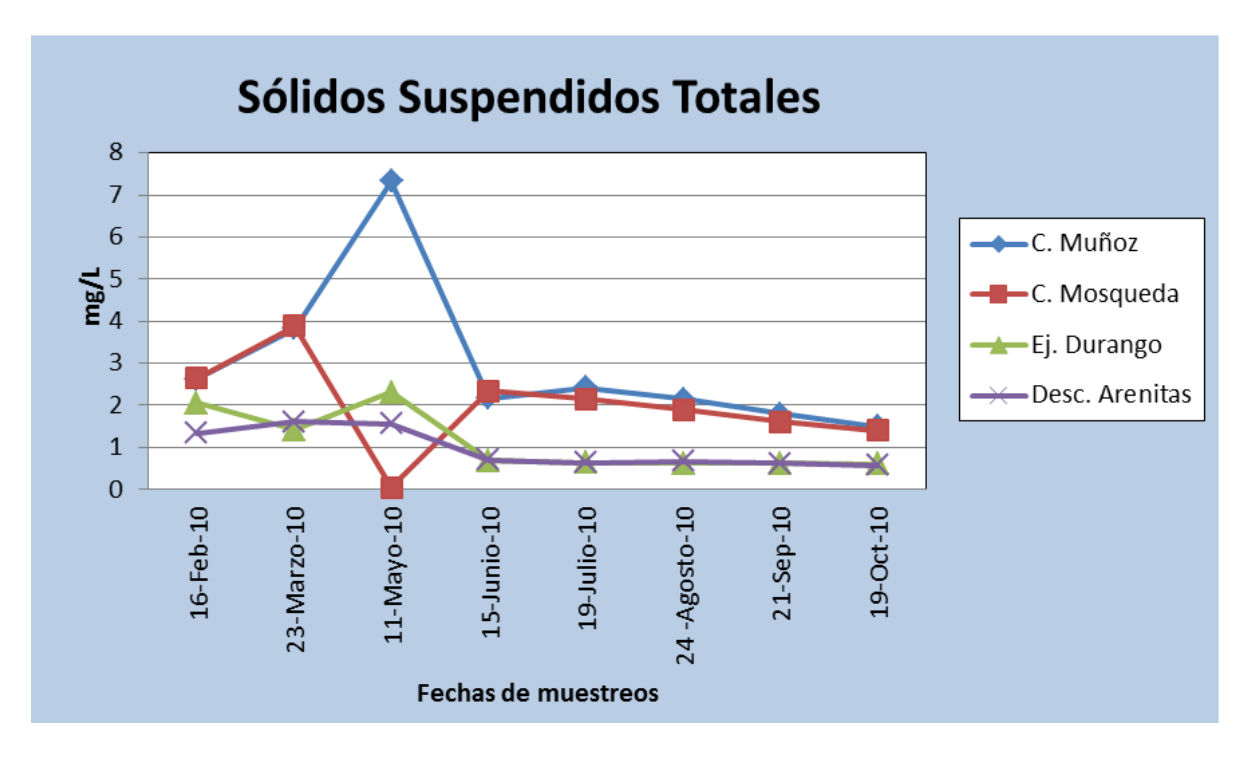

Figura 14. Concentración de Sólidos suspendidos totales durante las diferentes fechas de muestreo en los cuatro sitios de medición.

Los sólidos nos permiten ver qué cantidad de sedimentos se está moviendo a lo largo del RH, lo que nos dice un aproximado de la cantidad de azolve que este pudiera presentar en sus diferentes zonas a lo largo de su longitud, en los cuatro sitios presenta una tendencia, a disminuir y a mantenerse en las mismas cantidades en los cuatro sitios a partir del mes de Junio del 2010.

Dentro de los análisis realizados se obtuvieron concentraciones de algunos metales Mercurio (Hg), Plomo (Pb), Arsénico (As), Cadmio (Cd), Cobre (Cu), Zinc (Zn), todas basadas en la NOM-0001-ECOL-1996, comparando con los niveles que nos marca la norma, obteniendo los siguientes resultados:

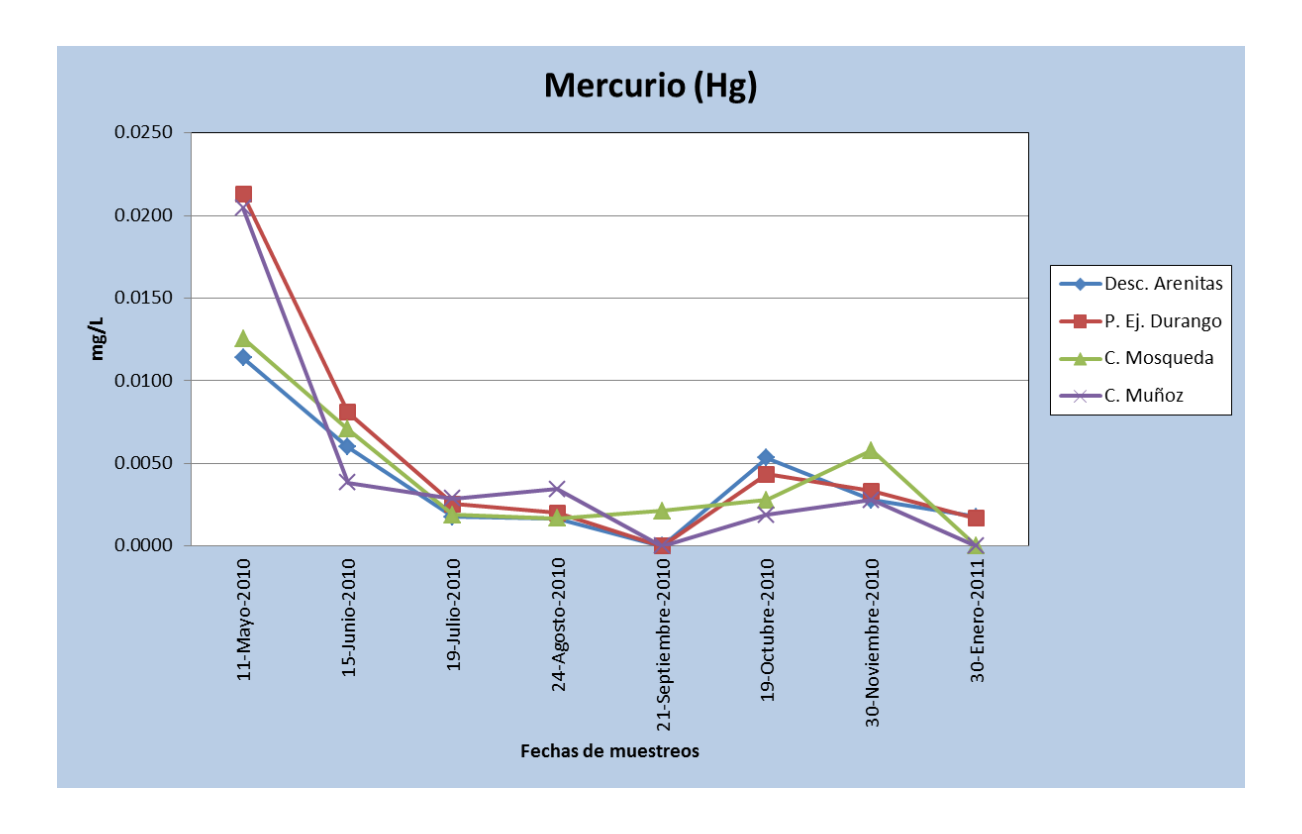

Figura 15. Concentraciones de Mercurio durante las diferentes fechas de muestreo en los cuatro sitios de medición.

El comportamiento de las concentraciones de Mercurio no se mantiene de manera lineal y van conservando su concentración, a diferencia del primer mes de muestreo en el que muestra un incremento pero tiende a bajar y mantenerse (Figura 27). Comparado con la NOM-001-ECOL-1996, este metal pesado se mantiene por debajo del límite establecido por la norma, a excepción del primer muestreo, que sobre pasa este límite, este es el establecido para la vida acuática. el mínimo valor detectable en el análisis es 0.001 mg/L.

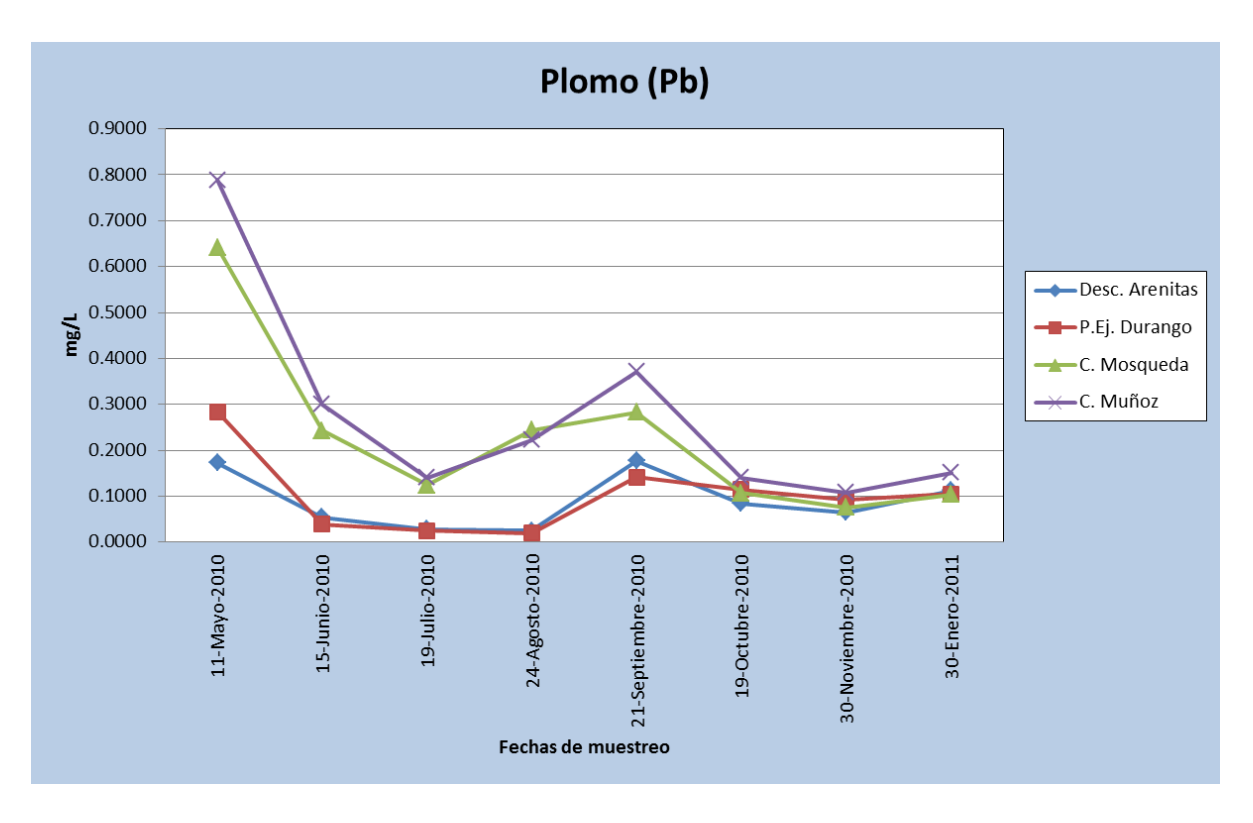

Figura 16. Comportamiento de la concentración de Plomo a lo largo del monitoreo mensual de Mayo del 2010 a Enero del 2011.

Las concentraciones de Plomo (Pb), al igual que el Mercurio (Hg), el primer muestreo sobrepasa el límite de la norma, en Campo Mosqueda y Campo Muñoz, a diferencia de la descarga de Las Arenitas y el puente Ej.Durango, que se mantienen por debajo del límite de la norma, el límite mínimo detectable es 0.01 mg/L.

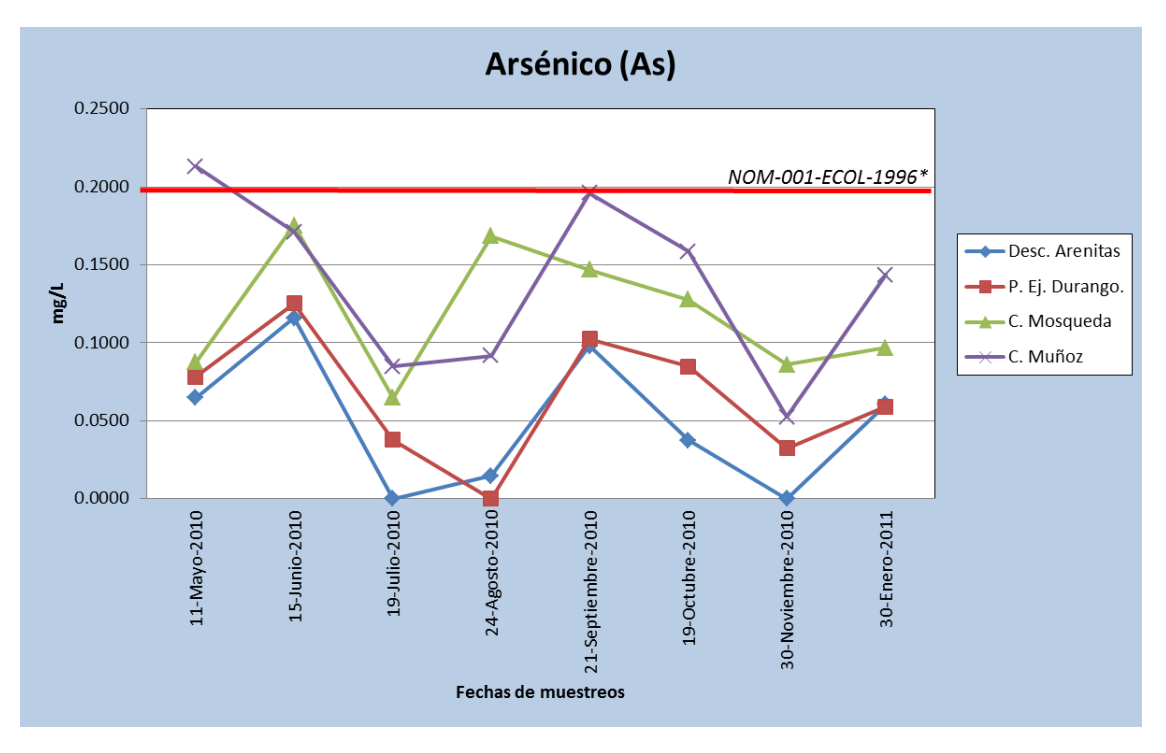

Figura 17. Concentraciones de Arsénico durante las diferentes fechas de muestreo en los cuatro sitios de medición. Con línea roja se muestra el valor máximo permisible determinado por la NOM-001-ECOL-1996.

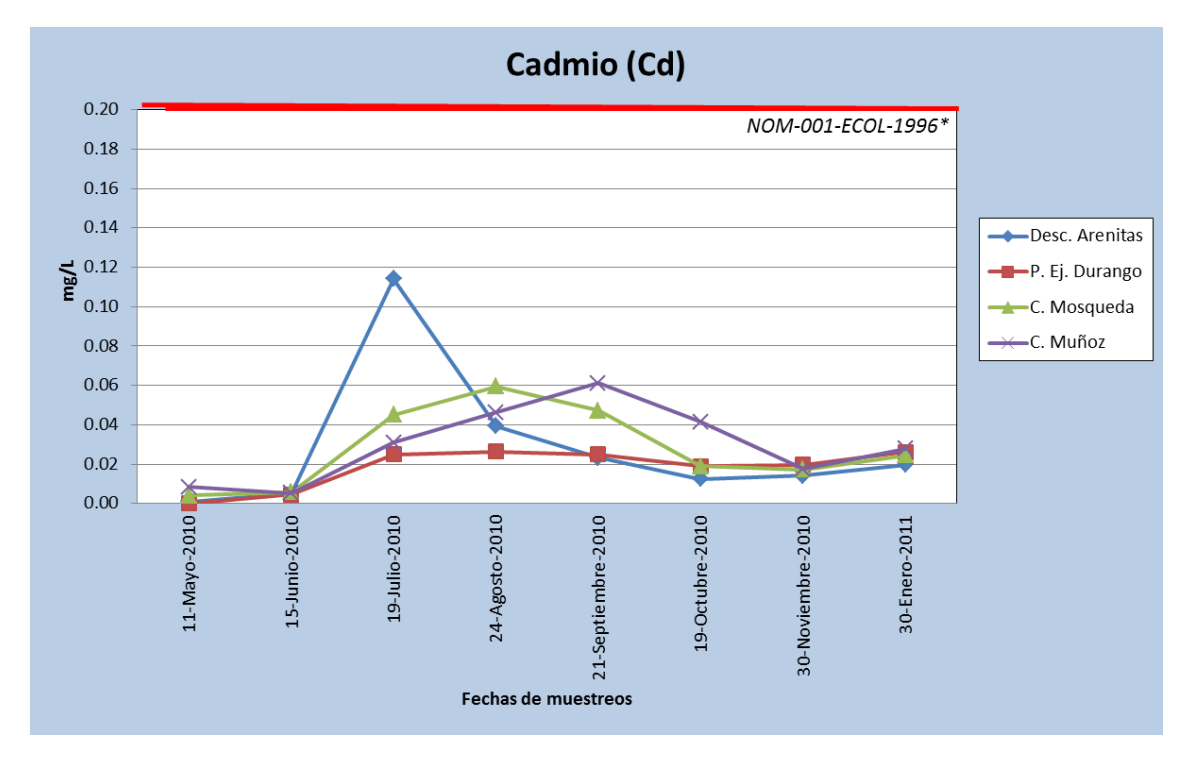

Figura 18. Concentraciones de Cadmio (Cd) durante las diferentes fechas de muestreo en los cuatro sitios de medición. Con línea roja se muestra el valor máximo permisible determinado por la NOM-001-ECOL-1996.

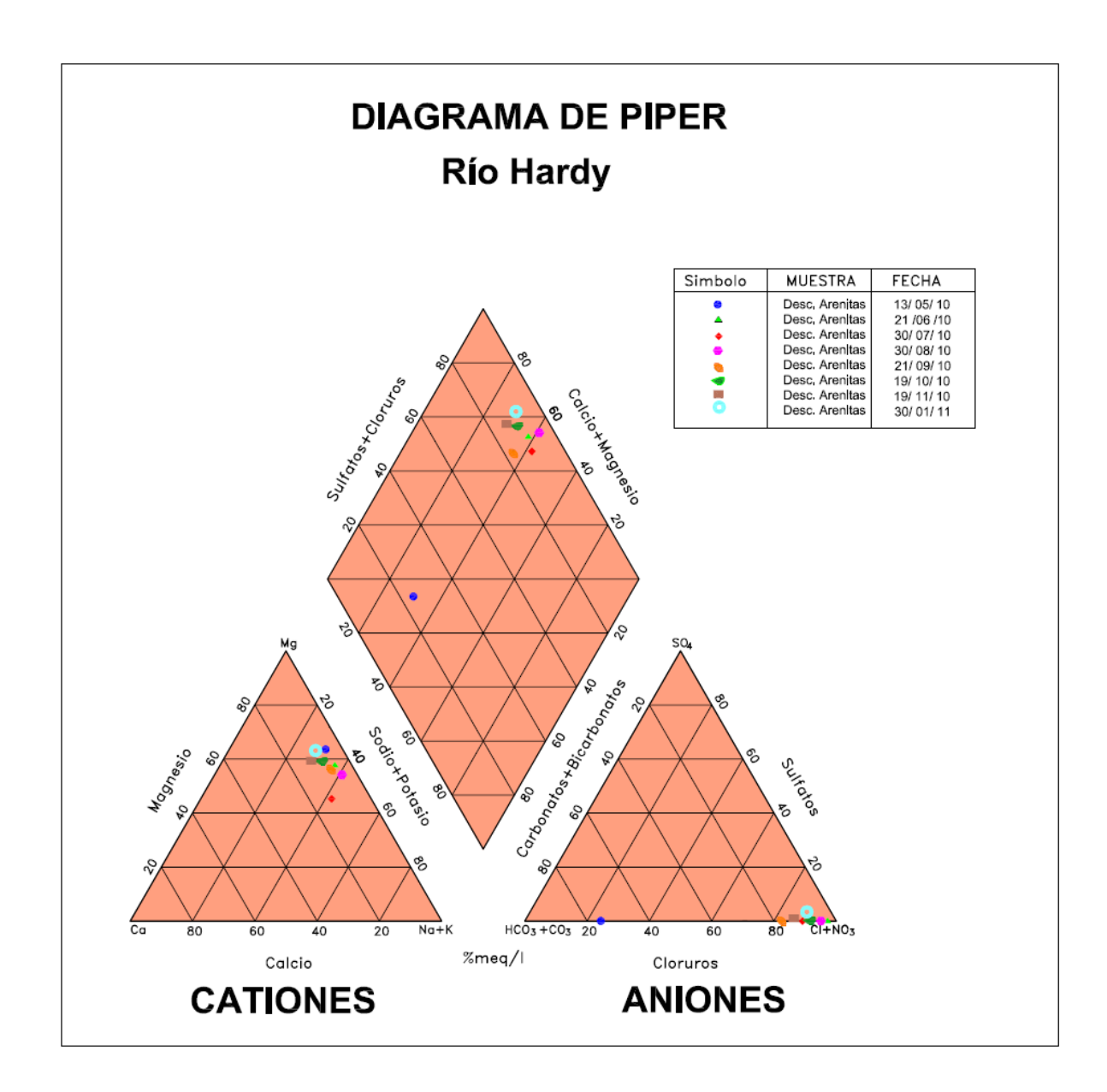

Figura 19. Diagrama de Piper del agua de descarga en la Planta de Tratamiento de Las Arenitas

En el punto de muestreo de la descarga de las arenitas en RH, las aguas son cálcico-magnesicas y sulfatadas cloradas cálcicas, aunque existe una excepción en el primer muestreo, en donde las aguas tiende a ser bicarbonatadas sódicas, esto se le podría atribuir a la cercanía con el evento sísmico del 4 de Abril del

2010, en donde existió un gran aporte de agua procedente de los canales agrícolas en la zona, pero conforme paso el tiempo tendió a estabilizarse el sistema (Figura 32).

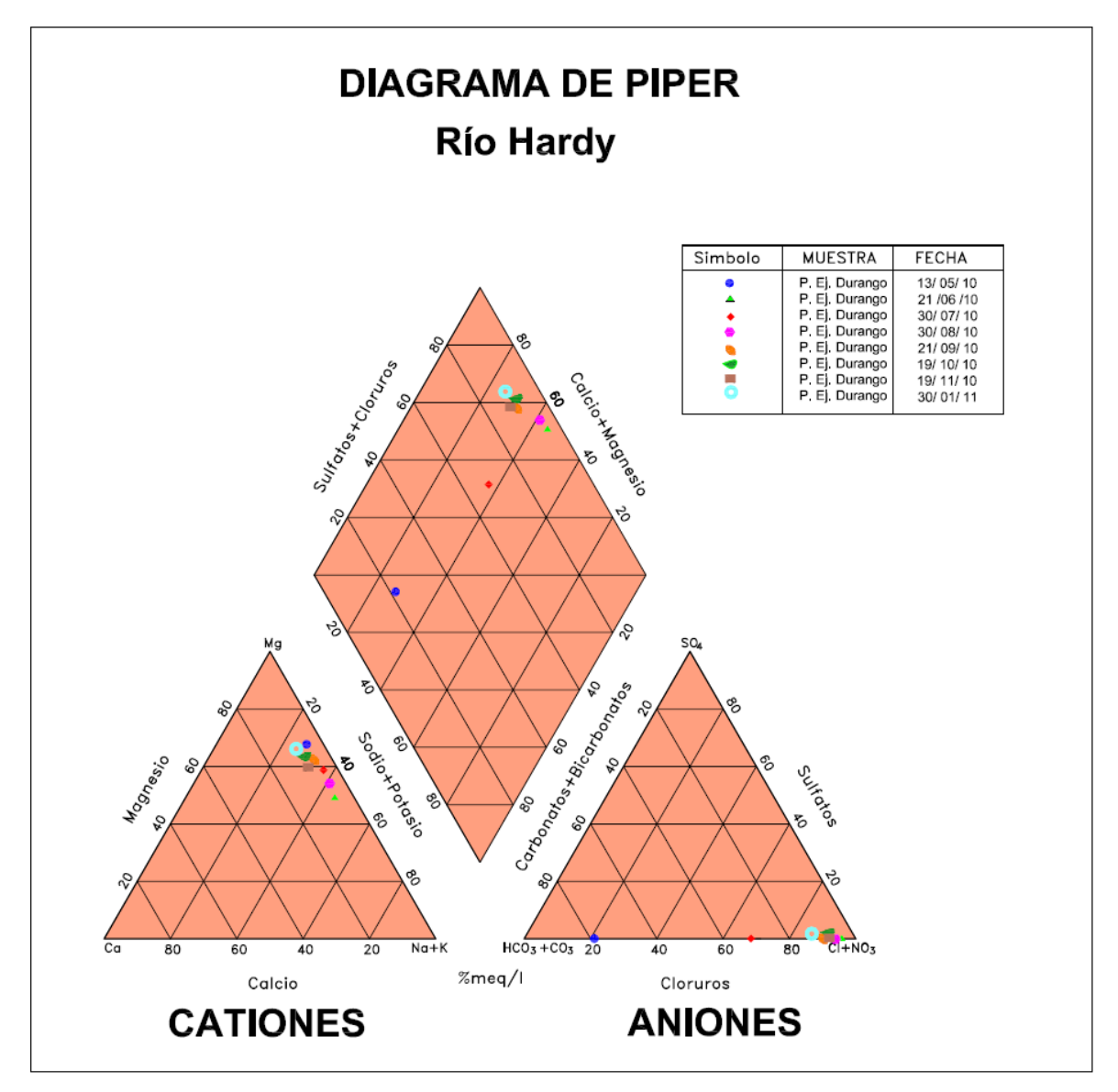

Figura 20. Diagrama de Piper del agua del Puente Ej. Durango.

En el punto de muestreo del puente, que se encuentra en la intersección de la carretera a Ej. Durango y RH, presenta las mismas características que el punto de muestreo de la descarga de la PTAR "Las Arenitas" a RH, con la misma tendencia del primer muestreo con diferencia de los demás (Figura 33).

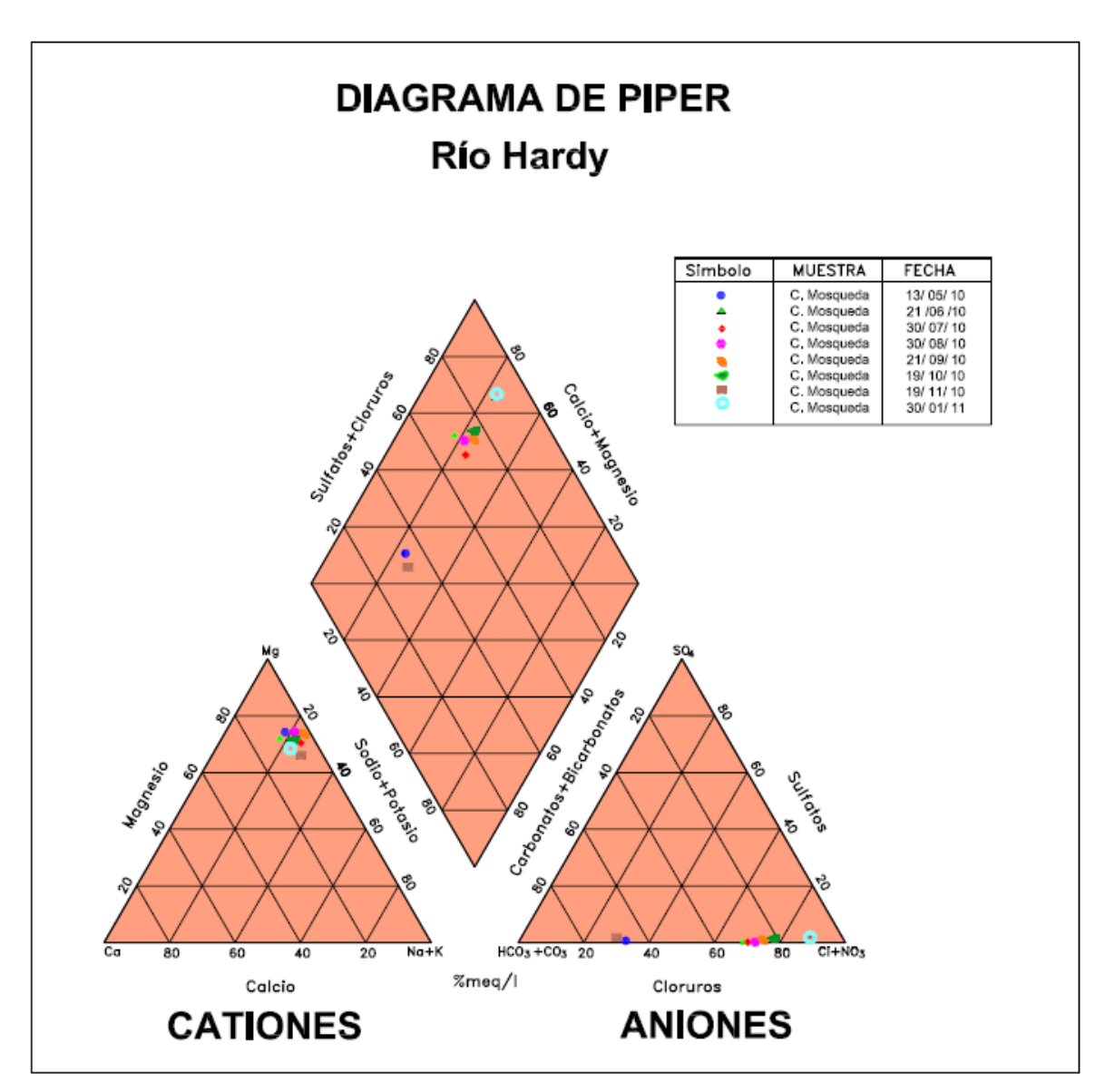

Figura 21. Diagrama de Piper del agua del Campo Mosqueda

En CMO, existe una tendencia de todos los muestreos a entrar en la clasificación de aguas bicarbonatadas sódicas, pero se mantiene como aguas calcicomagnesicas y sulfatadas cloradas cálcicas esto debido a que incrementa la cantidad de agua en la zona, por la entrada de agua a RH por los diferentes drenes a lo largo de este, y el agua tiende a ser de mejor calidad comparada con el agua de los puntos de la descarga de la PTAR "Las Arenitas" y del puente a Ej. Durango (Figura 34).

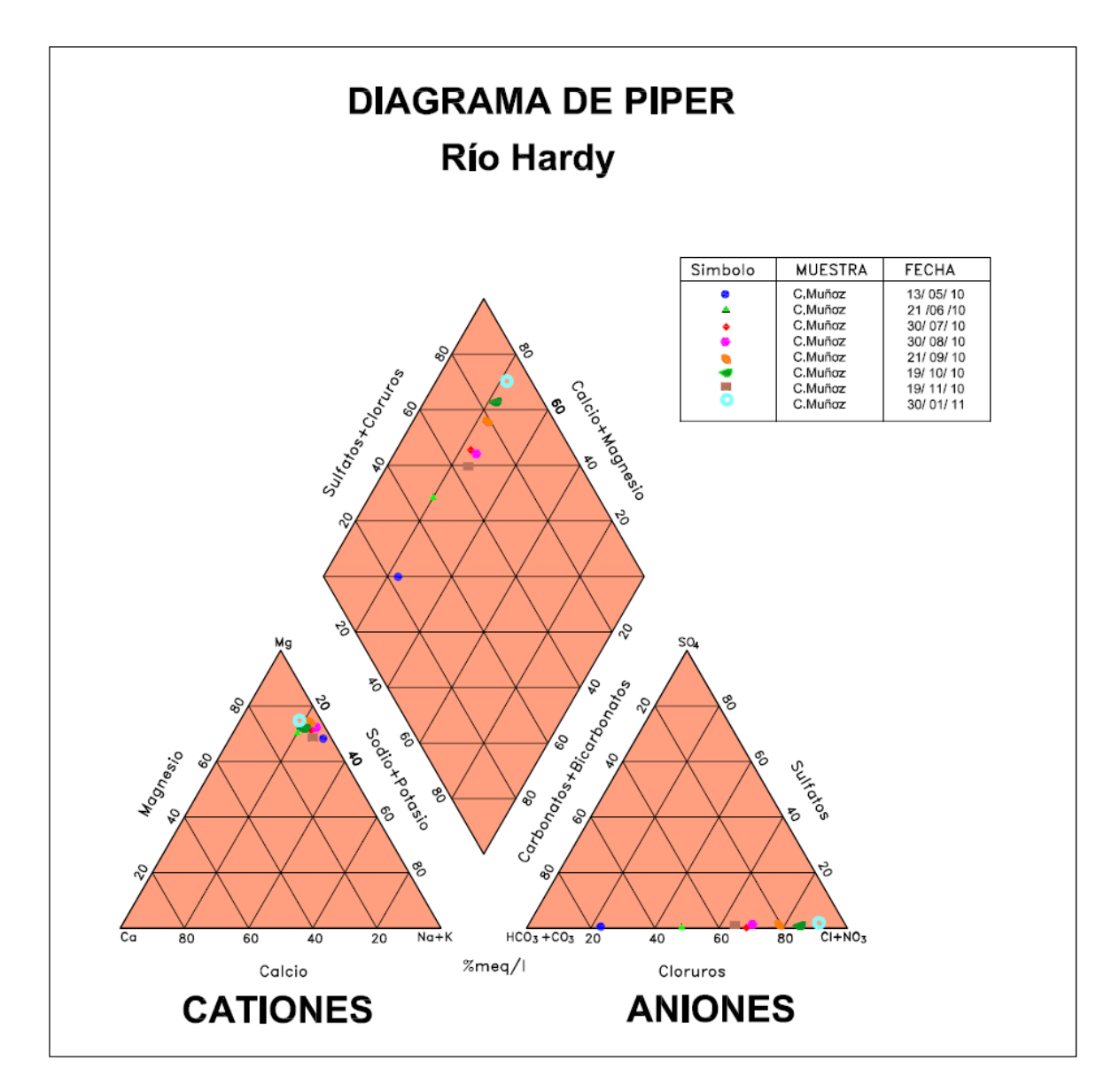

Figura 22. Diagrama de Piper del agua del Campo Muñoz

En CMU, la tendencia del agua a entrar en clasificación de aguas bicarbonatadas sódicas se ve más pronunciada en otros puntos de muestreo, pero se sigue manteniendo como aguas cálcico magnésicas y sulfatadas cloradas cálcicas.

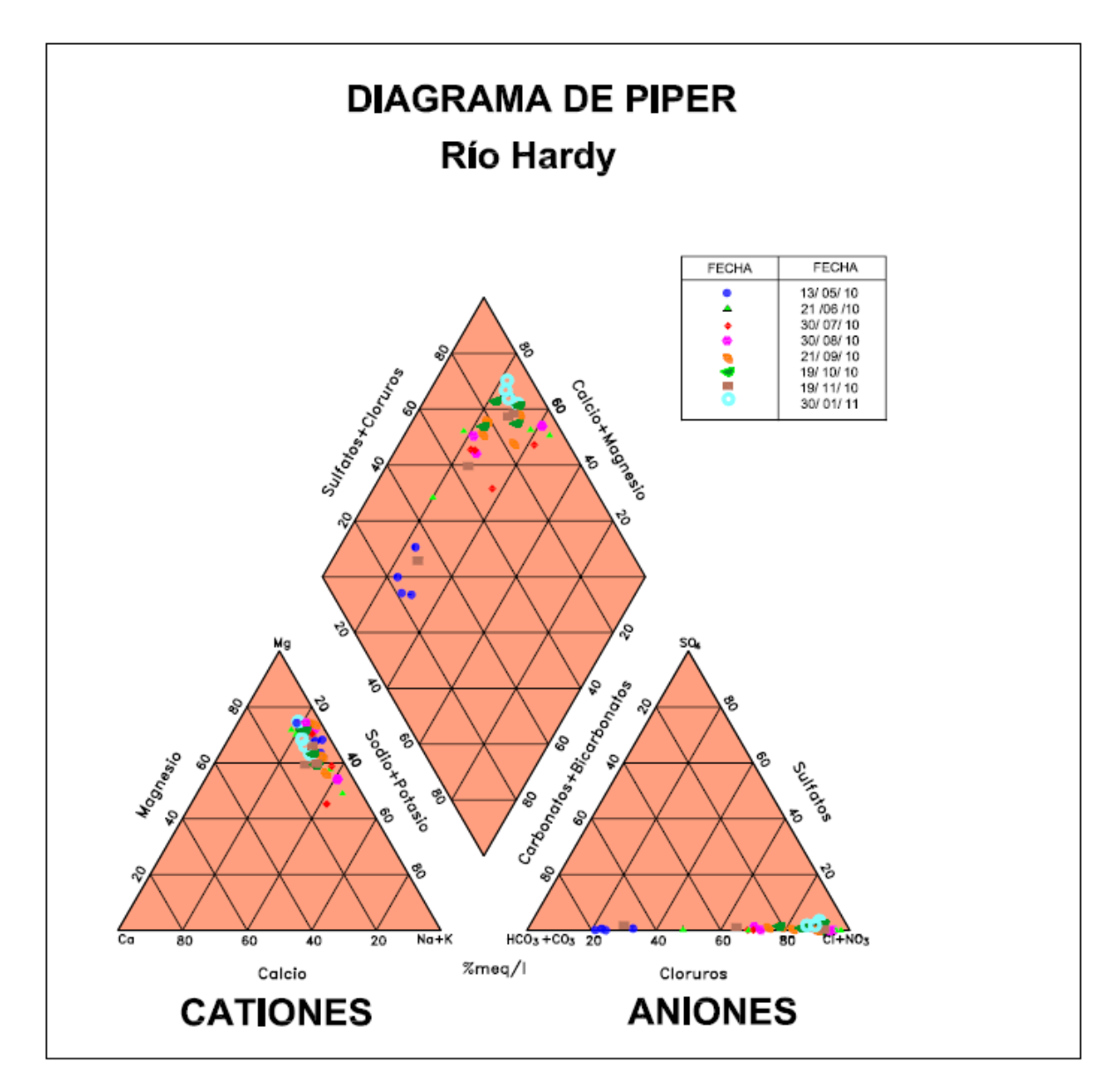

Figura 23. Diagrama de Piper por fechas para todos los puntos de muestreo.

Es importante mencionar que la información proporcionada por el diagrama de Piper permite clasificar las aguas de acuerdo al porcentaje de cada uno de los iones analizados, esto quiere decir que no cuantifica concentraciones existentes en cada una de las muestras, la figura anterior nos muestra la clasificación de las aguas analizadas.

Según la clasificación de aguas, estas aguas podrían catalogarse como Sulfatadas cloradas sódicas y cálcico-magnesitas, por las tendencias que muestra el diagrama de Piper.

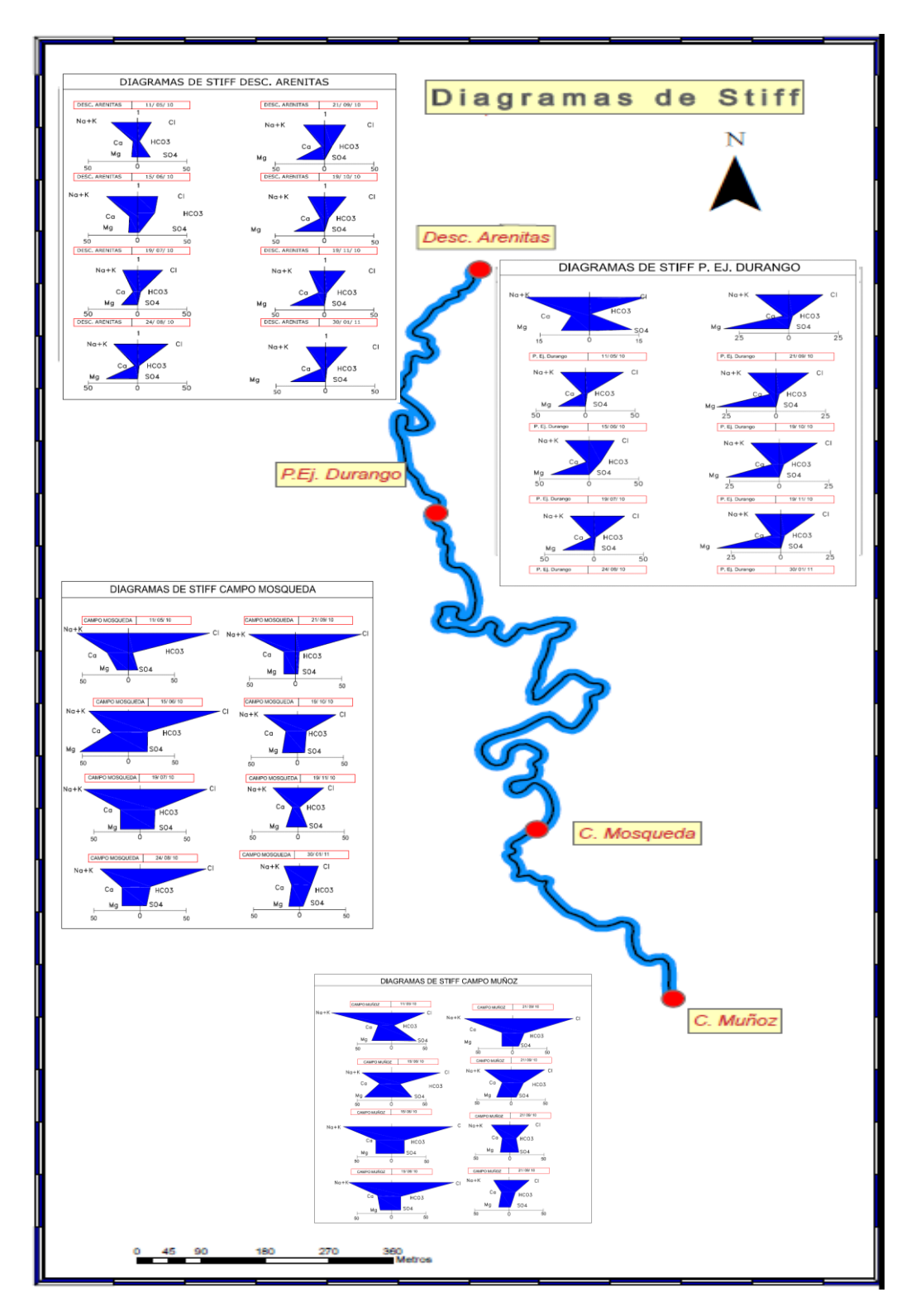

Figura 24. Diagramas de Stiff.

Los diagramas de Stiff indican que las aguas en la descarga de la PTAR Las Arenitas contienen principalmente cloruros, luego le sigue magnesio y sodio, éstos se deben principalmente a los aportes de agua derivadas de actividades urbanas, industriales y agrícolas, otro factor por el que el cloro se encuentre en mayor abundancia es que es unión más abundante en el agua de mar, ya que conforme avanzamos más cerca hacia la desembocadura del RH, hacia el mar, este aumenta de concentración (Figura 37), esta misma característica la mantiene el sodio. El sodio también proviene del ataque de feldespatos, feldespatoides. a diferencia del magnesio que proviene de la disolución de dolomías y calizas dolomíticas, aunque se disuelve más lentamente es más soluble que el Ca y tiende a permanecer en solución cuando este precipita.

El HCO3, es fácilmente precipitable por lo que se presentan muy pequeñas concentraciones de este ion, a excepción del segundo muestro en la descarga de Las Arenitas, lo que nos dice que existió un aporte exterior que afectó esta concentración.

### *5.4.1.- Resultados de Análisis de CESPM.*

La CESPM, realiza muestreos periódicos en algunos sitios de RH. Los muestreos realizados en este trabajo coincidieron en algunos sitios y en algunos parámetros analizados por CESPM.

La UABC realizó el muestreo y análisis, desde el mes de Mayo del 2010 a Enero del 2011, excepto por el mes de Noviembre y Enero. En el mes de Noviembre el análisis fisicoquímico se realizó en el laboratorio de la CESPM y en el mes de Enero lo realizó CESPT.

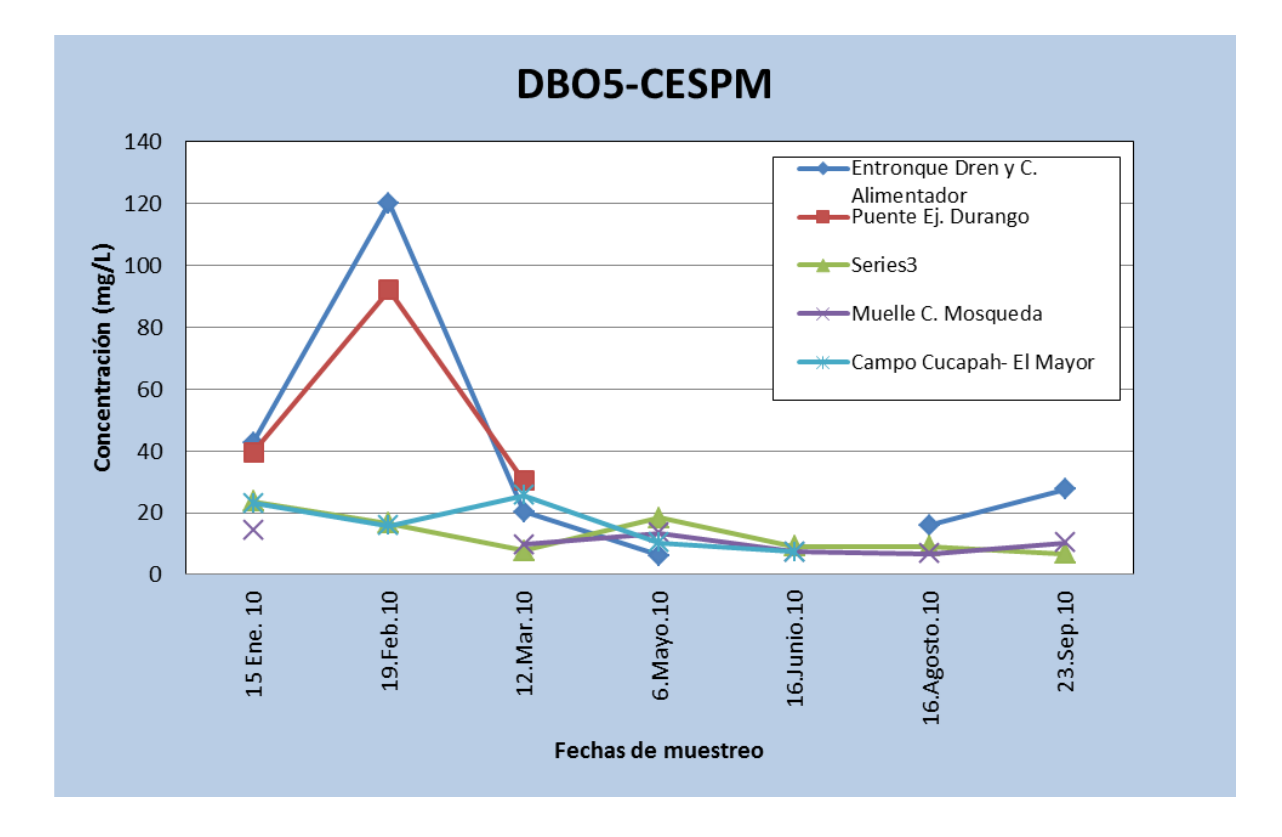

Figura 25. Análisis de DBO5 realizado por la CESPM (CESPM, 2010).

En el caso de los análisis de DBO5, se coincidió en dos sitios, en el Puente hacia Ej. Durango y en campo Mosqueda, a continuación se hace una comparativa de resultados de CESPM, con nuestros resultados (Figura 38).

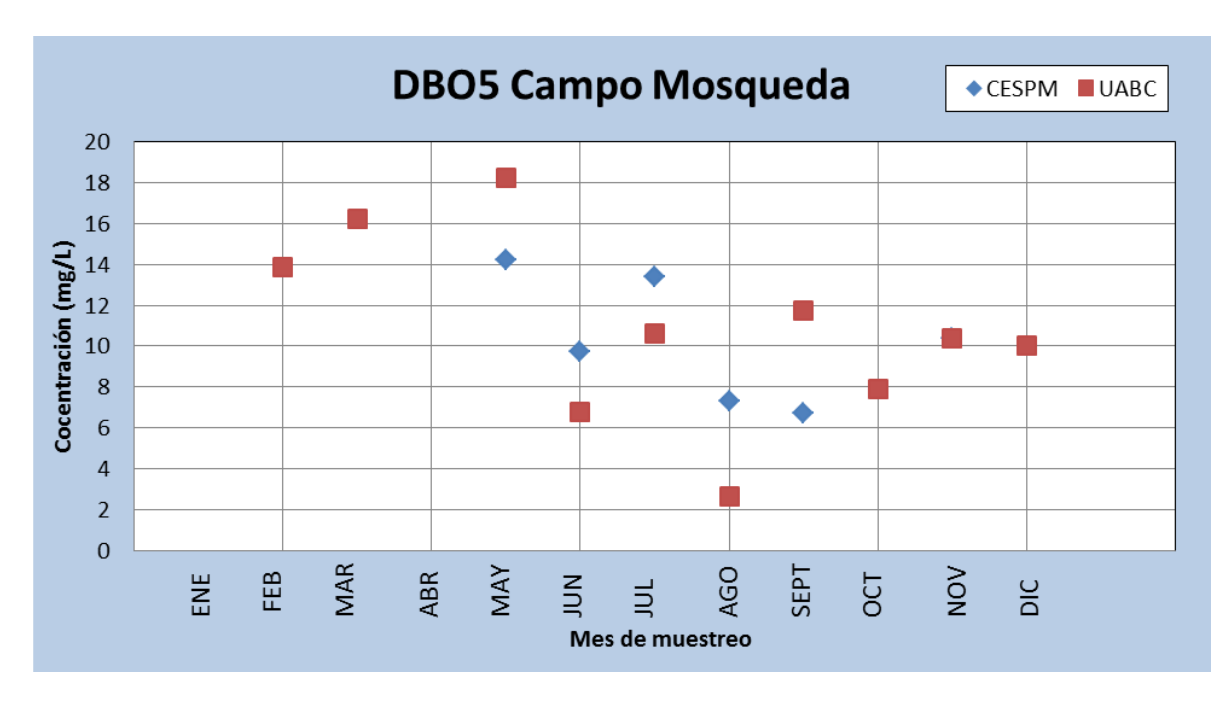

Figura 26. Comparación de la concentración de DBO5 entre los análisis realizados por la CESPM y la UABC, en los mismos sitios y en fechas similares.

En la figura 39 se presentan los valores de DBO5 obtenidos por la UABC y la CESPM, mostrando una pequeña variación aproximadamente de 2 mg/L. En el caso del mes de noviembre obtuvimos la misma concentración que la CESPM, esto indica que los métodos y muestreos realizados fueron correctos.

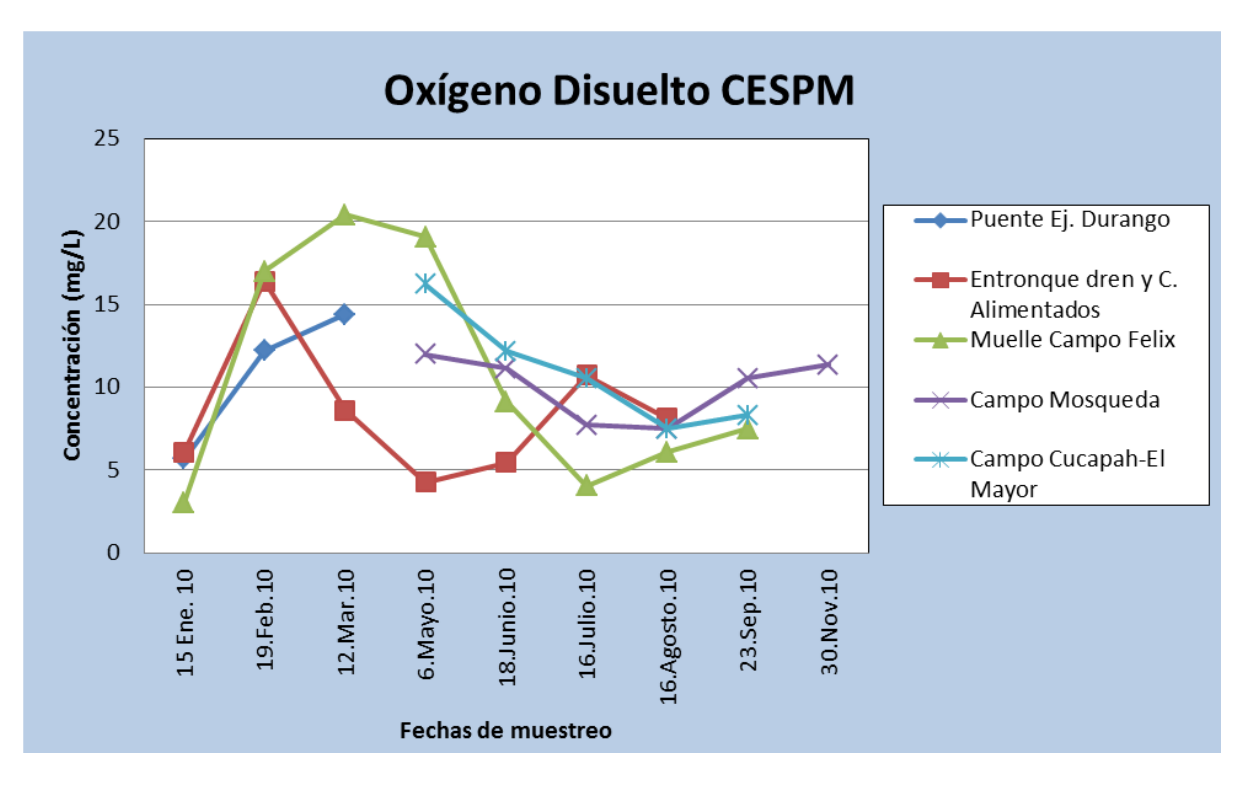

Figura 27. Análisis Oxigeno Disuelto, realizado por la CESPM (CESPM, 2010).

El oxígeno disuelto es otro parámetro analizado por ambas instituciones, y los resultados de CESPM, nos muestran varias tendencias, las cuales ayudan a conocer el comportamiento de este parámetro en el RH (figura 40).

Comparado con los análisis realizados en este trabajo (UABC), existen algunas variaciones, esto se debe principalmente al método de medición, ya que en la UABC se utiliza titulación con tiosulfato, y la CESPM, utiliza medidor de campo, el método de titulación es más confiable, ya que el medidor de campo puede tener variaciones, (figura 41).

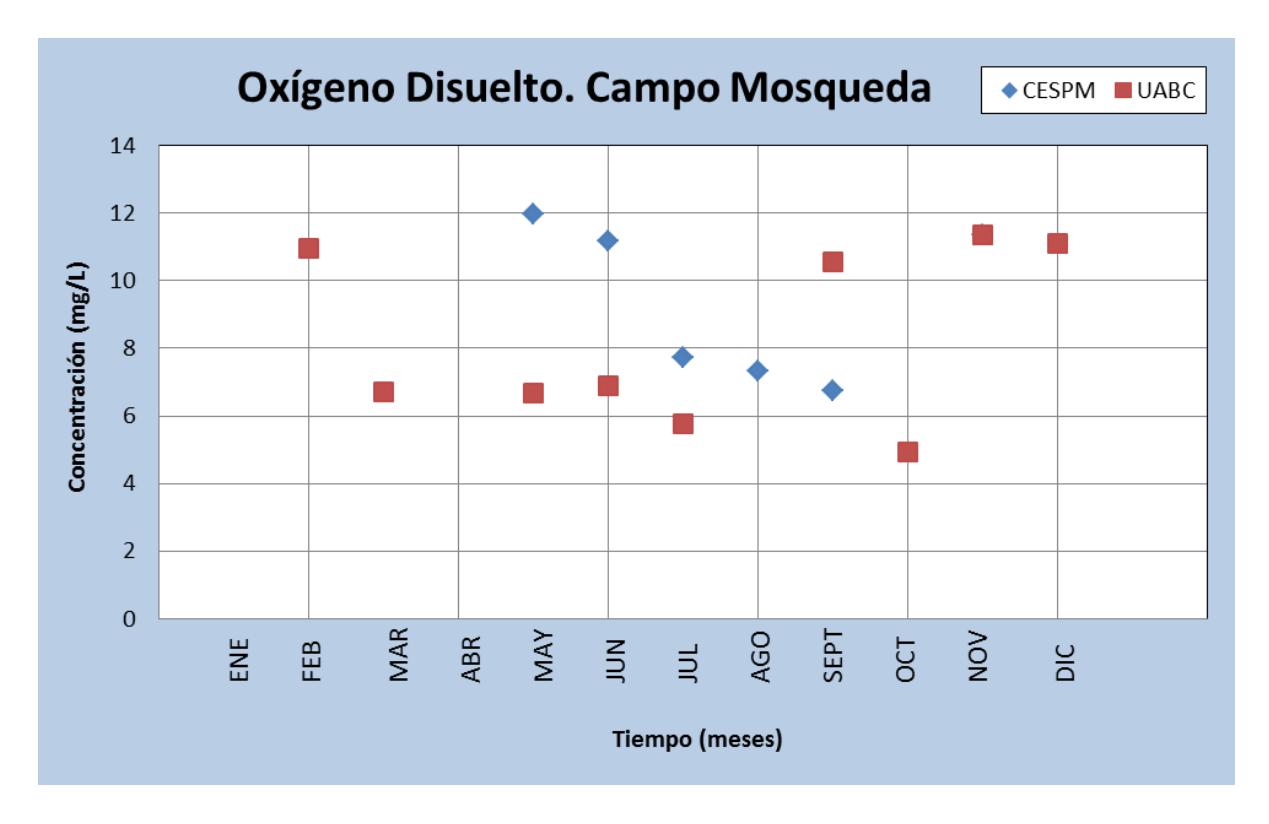

Figura 28. Comparación de Oxigeno disuelto UABC-CESPM, en Campo Mosqueda (CESPM, 2010).

Se realizaron aforos en cuatro puntos a lo largo del RH, durante un año, los cuales mostraron variaciones significativas. La cantidad de agua en el RH se atribuye principalmente a las infiltraciones de drenaje agrícola, en menor escala a agua de desechos domésticos y a la descarga de la PTAR "Las Arenitas" en RH, pero la recarga que domina es la de drenaje agrícola, siendo las fechas de mayores riegos de Noviembre a Mayo, que es cuando se aplican los riegos de trigo en el valle de Mexicali.

Algunas de las variaciones están atribuidas al sismo del 4 de Abril del 2010, el cual destruyo parte de la infraestructura hidráulica del Valle de Mexicali, lo que causo que el agua de algunos de estos canales llegara hasta RH, aumentando temporalmente su caudal.

Hablando de cada punto en particular, en la descarga de la PTAR "Las Arenitas", las variaciones están controladas por la planta, pero también existe otro factor muy importante, que es la utilización de estas aguas en el riego agrícola, el cual se empezó a implementar después del sismo del 4 de Abril del 2010, pero se respeto el acuerdo de mantener descargando a RH, el 30% de las aguas que salen de la planta, se midieron en promedio 500 L/s, y al momento de aplicar el agua de la planta al riego agrícola, estaba descargando 160 L/s, lo que cumple con el mínimo que se acordó entre CESPM y Sonoran Institute (organización no gubernamental a cargo del humedal "Las Arenitas").

En el sitio del puente de la carretera al Ejido Durango, las variaciones se mantienen en un mismo rango, después del sismo se genero un taponamiento remansando el agua en este sitio, lo que provoco variaciones en la toma del aforo; en Campo Mosqueda, las variaciones van conforme el ciclo de riegos agrícolas, aumentando significativamente en el aforo del día 9 de Febrero del 2010, con tendencia a estabilizarse meses después y aumentando de nuevo después del mes de Noviembre.

El sitio más significativo fue el de Campo Muñoz, ya que es el punto que se tomo más lejano del RH, lejos de las influencias del sismo del 4 de Abril del 2010, pero recibiendo el agua procedente de la infraestructura agrícola dañada, provocando un incremento drástico en el aumento de caudal en el mes de Abril, pero como en el caso de Campo Mosqueda, con tendencia a estabilizarse y disminuir, esto se debe a que algunas parcelas en los módulos 11 y 12, que son los que principalmente drenan sus aguas al RH, dejaron de sembrar y por consecuencia de regar, lo que disminuye la cantidad de agua drenada.

La simulación hidráulica realizada, mostró que los gastos mínimos y máximos, no tienen gran variación de tirantes, descartando el gasto que se obtuvo inmediatamente después del sismo, ya que se considero como un hecho extraordinario. Estos flujos no afectan las zonas de inundación ni el tirante de agua directamente, lo que afecta estos factores son las estructuras y las variaciones del lecho del RH por efecto del sismo.

Comparando las graficas de la simulación sin estructuras y con estructuras, observamos que existe una gran variación de tirante hidráulico, como es el caso de Campo Mosqueda, donde aumenta drásticamente el tirante, esto por consecuencia de la estructura tipo alcantarilla de dos tubos, la cual genera un remanso, ayudando a mantener los niveles máximos de agua en el lago del Campo Mosqueda, esta alcantarilla no se dio abasto al recibir el agua procedente de los canales de riego dañados, generando un aumento de niveles de agua, provocando que las áreas de inundación alcanzaran algunas zonas que se utilizaban para recreación, si la estructura en cuestión no hubiera existido el agua hubiera seguido su curso sin daño alguno.

Relacionando la simulación hidráulica con la vida acuática en el RH, se puede decir que los sitios de mayor vida acuática son los cercanos a Campo Mosqueda, ya que aquí se encontró un mayor tirante de agua, el cual se relaciona directamente con la cantidad de oxigeno disuelto, marcando la pauta para que prolifere la vida acuática. Por lo anterior es importante puntualizar que la alcantarilla de CMO, es necesaria para proteger la vida acuática por lo que en este estudio se recomiendo aumentar su capacidad de salida, pero con una compuerta que permita su regulación.

En cuestión de calidad del agua, las descargas de la PTAR "Las Arenitas" se encuentran reguladas en cuestión de contaminantes ya que los resultados que se obtuvieron tanto de DBO5 y Coliformes se encuentran dentro de los rangos que marca la NOM-001, también se obtuvieron iones mayoritarios, los cuales ayudaron a clasificar las aguas en los cuatro puntos que se analizaron, por medio de diagramas de Piper, indican que las aguas son calcico-magnesicas y sulfatadas cloradas cálcicas. Esto se atribuye a las diferentes descargas de los drenes que llegan a RH, ya que estos contienen principalmente cloruros, por eso encontramos este elemento en grandes cantidades al igual que el calcio, otro factor son las aguas producto de drenaje agrícola, ya que estas ayudan al lavado de tierras que se da con cada riego, en cada parcela de la zona.

# **6. Conclusiones.**

- 1. Efectos del sismo del 4 de abril del 2010. Aunque no fue parte de los objetivos de este trabajo, los levantamientos topográficos realizados antes y después del sismo del 4 de Abril del 2010 permitieron identificar variaciones en la topografía del RH, que se enumeran a continuación.
	- a. Se modificó la plantilla del RH en hasta 2 m del kilometro 5+000 al km 46+000, que comprende las zonas de CMO, carretera Ej. Nayarit y carretera Ej. Durango. Entre el CMO y la carretera al Ej. Durango se formaron algunos tapones, esto debido al levantamiento del lecho del cauce del RH. Las estructuras hidráulicas más dañadas fueron los puentes para los cruces carreteros que atraviesan el RH.
	- b. La variación del caudal medido en los 4 sitios esta directamente relacionada al evento sísmico y a la disminución del riegos en los módulos 10, 11 y 12 por el daño en su infraestructura de riego ya que sus canales de drenaje aportan los volúmenes mas importantes al RH.

## LA SIMULACION HIDRÁULICA

- 2. La variación anual en el caudal del RH, obedece fundamentalmente a la intensidad de los riegos de las zonas agrícolas aledañas a su cauce en el Valle de Mexicali como lo mostraron los registros de caudal medidos en este trabajo.
- 3. La simulación hidráulica permitió determinar los tirantes de agua y perímetro mojado de las secciones a cada 20 m de distancia, encontrando que los caudales de 540 L/s, 630 L/s, 1,270 L/s y 2,700 L/s analizados pueden ser conducidos por el RH.
- 4. La simulación por tramos y considerando las estructuras a lo largo del RH permitió identificar la zona con mayor tirante de agua, los sitios en los que el bordo libre es pequeño y en los que es posible un desbordamiento, como es la zona de CMO.

## LA HIDROGEOQUÍMICA DEL AGUA

- 5. Según la clasificación por familias de agua del diagrama de Piper, las aguas son: cálcico magnésicas y sulfatadas cloradas cálcicas.
- 6. El tipo de agua que conduce el RH proveniente de las Arenitas y del drenaje de las parcelas agrícolas, tiene porcentajes de Mg de 25% de Cl de  $30\%$  y HCO<sub>3</sub> de 15% en promedio. Se observó un aumento del 50%, en promedio, en la composición química de las aguas en el muestro posterior al sismo (Mayo, 2010) de los principales iones.
- 7. La alta concentración en DBO5 en el punto de las Arenitas, muestra un origen de agua residual tratada que se mantiene por arriba de la NOM-001- SEMARNAT-1996, hasta el Ej. Durango, lo que indica alta actividad microbiana y alta concentración de coliformes totales y fecales.
- 8. En general todas las concentraciones de metales pesados analizados mostraron valores muy altos después del sismo, particularmente, la concentración de Pb y Hg se elevó de forma anormal de 0.8 y 0.03 mg/L después del sismo, respectivamente. Posteriormente disminuyeron gradualmente hasta 0.15 y 0.002 mg/L al final del período analizado en el mes de Enero, respectivamente. Esto se pudo deber a la disolución de metales presentes en los sedimentos durante el sismo y la consecuente deposición de los mismos casi un año después del evento.

# **7. Recomendaciones.**

- Habilitar de forma correcta las estructuras a lo largo del RH, especialmente la de Campo Mosqueda, la cual genera remansos y alteraciones del flujo.
- Analizar con frecuencia la descarga de la PTAR "Las Arenitas", para vigilar que se cumpla con la NOM-001-ECOL-1996.
- Realizar muestreos y análisis en cada uno de los drenes que descargan sus aguas al RH para identificar las posibles fuentes de contaminantes.
- Colocar testigos a lo largo del RH, para ver las variaciones en la topografía que se puedan presentar con los sismos y evitar inundaciones que pongan en peligro a la población.
- Colocar medidores de flujo continuo principalmente en los cuatro puntos analizados, que midan constantemente las variaciones de caudal, no de forma periódica.

### **8. Referencias.**

- Baeza S. D. y García de Jalón D. 1999. Cálculo de caudales de mantenimiento en Ríos de la cuenca de Tajo a partir de variables climáticas y de sus cuencas. Asociación Española de Limnología, Madrid. Spain.
- Brunner, W.G. 2010 HEC-RAS, River Analysis System Hydraulic Reference Manual, ver 4.1. US Army Corps of Engineers Hydrologic Engineering Center (HEC). Computer Program Documentation. Consultado en Internet el día 10 de febrero del 2012. http://www.hec.usace.army.mil/software/hecras/documents/HEC-RAS\_4.1\_Reference\_Manual.pdf
- CEA, 2004. Estudio de diagnostico y propuestas de soluciones para el desarrollo hidroagrícola de la región de San Luis Río Colorado, en el estado de Sonora.
- Cohen M.J. y C. Henges-Jeck. 2006. El agua perdida. Usos y flujos en la región del Delta del Rio Colorado.
- CONAGUA, 2004. Ley de aguas nacionales.
- Custodio E. y Llamas R.M. 1983. Hidrología Subterránea. Origen y propiedades geoquímicas de las sustancias disueltas en las aguas subterráneas. p.1010- 1012.
- Diez H. J. M. y Ruiz C. D. H. 2007. Determinación de caudales ambientales confiables en Colombia: el ejemplo del río Palacé (Cauca).
- Diez H. J. M. y Burnano B. L. 2007. Revisión de los modelos ecohidráulicos unidimensionales (1d) y bidimensionales (2d) en corrientes fluviales. Avances en recursos hidráulicos Número 15, Mayo de 2007 Medellín ISSN 0121 5701.
- Duncan M. y Sandy C. 1990. Directrices para el uso sin riesgos de aguas residuales y excretas en la agricultura y acuicultura. Organización mundial de la salud.
- Espinoza C. 2005. Estudio de intrusión salina en acuíferos costeros: sector costa quebrada de los choros, IV Región. Universidad de Chile, facultad de ciencias físicas y matemáticas, departamento de ingeniería civil.
- Gómez E. J. A. 2000. La gente del Delta del Rio Colorado, indígenas, colonizadores y ejidatarios. Colección Baja California: Nuestra Historia.
- IMTA. 2000. Protección y control de cauces.
- Luecke D. F. y Pitt J. 1999. Restaurando el hábitat ribereño y los humedales del delta del río colorado.
- Massone, H, Martínez D y Tomas M. 2001. Caracterización Hidroquímica superficial y subterránea en la cuenca superior del arroyo grande (prov. de buenos aires). Centro de Geología de Costas y del Cuaternario- UNMdP. Funes 3350, 7600 Mar del Plata, Argentina.
- Martínez A. G. 1998. Interpretación ambiental de datos hidrogeoquímicos de la laguna continental de castiñeiras (Pontevedra, SW Galicia). Geographicalia,36, 101-109.
- Maskew F. G. Charles G. J, Alexander O. D. 1987. Ingeniería Sanitaria y de aguas residuales.
- NOM-127-SSA1-1994. Norma oficial Mexicana. "salud ambiental, agua para uso y consumo humano-límites permisibles de calidad y tratamientos a que debe someterse el agua para su potabilización".
- NOM-001-SEMARNAT-1996. Que establece los límites máximos permisibles de contaminantes en las descargas de aguas residuales en aguas y bienes nacionales.
- Orihuela-Calvo1 D, Hernández D. J. C, Pérez-Mohedano S y L. Marijuan de Santiago L. Hidroquímica de las aguas naturales de los sectores occidental y central de la sierra de guara (Huesca). Escuela Politécnica Superior. Campus Universitario de La Rábida. 21819 Palos de La Frontera. Huelva. España.
- Paez R. T, Viau E, Romero H. S. 2005. Source Bioaerosol Concentration and rRNA Gene-Based Identification of Microorganisms Aerosolized at a Flood Irrigation Wastewater Reuse Site. American Society for Microbiology.
- Pontius Dale 1997. Colorado River Basin Study. Final Report: the Western Water Policy Advisor Commission.
- Quezada A. N. 2007. Tesis de Maestría. "Simulación Hidráulica del Rio Colorado en el tramo puente ferroviario-vado Carranza".
- Rosgen L. D. 1994. A classification of natural rivers. Elsevier Science B.V.
- Ramalho R.S. 2003. Tratamiento de aguas residuales. Ed. Reverte S.A. pag 10- 11. España.
- Sanjurjo R. E. y Carrillo G. Y., 2006. Beneficios económicos de los flujos de agua en el delta del Rio Colorado: consideraciones y recomendaciones iniciales.
- Sanjurjo R. E. Y Cortés I. I., 2007. Valoración económica de la actividad recreativa en el río Colorado.
- Samaniego López M. A., 2008. El control del río Colorado como factor histórico de la necesidad de estudiar la relación tierra/agua. Colegio de la Frontera Norte. Vol. 20. Tijuana, México.
- Sonoran Institute, Aehuric, Pronatura. 2009. Reporte Final "Humedal Las Arenitas".
- Romero S. 2009. Tesis Doctoral. Calidad del agua en el Rio Hardy y su relación con enfermedades gastrointestinales en la comunidad.
- U.S. Army Corps of Engineers. 2008. Hec-Ras Ver. 4.0.
- Valdes- Casillas et. al. 1998. Information Database and Local Outreach Program for the Restoration of the Hardy River Wetlands, Lower Colorado River Delta, Baja California and Sonora, Mexico.
- Valdés-Casillas C. Hinojosa O, Muñoz V. M, Zamora A. F, Carrillo Y. G, Delgado G. S, López C. M. 2009. Information Database and Local Outreach Program for the Restoration of the Hardy River Wetlands, Lower Colorado River Delta, Baja California and Sonora, Mexico. Enviromental Defense Fund.
- Ybarra, R. 1999. Comisión Internacional de Límites y Aguas. Comunicación personal.

Walther A. M. 1996. El Valle de Mexicali.

Zamora-Arroyo, Pitt J, Glen E, Nagler P, Moreno M, García J, Hinojosa O, De la Garza M, Parra I .2005. Priorities in the Colorado River Delta. Mexico and the United States.